**الجمهورية الجزائرية الديمقراطية الشعبية République Algérienne Démocratique et Populaire وزارة التعليم العالي و البحث العلمي Ministère de l'Enseignement Supérieur et de la Recherche Scientifique**

**Université Mohamed Seddik Ben Yahia - Jijel Faculté des Sciences et de la Technologie**

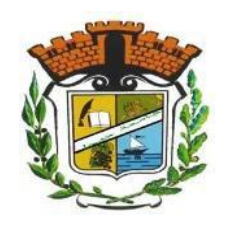

**جــامعة محمـد الصديق بن يحيـى - جـيجــل كـلـية العـلـوم والتـكنولوجـيـا**

### **Département D'Électrotechnique**

## **Mémoire**

présenté en vue de l'obtention du diplôme

### **Master en Electromécanique**

**Option : Electromécanique**

## **Thème**

### **Etude et simulation de l'asservissement de vitesse dans l'association**

### **moteur à courant continue-hacheur série**

par :

**Mr** kedjbour Abdelhamid

et

**Mr** Boukouicem Zoubir

Travail proposé et dirigé par : **Mr** Antar Bourouina

### **Promotion 2019**

Université Mohamed Seddik Ben Yahia - Jijel PB 98, Ouled Aissa. 18000. Algérie. Tél : +213 34 50 11 89 http://www.univ-jijel.dz

# Dédicaces

## *Dédicaces*

*Nous dédions ce modeste travail à :*

*A nos très chers parents A nos frères et sœurs A tous nos proches sans exception A tous nos amis sans exception A tous ceux qui nous connaissent*

# Remerciements

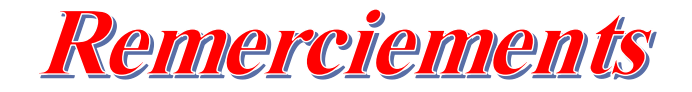

*Nous remercions ALLAH notre Dieu le tout puissant de nous avoir donné patience, santé et volonté tout au long de nos études.*

*Nous tenons à remercier tout particulièrement notre promoteur Mr. Antar Bourouina pour ces conseils qui nous ont été précieux ainsi que toutes les suggestions et remarques qu'ils ont formulé tout au long de ce travail.*

*Nos remerciements s'adressent également à toutes les personnes qui ont collaboré à la réalisation de ce travail.*

*Nous exprimons toute notre reconnaissance à tous les enseignants de l'ELM qui ont contribué de près ou de loin à notre formation.*

# Liste des figures

### **Chapitre I : Machines à courant continu**

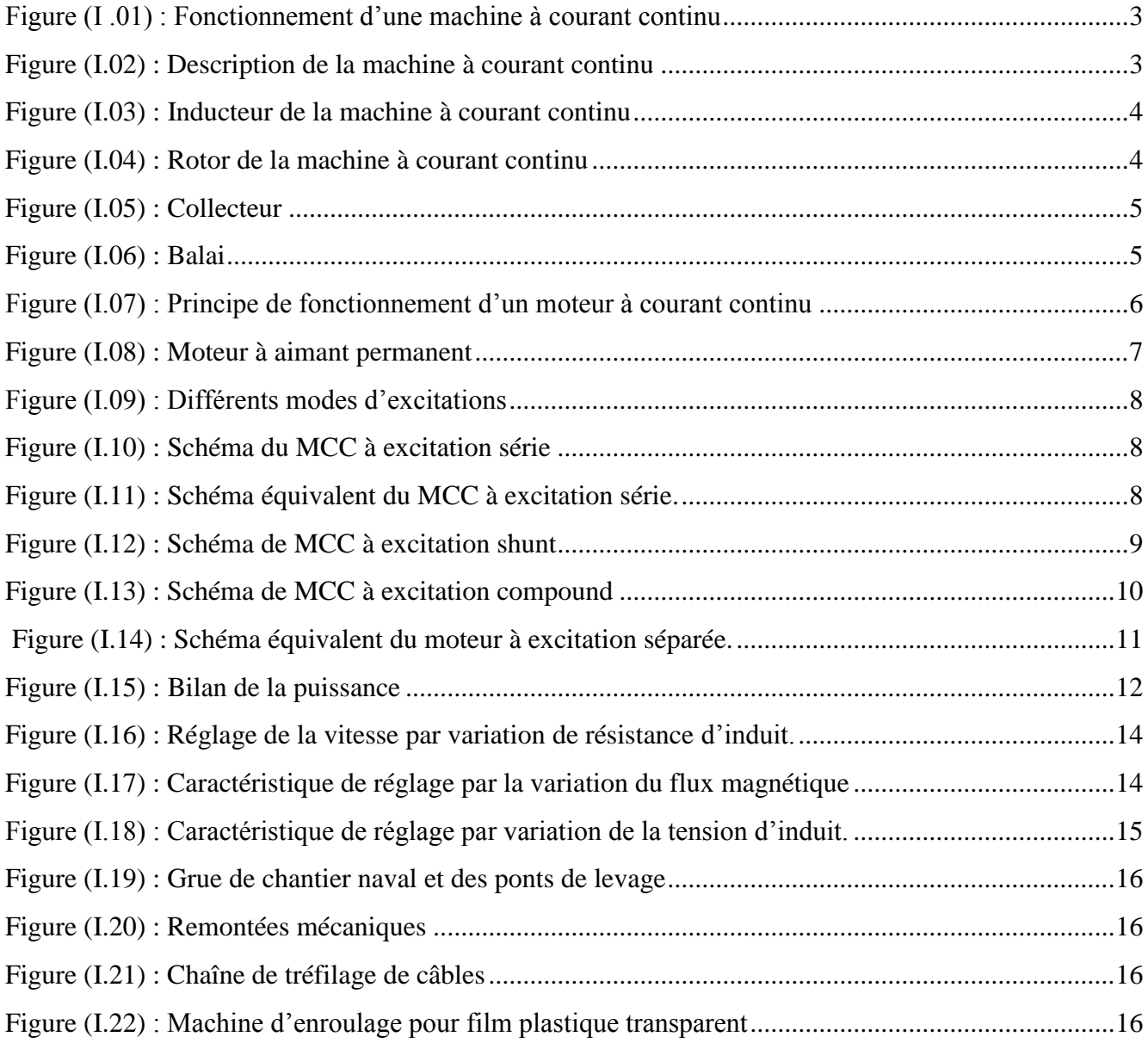

### **chapitre II : Convertisseur continue-continue**

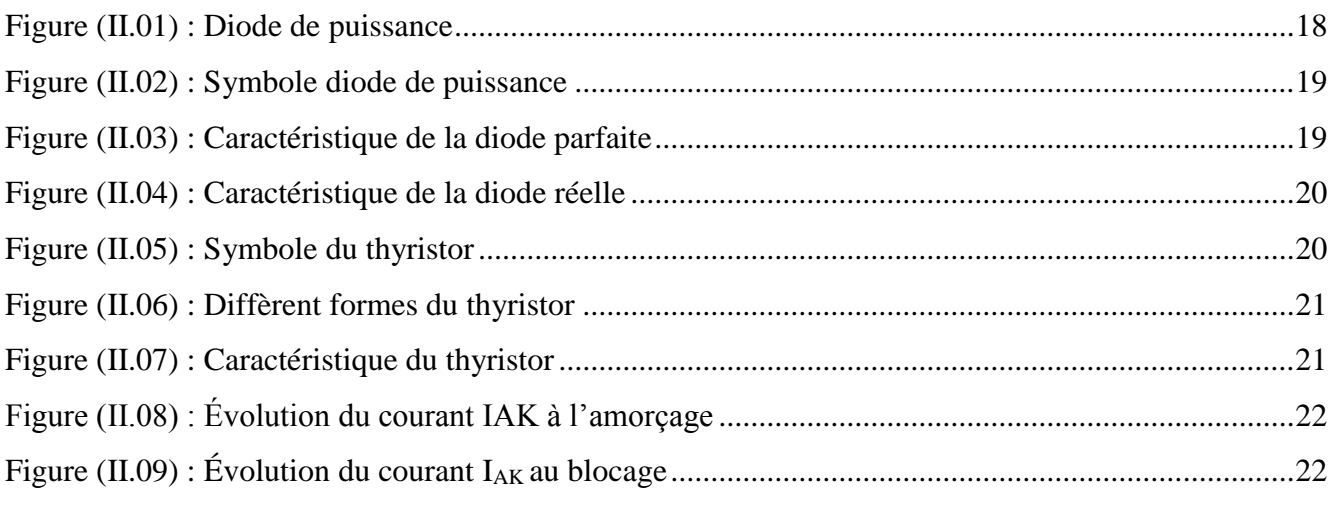

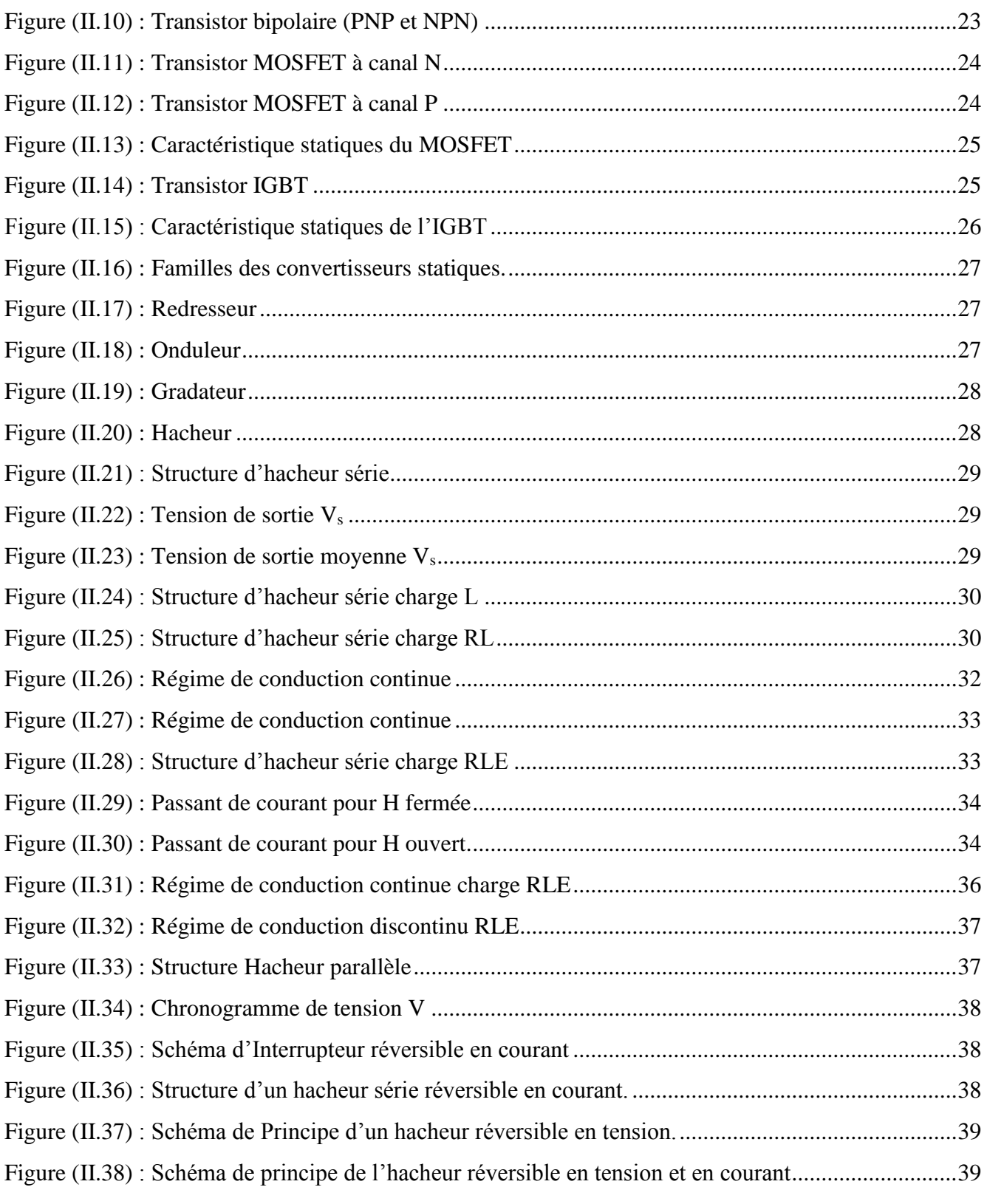

### **chapitre III:Association machine à courant continu-hacheur**

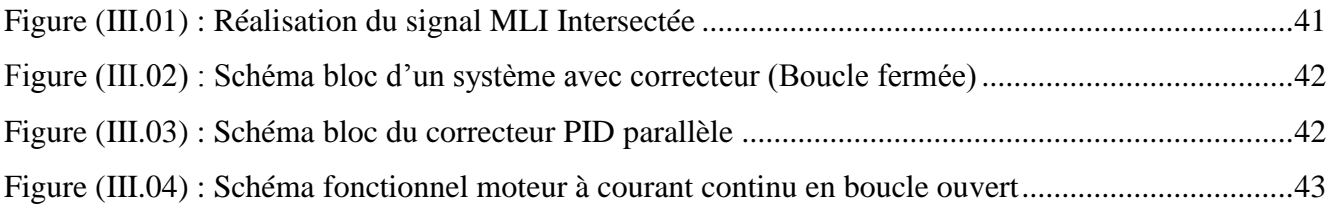

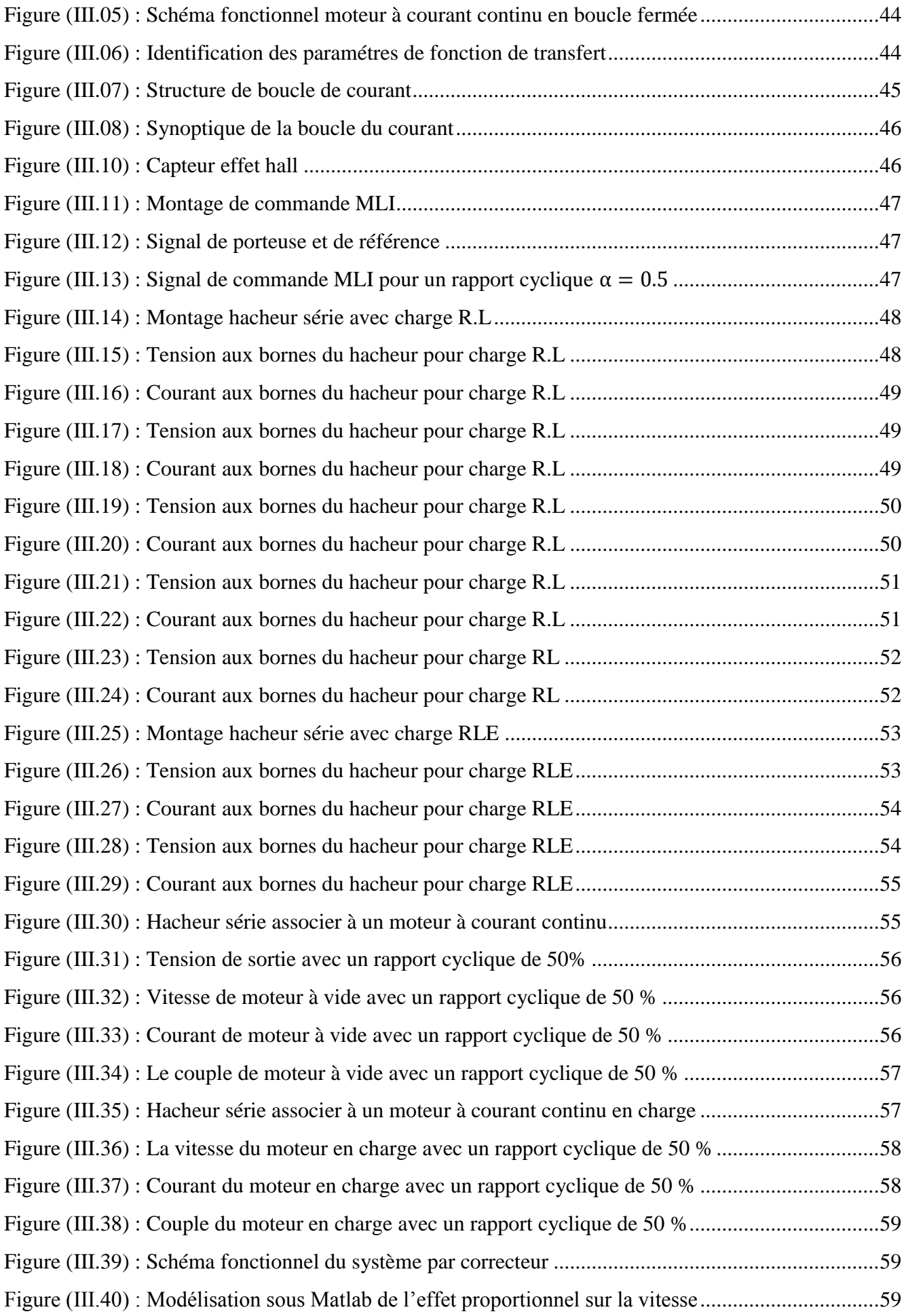

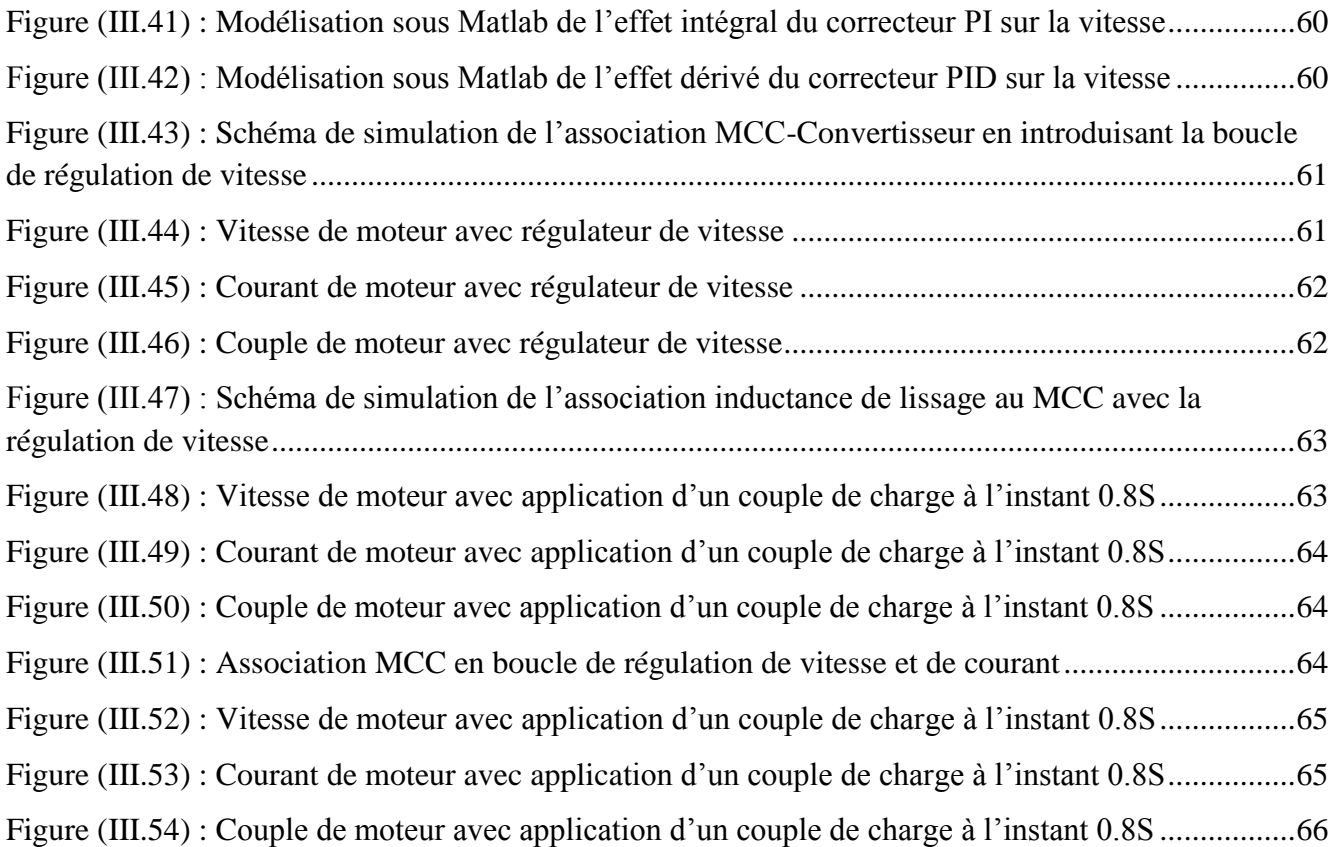

# Liste des tableaux

#### **Chapitre I : Machines à courant continu**

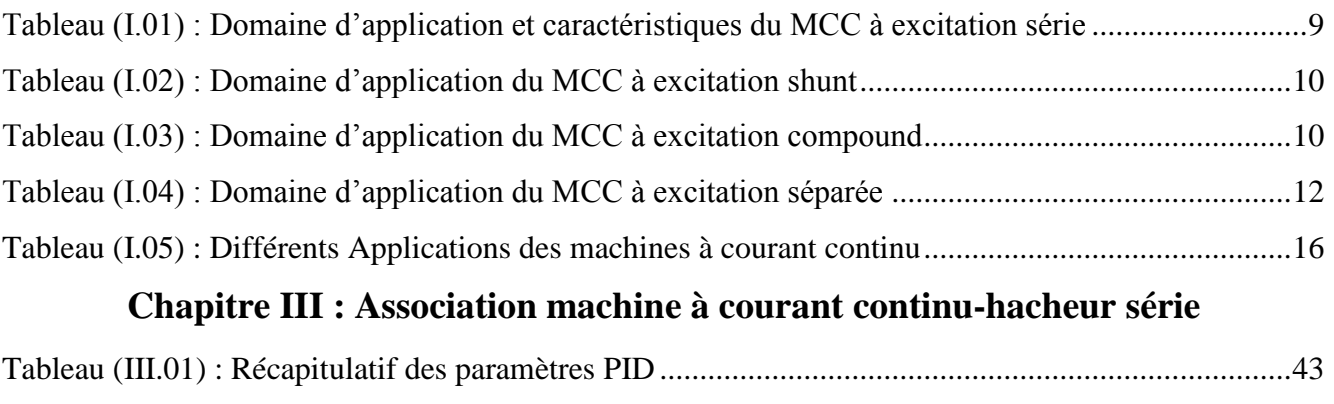

Tableau (III.02) : Paramètre du moteur à courant continu......................................................................44 Tableau (III.03) : Paramètres du régulateur par la méthode courbe de réaction de Ziegler-Nichols......45

# Nomenclature

#### **Chapitre I : machines à courant continu**

- F : Force électromagnétique(N)
- B : Champ magnétique(T)
- L : Longueur de tige(cm)
- P : Nombre de pair de pôles de la machine
- N : Nombre de conducteurs actifs de la périphérie de l'induit
- a : Nombre de paires de voies de l'enroulement entre les deux balais
- n : Fréquence de rotation de l'induit(tr/s)
- Φ : Flux sous un pôle de la machine(webers)
- E : Force contre électromotrice(v)
- K :Cst de la machine
- $\Omega$  : Vitesse angulaire(rad/s)
- $R_t$ : Résistance totale du moteur $(\Omega)$
- R : Résistance d'induit(Ω)
- r : Résistance d'inducteur(Ω)
- $R_{add}$ : Résistance de rhéostat $(\Omega)$
- C : Couple électromagnétique (N.m)

#### **Chapitre II : Convertisseurs continu-continu**

- $V_{AK}$ : Tension aux borne de diode $(v)$
- $I_{AK}$ : Courant aux borne de diode $(A)$
- $V_{DS}$ : Tension aux borne de thyristor(v)
- $V_K$ : Tension aux borne de transistor IGBT(v)
- $I_K$ : Courant aux borne de transistor IGBT(A)
- B : Base
- E : Emetteur
- C : Collecteur
- K1, K2, D, H et S : Interrupteur électronique
- i<sup>e</sup> : Courant de source (A)
- $i_s$ ,  $i_c$ : Courant de sortie(A)
- $v_s$ : Tension de sortie(v)
- $U_0$ ,  $U_e$ : Tension de source(v)

*a* : Rapport cyclique

T : Période(s)

 $V_s$ : Tension moyenne $(v)$ 

 $I_{min}$ : Courant minimal $(A)$ 

Imax : Courant maximal(A)

 $\tau$ : Cst de temps(s)

### **Chapitre III : Association machine Courant Continu-Hacheur série**

ε : Erreur

 $\Theta$  : Temps de retard(s)

# Sommaire

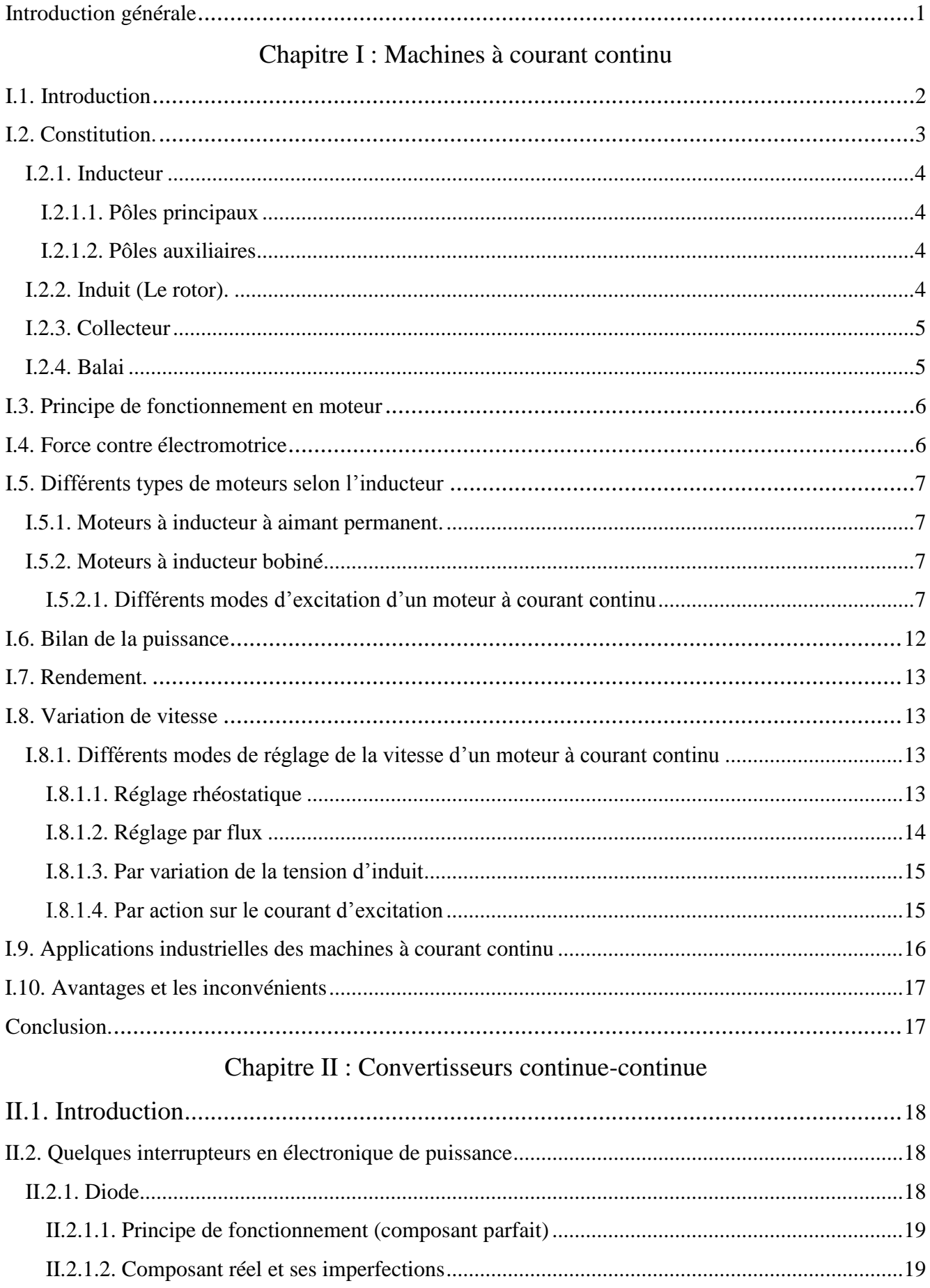

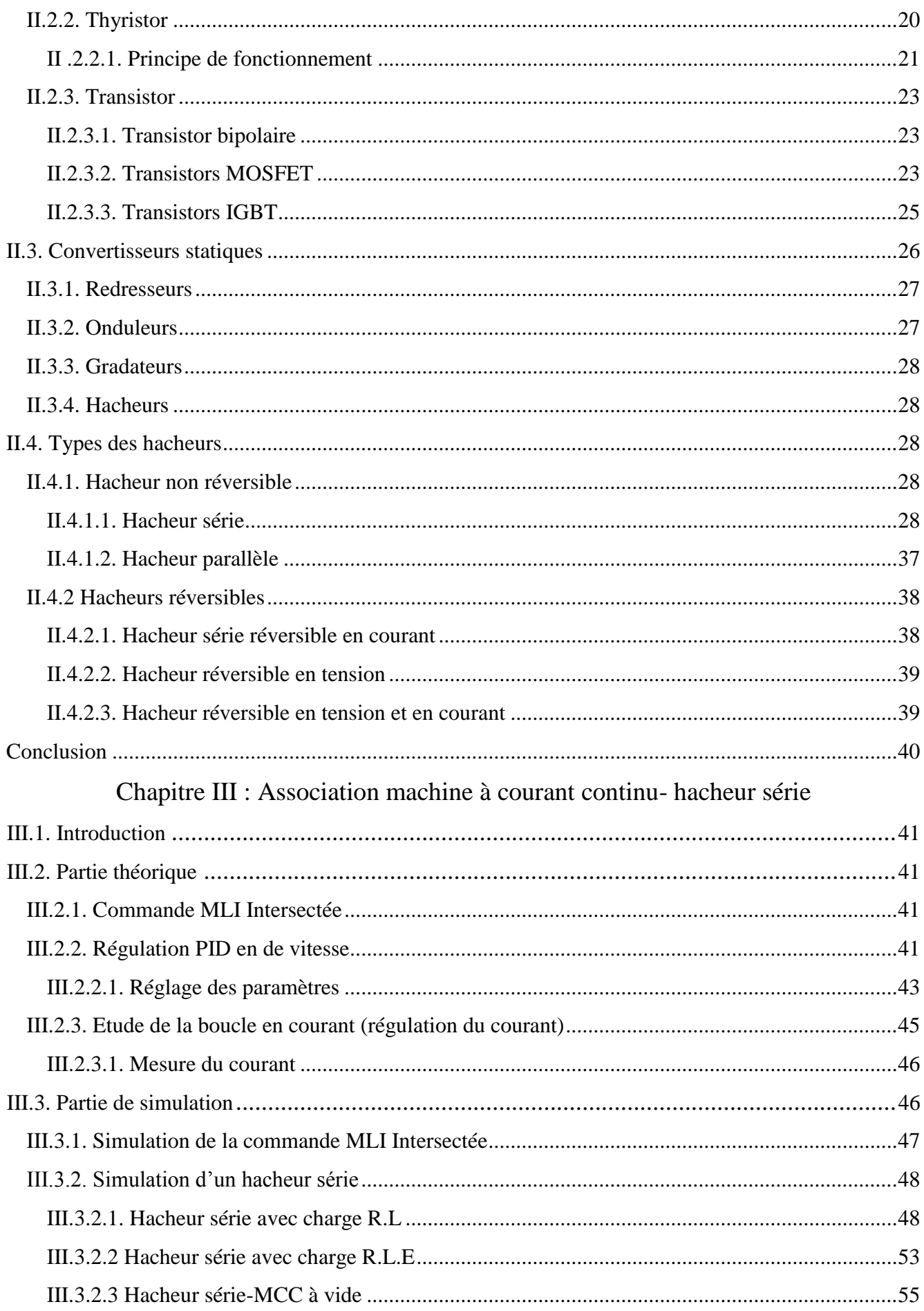

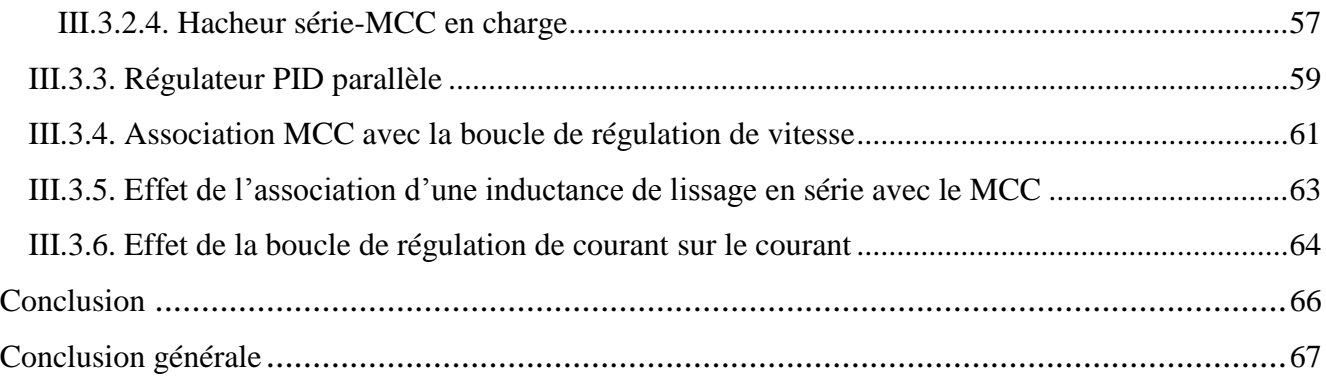

# Introduction générale

 **L**'industrie au sens le plus large du terme, et les transports ont de plus en plus besoin de système à vitesse variable douée de souplesse et de précision. Pour cette raison Les machines électriques sont utilisées dans un très grand nombre de procédés industriels notamment la fabrication, la traction électrique (trains, tramways, véhicules électriques) et la génération d'énergie. En fonction de ces applications, les moteurs à courant continu (MCC) sont de divers types et les exigences sont déverses. Par conséquent, ces moteurs doivent répondre de manière efficace à des variations de consignes (vitesse, position, couple) et cela, dans une large gamme de variations du point de fonctionnement.

Le réglage de la vitesse de ces moteurs demeure cependant difficile quand on dispose d'une tension fixe. **C**'est pourquoi on est amené à les alimenter par des variateurs de tension (comme les convertisseurs statiques).

Actuellement ces variateurs de vitesse (comme l'hacheur série) sont des dispositifs à interrupteur électroniques (des composants à semi-conducteur comme les diodes et les IGBT).

L'objectif de notre travail est l'étude de l'association d'un hacheur série avec un moteur à courant continu et d'implémenter une commande MLI avec des régulateur PID pour asservir la vitesse du moteur à courant continu et voir l'influence des régulateurs est des perturbations sur les grandeurs du moteur (vitesse, courant, couple…). La modélisation de la commande et du système est simulé sous l'environnement *MATLAB*.

Pour cela Nous avons décomposé ce travail en trois chapitres.

Dans le premier chapitre on a présenté la structure et les types des machines à courant continu et leur principe de fonctionnement.

Le deuxième chapitre est consacré la représentation de quelques interrupteurs en électronique de puissance et leur mode de fonctionnement, ainsi la représentation de quelques convertisseurs très utilisé comme variateur de vitesse avec une étude plus détaillée pour les hacheurs série.

Dans le dernier chapitre on a présenté **l**'association du moteur au hacheur série, ainsi que le principe de la commande MLI et la régulation de la vitesse par des régulateurs classiques de type PI, PID sont analysées. Ou on a simulé l'ensemble en utilisant MATLAB

Enfin, nous terminant par une conclusion générale qui présente l'intérêt de notre travail.

# Chapitre I

Machines à courant countinu

#### **I.1. Introduction**

Les moteurs à courant continu sont très utilisés dans les systèmes automatiques qui nécessitent une variation précise de la vitesse de rotation.

En 1870 un Bricoleur chez l'orfèvre Christofle, Zénobe Gramme (1826-1901), après avoir observé les faiblesses des machines Alliance de son employeur, met au point la première dynamo Industrielle. En 1871, il fonde la Société des machines magnétoélectriques Gramme avec son ami Hippolyte Fontaine [1].

En 1879 Ernst Werner Siemens développe un premier tramway sur rail à Berlin (une locomotive, 3 petits wagons chacun chargés de 6 personnes).

En 1899 La voiture électrique du belge Jenatzy décroche le record du monde de vitesse et atteint les 105,9 km/h à Achères le 6 mai 1899. Son nom restera également associé à la conception de plusieurs voitures électriques ou mixtes.

Au cours du XXe siècle, la machine à courant continu est restée incontournable dans de nombreuses applications :

- La traction qui demande un fort couple à très basse vitesse.
- Le domaine de la vitesse variable.
- Les systèmes embarqués alimentés par batteries.

Actuellement, la machine à courant continu tend à être remplacée par des machines alternatives, (elle a quasiment disparu des entrainements de forte puissance, sauf en remplacement dans une installation existante), mais elle reste présente dans les petites puissances et la robotique : elle est par exemple très utilisée en automobile, pour des actionneurs enfouis (climatisation, sièges, rétroviseurs…).

 Les machines à courant continu sont des convertisseurs électromécaniques d'énergie : Soit elles convertissent l'énergie électrique absorbée en énergie mécanique. On dit alors qu'ils ont un fonctionnement en moteur. Soit-elle convertis l'énergie mécanique reçue en énergie électrique. On dit alors qu'ils ont un fonctionnement en générateur [2].

Dans ce chapitre, On va présenter la constitution de la machine à courant continu et son principe de fonctionnement. Ainsi les différents types des moteurs à courant continu. Ensuit nous donnerons leurs avantages et inconvénients et le domaine d'utilisation.

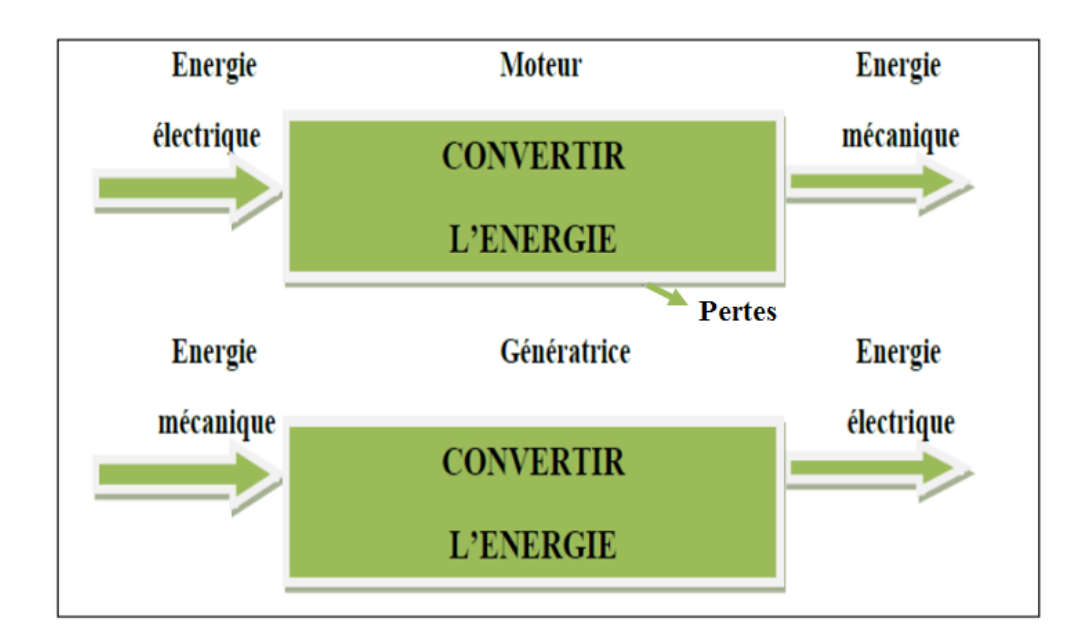

**Figure (I.01)** : Fonctionnement d'une machine à courant continu

#### **I.2. Constitution**

La machine à courant continu est constituée de trois parties principales :

- ➢ L'inducteur.
- ➢ L'induit.
- $\triangleright$  Le dispositif collecteur / balais.

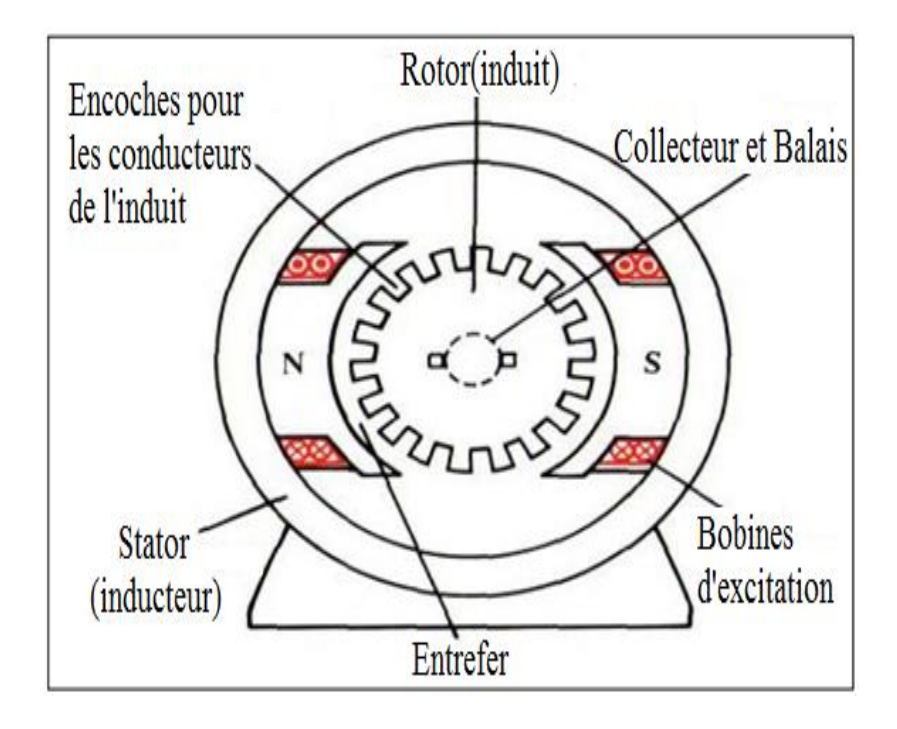

**Figure (I.02)** : Description de la machine à courant continu

#### **I.2.1. Inducteur**

L'inducteur est la partie fixe du moteur, il est constitué :

#### **I.2.1.1. Pôles principaux**

Destinés à créer le flux magnétique principal, qui peuvent être constitués d'aimants permanents ou de pièces polaires associées des enroulements inducteurs par un courant continu [3].

#### **I.2.1.2. Pôles auxiliaires**

Ils sont placés entre les pôles principaux selon les axes inter polaires dits axes neutres, le flux qu'ils produisent améliore la commutation. Ils réduisent les étincelles aux balais, ces étincelles étant produites par le renversement du sens de courant dans les sections court circuitées par les balais. L'enroulement de ces pôles est en série avec l'enroulement d'induit [4].

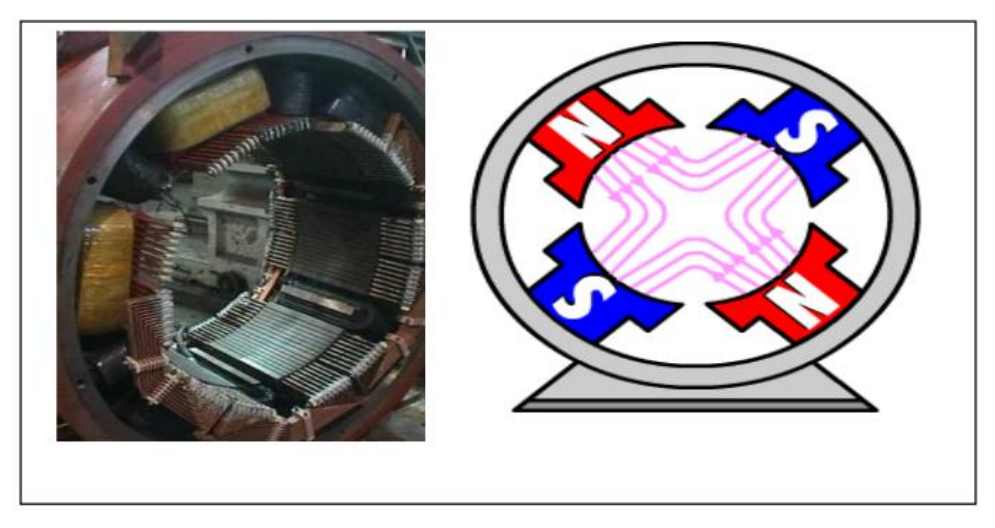

**Figure (I.03)** : Inducteur de la machine à courant continu

#### **I.2.2. Induit (Le rotor)**

 Le rotor est constitué d'encoches dans les quelles est enroulé un bobinage de *(N)* conducteurs alimentés en courant continu *(I)* via le collecteur [2].

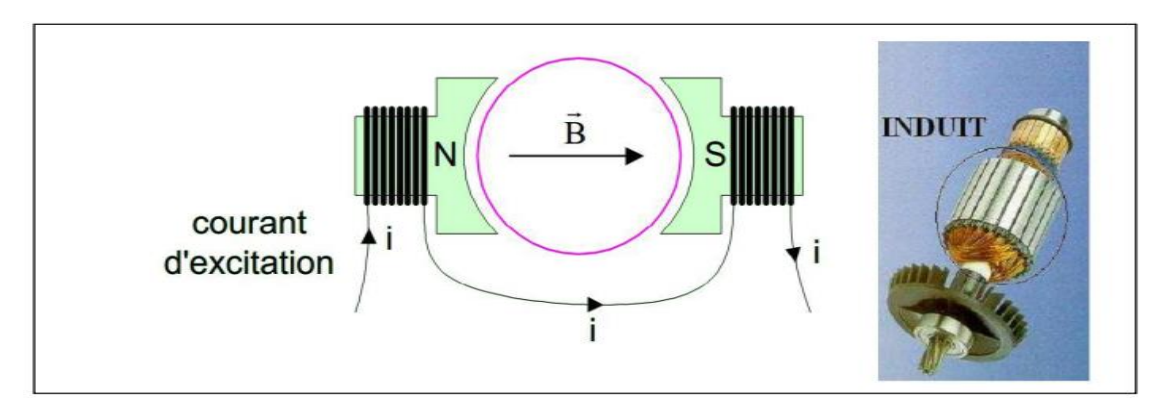

**Figure (I.04)** : Rotor de la machine à courant continu

#### **I.2.3. Collecteur**

Le collecteur est le constituant critique des machines à courant continu. C'est un ensemble de lames de cuivre, isolées latéralement les unes des autres et disposées suivant un cylindre, en bout de rotor. Ces lames sont réunies aux conducteurs de l'induit. Le collecteur a pour fonction d'assurer la commutation du courant d'alimentation dans les conducteurs de l'induit [5].

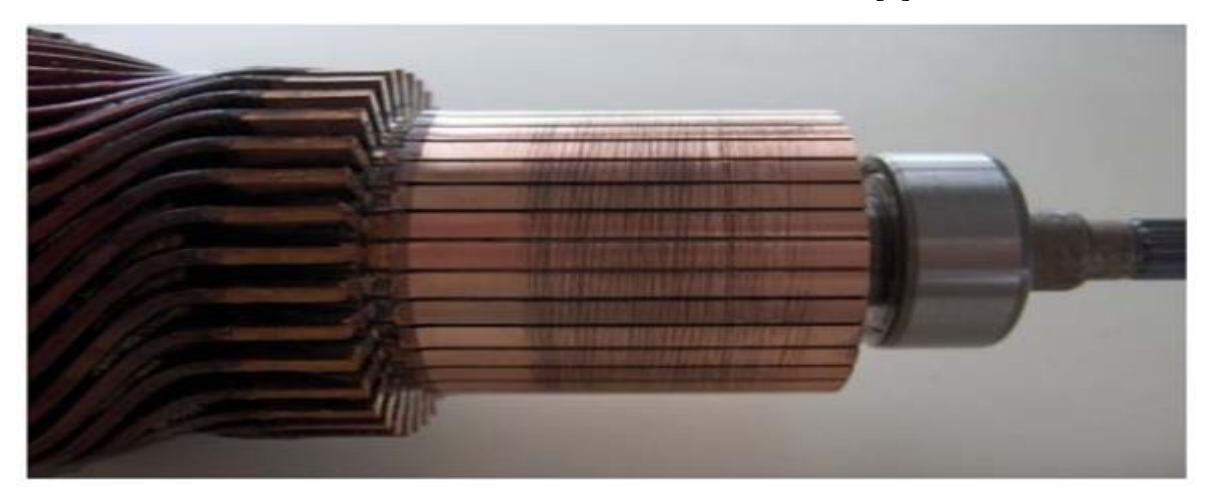

**Figure (I.05)** : Collecteur

#### **I.2.4. Balai**

Fixés sur la carcasse par le biais de portes balais, ils sont en carbone ou en graphite permettent l'alimentation de l'induit (partie en rotation) grâce à un contact glissant entre les lames du collecteur reliées aux conducteurs de l'induit et le circuit électrique extérieur. Ils sont constitués de petits cubes ayant une surface de contact de quelques mm² à quelques cm², en graphite pur ou en alliage, qui doivent résister à des conditions d'utilisation sévères (courants élevés, températures élevées, frottements, arc, atmosphères chargées ou très sèches).

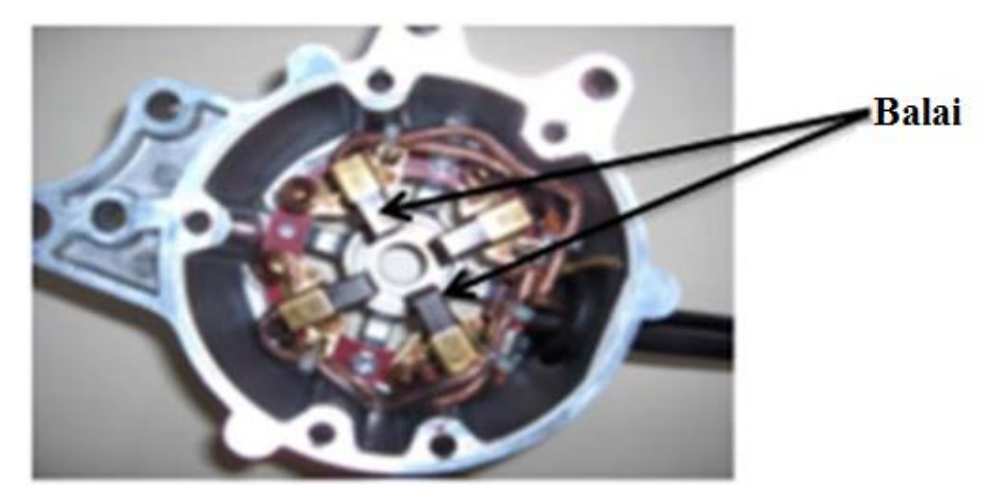

**Figure (I.06)** : Balai

#### **I.3. Principe de fonctionnement en moteur**

Le fonctionnement du moteur à courant continu est basé sur le principe des forces de Laplace :

Un conducteur de longueur (L), placé dans un champ magnétique et parcouru par un courant, est soumis à une force électromagnétique.

Le champ créé par l'inducteur agit sur les conducteurs de l'induit : Chacun des (N) conducteurs de longueurs (L) placé dans le champ (B) et parcouru par un courant (I) est le siège d'une force électromagnétique perpendiculaire au conducteur :

$$
F = B. I. L. \sin \alpha \tag{I.01}
$$

Ces forces de Laplace exercent un couple proportionnel à l'intensité (I) et au flux (Φ) sur le rotor. Le moteur se met à tourner à une vitesse proportionnelle à la tension d'alimentation (V) et, inversement proportionnelle au flux (Φ).

Au passage de tout conducteur de l'induit sur la ligne neutre, le courant qui le traverse change de sens grâce au collecteur. Le moteur conserve le même sens de rotation.

Pour inverser le sens de rotation du moteur, il convient d'inverser le sens du champ produit par l'inducteur par rapport au sens du courant circulant dans l'induit :

- Soit on inverse la polarité de la tension d'alimentation de l'induit.
- Soit on inverse la polarité d'alimentation du circuit d'excitation [2].

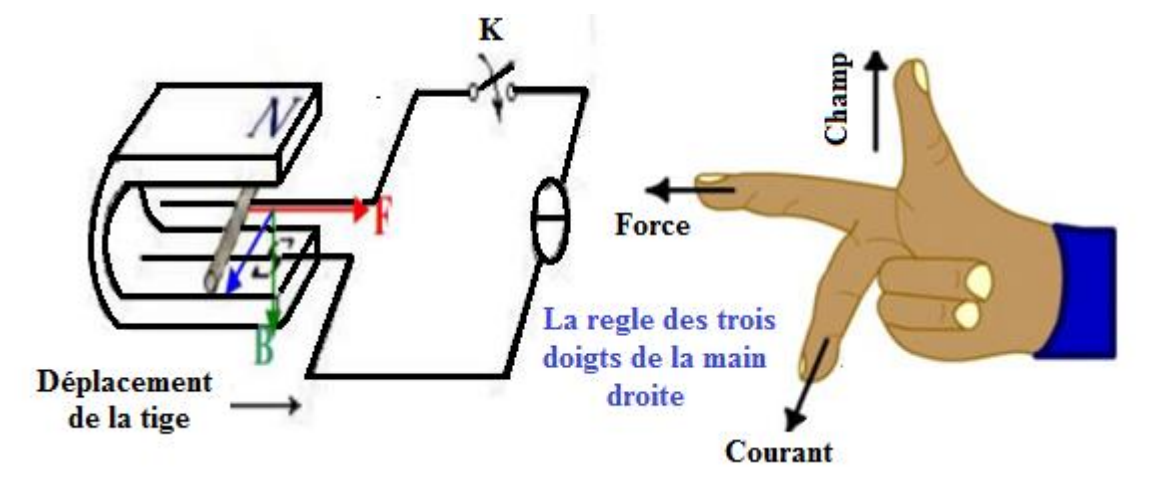

**Figure (I.07)** : Principe de fonctionnement d'un moteur à courant continu

#### **I.4. Force contre électromotrice**

 La force contre électromotrice f.c.e.m (E) est la tension produite par le rotor (l'induit) lors de sa rotation dans le flux magnétique produit par la partie fixe (l'inducteur). Elle dépend des éléments de construction de la machine.

$$
E = \frac{P}{a} N . n. \Phi
$$
 (I.02)

P : nombre de pair de pôles de la machine.

N : nombre de conducteurs actifs de la périphérie de l'induit.

a : nombre de paires de voies de l'enroulement entre les deux balais.

n : fréquence de rotation de l'induit (en tr/s).

Φ : flux sous un pôle de la machine en Webers.

Finalement :

$$
E = K \Omega \Phi \tag{I.03}
$$

Avec :

$$
K = \frac{P}{2\pi a} N \tag{I.04}
$$

#### **I.5. Différents types de moteurs selon l'inducteur**

On distingue deux types de moteurs à courant continu :

#### **I.5.1. Moteurs à inducteur à aimant permanent**

Il n'y a pas de circuit inducteur, le flux inducteur est produit par un aimant permanent.

Tous les moteurs à courant continu de faible puissance et les micromoteurs sont des moteurs à aimant permanent.

 Ils représentent maintenant la majorité des moteurs à courant continu. Ils sont très simples à l'utilisation [3].

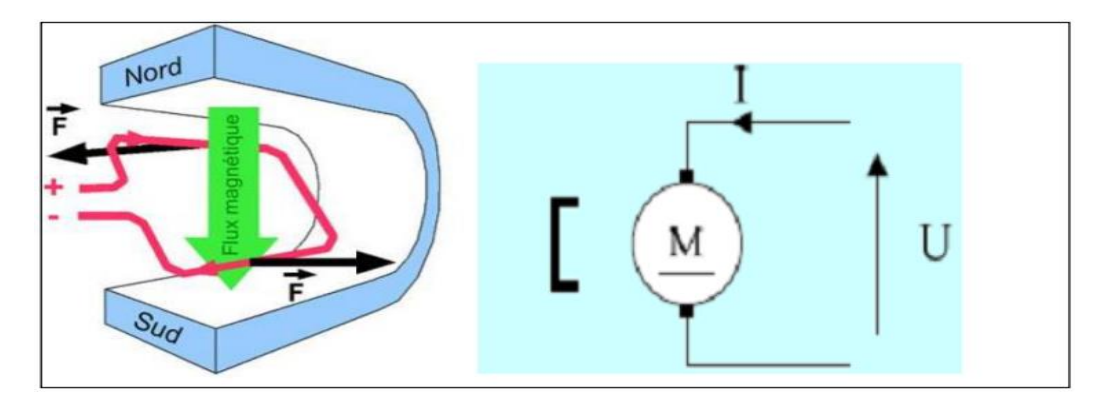

**Figure (I.08)** : Moteur à aimant permanent

#### **I.5.2. Moteurs à inducteur bobiné**

#### **I.5.2.1. Différents modes d'excitation d'un moteur à courant continu**

L'inducteur d'un moteur à courant continu peut être branché de diverses façons. La machine est à excitation séparée (ou indépendante) quand l'inducteur et l'induit sont reliés à des sources différentes.

La machine est à excitation liée, lorsque l'inducteur et l'induit sont alimentés à partir de la même source. Quatre possibilités existent alors [6].

- L'excitation parallèle (ou shunt).
- L'excitation série.
- L'excitation composée.
- L'excitation séparée.

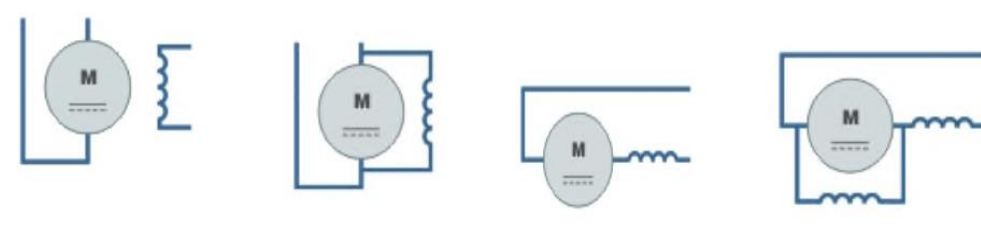

Excitation séparée

Excitation parallèle

Excitation série

Excitation composée

**Figure (I.09)** : Différents modes d'excitations

#### ➢ **Moteur à excitation série**

Pour le moteur à courant continu à excitation série, l'induit et l'inducteur sont

branchés en série, ce qui donne le schéma suivant Figure (I.10), et donc le schéma équivalent suivant (modèle de Thévenin) Figure (I.11).

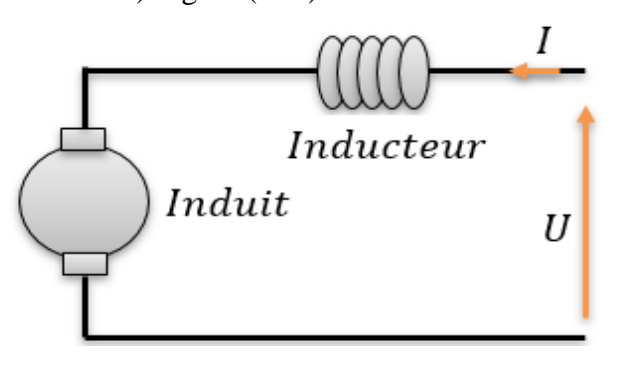

**Figure (I.10)** : Schéma du MCC à excitation série

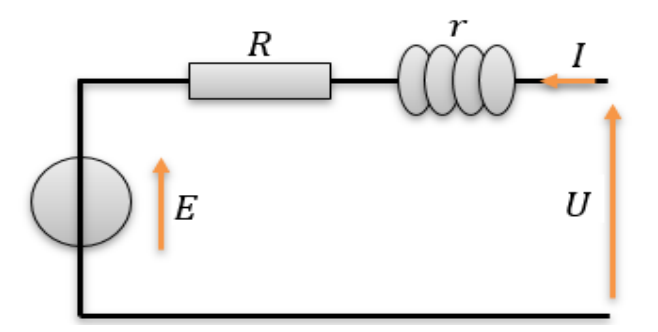

**Figure (I.11)** : Schéma équivalent du MCC à excitation série

R<sup>t</sup> est la résistance totale du moteur, elle est égale à la somme des résistances d'induit R et d'inducteur r :

$$
R_t = R + r \tag{I.05}
$$

R<sup>t</sup> Se mesure en mesurant r et R indépendamment l'une de l'autre.

#### **Remarque**

Le moteur à excitation série ne doit jamais fonctionner à vide car si

$$
I \to 0, \Omega \to \infty
$$

La machine risque l'emballement.

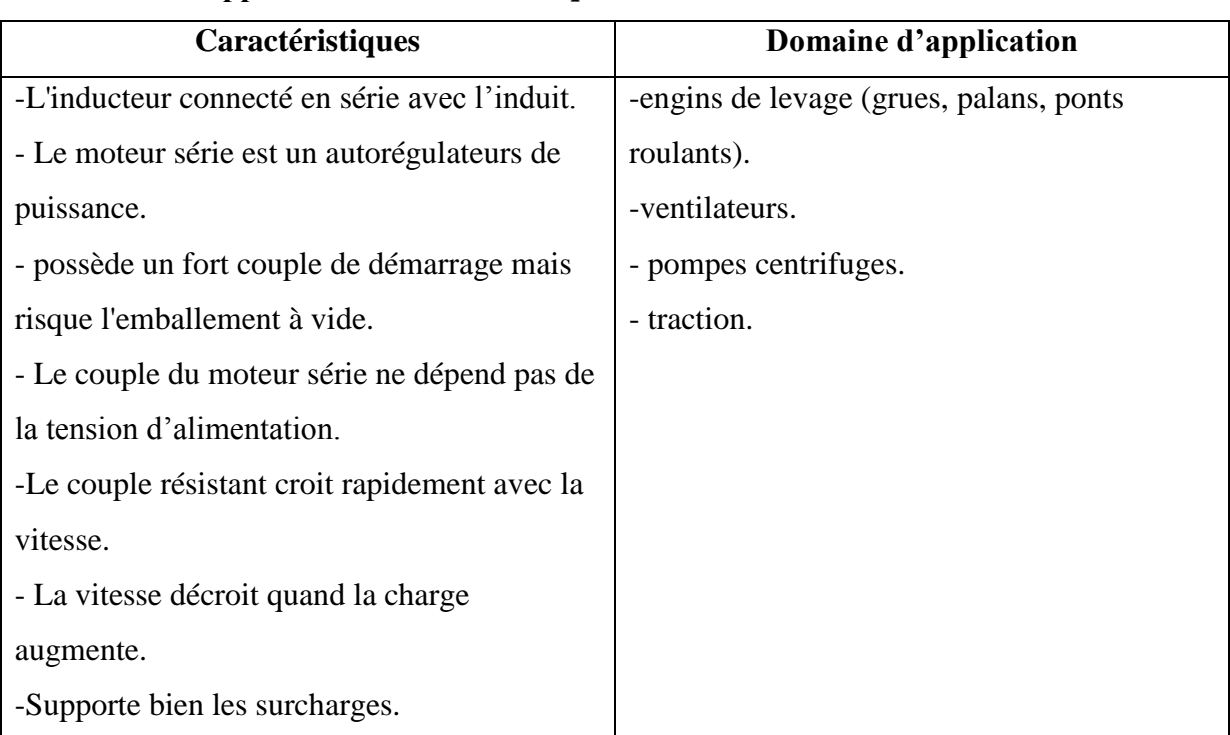

#### ➢ **Domaine d'application et Caractéristiques**

**Tableau (I.01)** : Domaine d'application et caractéristiques du MCC à excitation série [5]

#### ➢ **Moteur à excitation shunt**

L'enroulement d'excitation shunt est connecté en parallèle sur l'alimentation du moteur, il possède les mêmes propriétés que le moteur à excitation séparée du fait que, dans les deux cas l'inducteur constitue un circuit extérieur à celui de l'induit. Le circuit électrique est représenté par la Figure (I.12) [6].

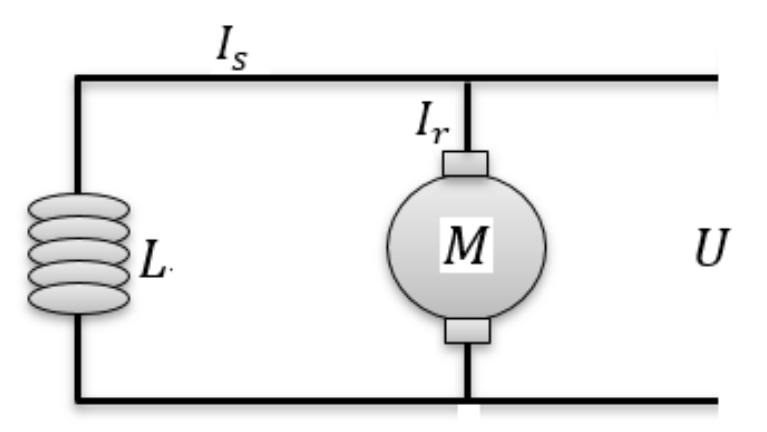

**Figure (I.12)** : Schéma de MCC à excitation shunt

#### ➢ **Domaine d'application et Caractéristiques** [5]

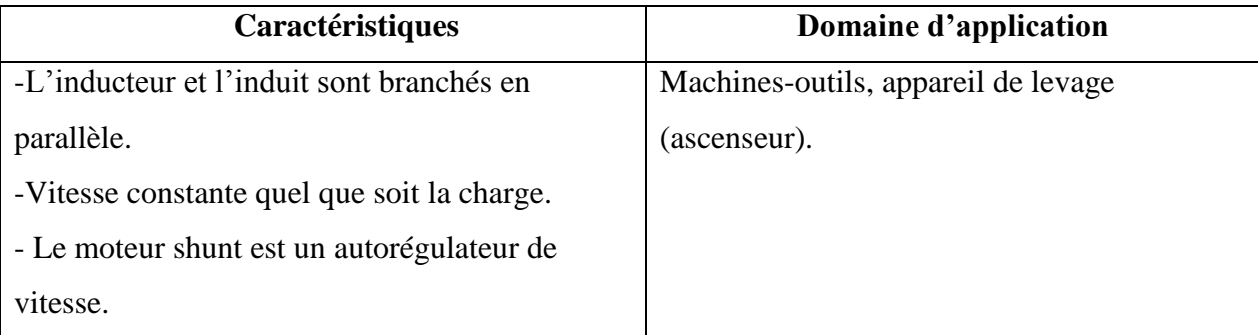

**Tableau (I.02)** : Domaine d'application du MCC à excitation shunt

#### ➢ **Moteur à excitation Composée**

Le moteur à excitation composé, est à raccordé à avec deux excitations, excitation série et excitation shunt en même temps [6].

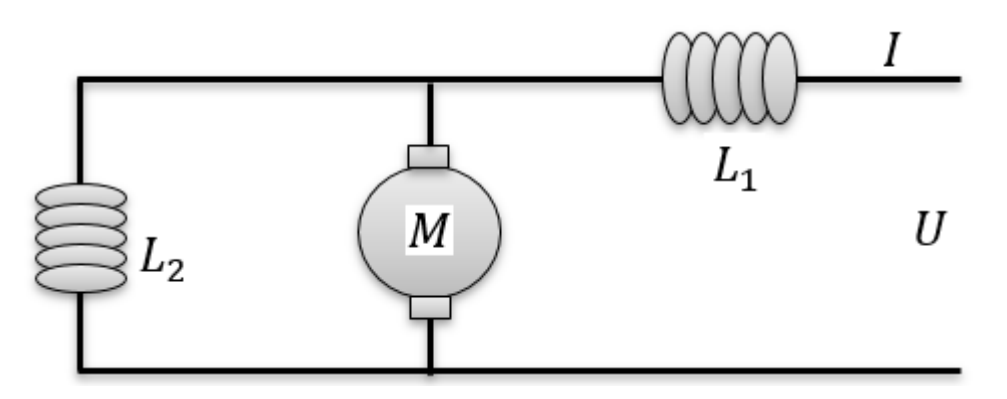

**Figure (I.13)** : Schéma de MCC à excitation composée

#### ➢ **Domaine d'application et Caractéristiques** [5]

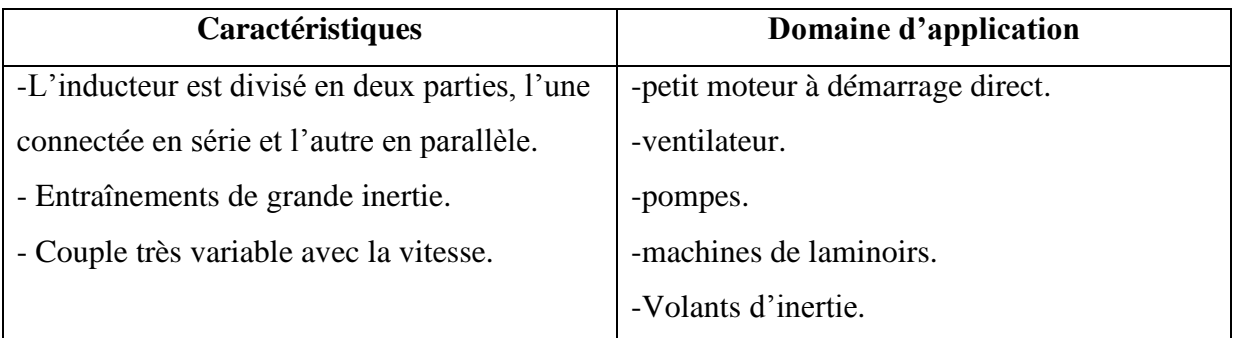

#### **Tableau (I.03)** : Domaine d'application du MCC à excitation compound

#### ➢ **Moteur à excitation séparée**

L'alimentation de l'enroulement inducteur est prise sur une source indépendante de la source de l'induit comme l'indique la Figure (I.14) [6].

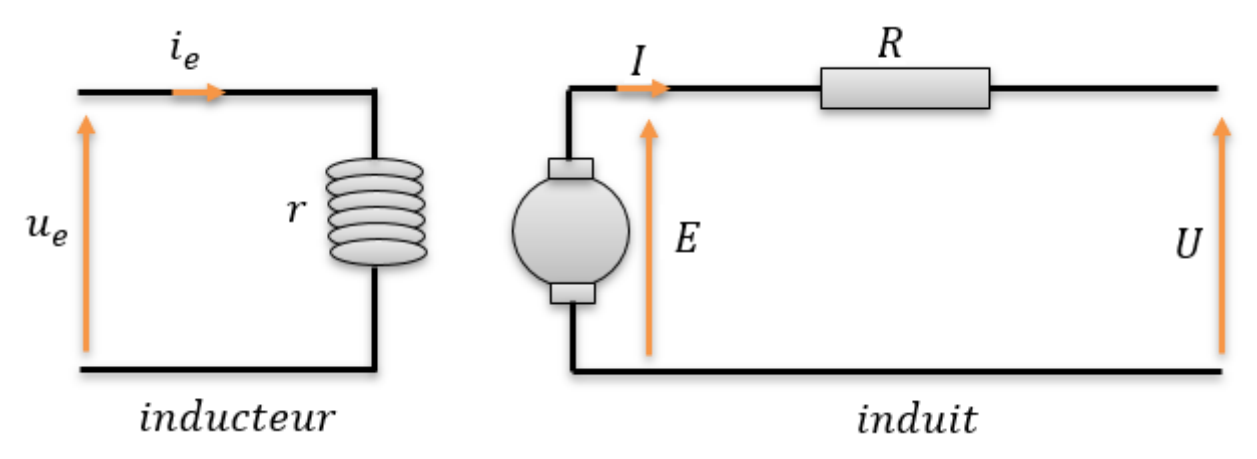

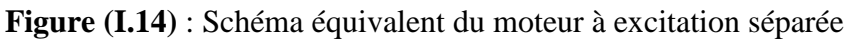

**Régime transitoire (pour l'induit)**

• **L'équation électrique :**

$$
U_a(t)=R_a I_a(t)+L_a \frac{dI_a(t)}{dt}+e(t)
$$
 (I.06)

$$
e(t)=K_{e}.\omega(t) \tag{I.07}
$$

**Régime permanant (pour l'induit)**

• **Équation électrique à l'induit :** 

$$
U = e + R. I_a \tag{I.08}
$$

• **Équation électrique à l'inducteur :**

$$
U_e = r \dot{.} i_e \tag{I.09}
$$

• **L'équation mécanique :**

$$
J\frac{d\Omega}{dt} = C_m(t) - Cf(t) - C_r(t)
$$
\n(1.10)

$$
C_m(t)=K_c I(t) \tag{I.11}
$$

$$
Cf(t) = a \omega(t) \tag{I.12}
$$

Avec les notations suivantes :

- U : tension aux bornes de l'induit en V
- U<sup>e</sup> : tension aux bornes de l'inducteur en V
- I : courant dans l'induit en A
- $i_e$ : courant dans l'inducteur en A
- R : resistance aux bornes de l'induit en Ω
- $r$ : resistance aux bornes de l'inducteur en  $\Omega$
- E : force électro-motrice en V
- J : moment d'inertie en kg.m<sup>2</sup>
- Cf :couple de frottement en N.m
- a : coefficient de frottement visqueux en m.N.rad-1.s

Cm : couple moteur en N.m

Cr : couple résistant en N.m

Ke : constante de f.e.m en V/rad/s

Kc : constante de couple en N.m/A

 $\omega$ : pulsation de rotation du moteur en rad.s-1

#### ➢ **Domaine d'application et Caractéristiques** [5]

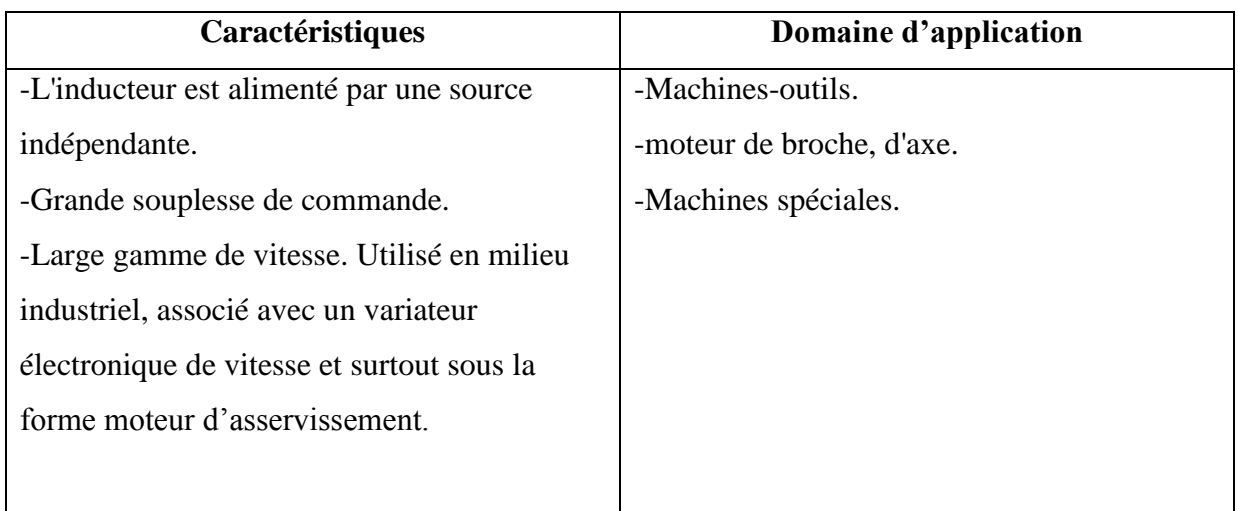

**Tableau (I.04)** : Domaine d'application du MCC à excitation séparée

#### **I.6. Bilan de la puissance**

On peut représenter le bilan des puissances mises en jeu dans un moteur à courant continu en fonctionnement nominal par une flèche qui rétrécit au fur et à mesure que la puissance diminue [7].

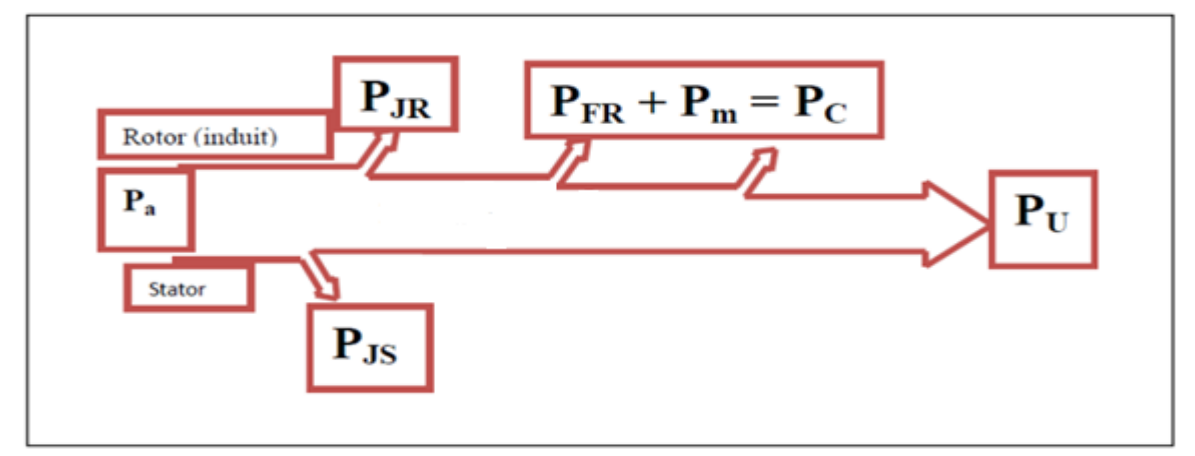

**Figure (I.15)** : Bilan de la puissance

*Pa* : Puissance absorbée.

*Pu* : Puissance utile.

- *PJS* : Pertes par effet joule dans l'inducteur.
- *PJR* : Pertes par effet joule dans l'induit.
- *Pc* : Pertes fer + pertes mécaniques.

#### **I.7. Rendement**

 Les moteurs à courant continu consomment une partie de l'énergie absorbée pour leur fonctionnement. L'énergie mécanique fournie sera toujours plus petite que l'énergie électrique absorbée. Le rapport entre l'énergie fournie et l'énergie absorbée est le rendement.

$$
\eta = \frac{P_u}{P_a} \tag{I.13}
$$

P<sup>u</sup> : puissance utile.

P<sup>a</sup> : puissance absorbée.

#### **I.8. Variation de vitesse**

Pour faire varier la vitesse d'un moteur à courant continu, on peut agir sur la tension aux bornes de l'induit. La tension d'induit est directement proportionnelle à la vitesse de rotation. La puissance varie mais le couple reste constant. On dit alors que l'on fait de la variation de vitesse à couple constant.

#### **I.8.1. Différents modes de réglage de la vitesse d'un moteur à courant continu**

La relation de la vitesse d'un moteur à courant continu (à excitation shunt ou séparée) est donnée par :

$$
n = \frac{U - \text{Rala}}{K\Phi} \tag{I.14}
$$

En explorant cette relation, il apparait clairement quatre possibilités pour le réglage de la vitesse :

- $\checkmark$  Action sur R<sub>a</sub> (réglage rhéostatique).
- $\checkmark$  Action sur  $\Phi$  (réglage par le flux).
- $\checkmark$  Action sur U<sub>a</sub> (réglage par la tension).
- $\checkmark$  Action sur le courant d'excitation.

#### **I.8.1.1. Réglage rhéostatique**

 La tension et le flux sont fixés à leurs valeurs minimales, on peut réduire la vitesse en augmentant la résistance du circuit d'induit avec un rhéostat branché en série avec l'induit. L'expression de la vitesse est :

$$
n = \frac{Un - (Ra - Radd)In}{K}
$$
 (I.15)

Pour :

 $C = 0, I = 0$  On obtienne :

$$
n = \frac{U}{K}
$$
 (I.16)

Ainsi on obtient un faisceau de droites comme la montre figure (I.16).

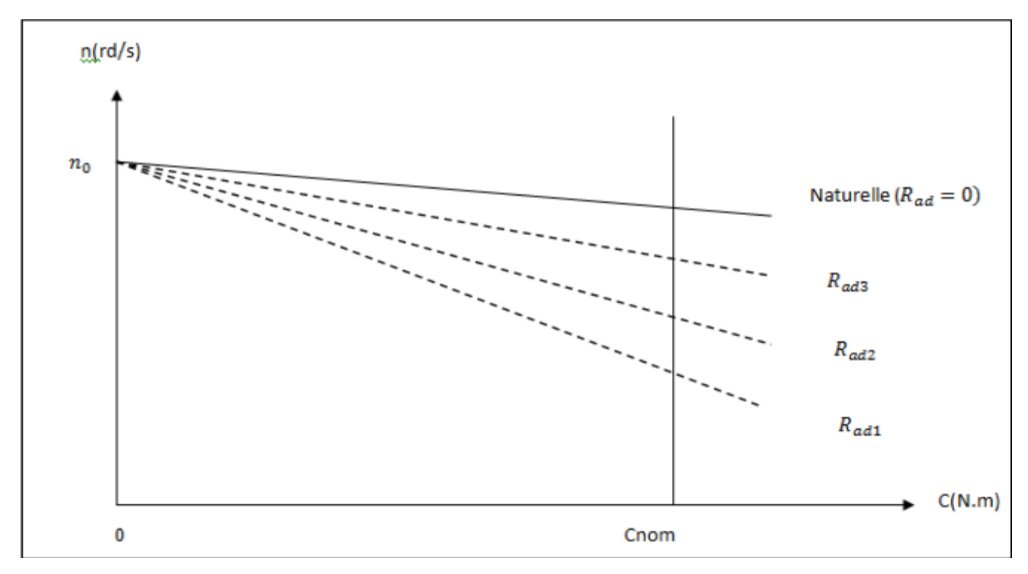

**Figure (I.16)** : Réglage de la vitesse par variation de résistance d'induit

#### **I.8.1.2. Réglage par flux**

 Le démarrage de ce type de moteur doit être assuré à flux maximal. Une fois la vitesse est nominale, il sera possible de réduire le flux en utilisant des résistances variables appelées rhéostat d'excitation. Mais plus le flux est faible le couple que peut développer la machine à courant continu est faible.

$$
n_1 = \frac{U}{K\Phi_1} - \frac{R_a I_a}{K\Phi_1}
$$
 (I.17)

 $\Phi_N > \Phi_1 > \Phi_2$ 

$$
n_2 = \frac{U}{K\Phi^2} - \frac{R_a I_a}{K\Phi^2}
$$
 (I.18)

 $n_N < n_1 < n_2$ 

$$
n_N = \frac{U}{K\Phi} - \frac{R_a I_a}{K\Phi} \tag{I.19}
$$

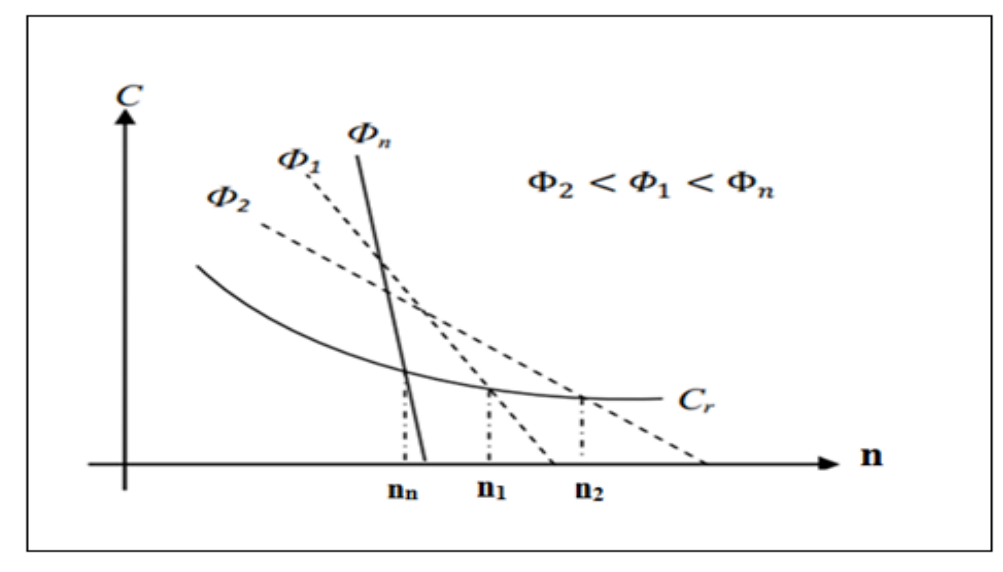

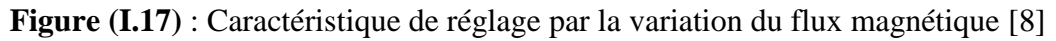

Avec ce procédé on ne peut qu'augmenter la vitesse du moteur par rapport à sa vitesse nominale.

#### **I.8.1.3. Par variation de la tension d'induit**

 Le flux est mis à sa valeur nominale. En appliquant des tensions faibles par rapport à la tension nominale, on obtient une famille de caractéristique parallèles [7].

 Ce mode de réglage permet de réduire la vitesse et il est excellent du point de vue technique et économique, car aucune énergie n'est gaspillée.

Ce mode de réglage a fait l'objet de notre étude. Pour varier la tension on utilisera un hacheur.

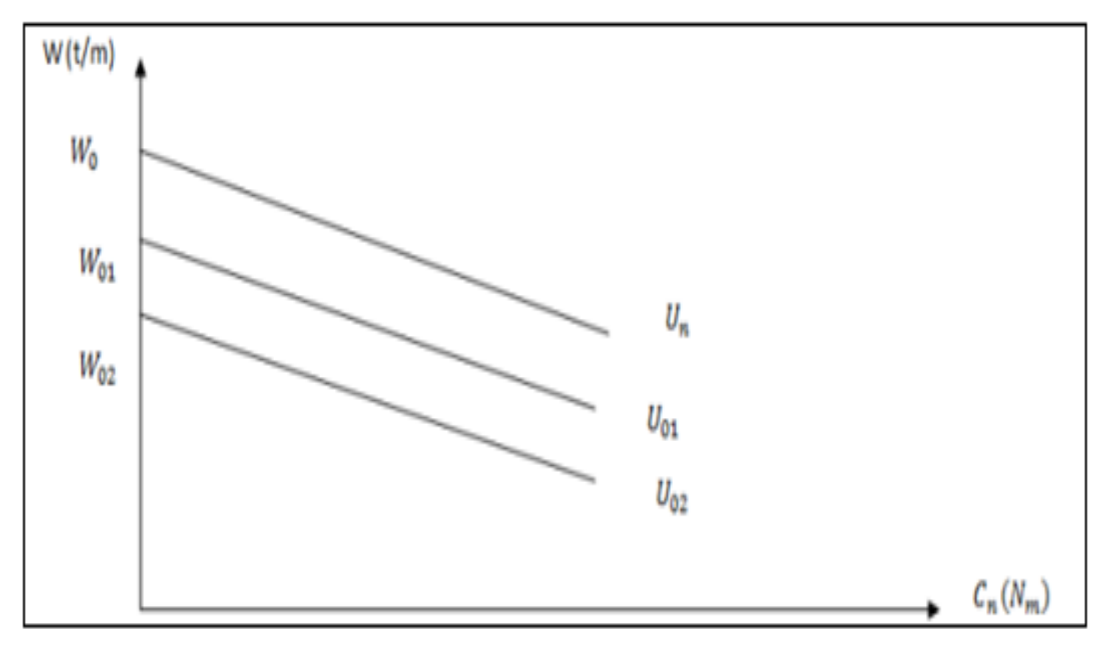

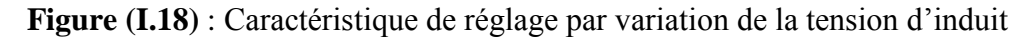

#### **I.8.1.4. Par action sur le courant d'excitation**

A tension U constante, la vitesse du moteur est inversement proportionnelle au flux et donc au courant d'excitation (ie). L'action sur le courant d'excitation permet donc essentiellement d'accroître la vitesse à partir du point de fonctionnement nominal jusqu'à la vitesse maximale supportable par le moteur [9].
## **I.9. Applications industrielles des machines à courant continu** [5]

Application nécessitant des puissances et des couples beaucoup plus élevés (Moteur à Excitation série, Moteur à Excitation composée). Application Nécessitant couple de démarrage Important et capacité de freinage (Moteur à Excitation parallèle(shunt)).

Trois exemples d'applications typiques de la variation de vitesse à courant continu (Moteur à Excitation séparée, Moteur à Excitation parallèle

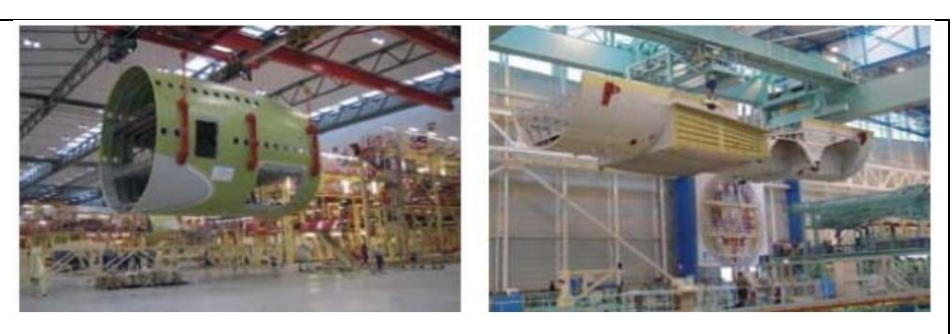

**Figure (I.19)** : Grue de chantier naval et des ponts de levage

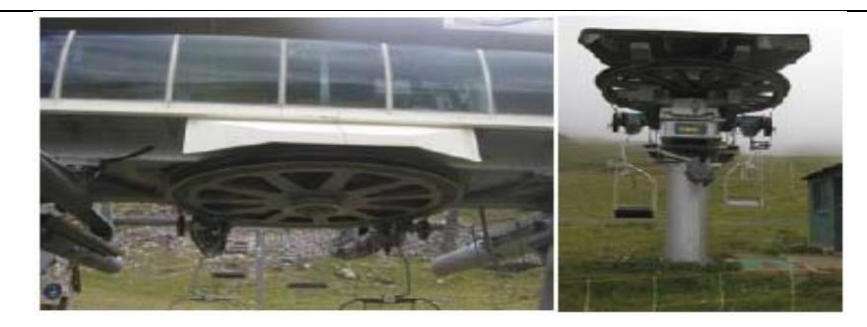

**Figure (I.20)** : Remontées mécaniques

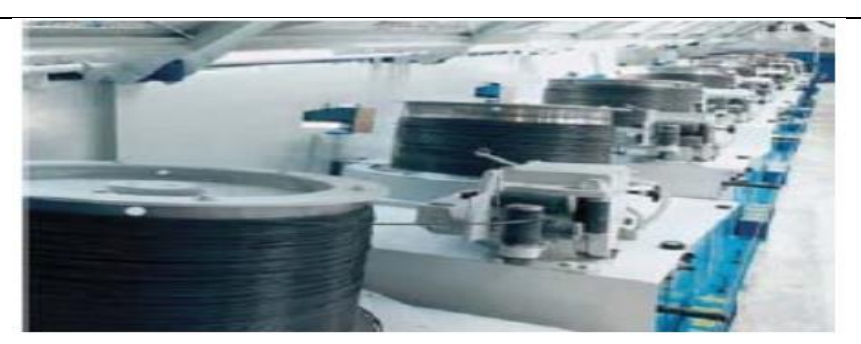

(shunt)). **Figure (I.21)** : Chaîne de tréfilage de câbles

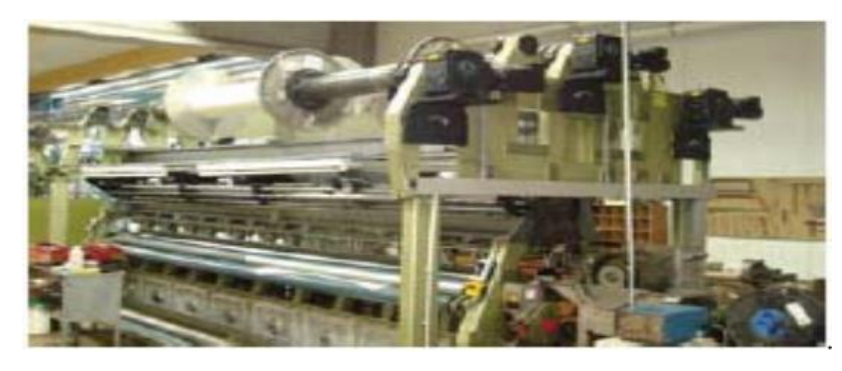

**Figure (I.22)** : Machine d'enroulage pour film plastique transparent

**Tableau (I.05)** : Différents Applications des machines à courant continu

# **I.10. Avantages et les inconvénients**

L'avantage principal, qui a fait le succès des moteurs à courant continu réside dans leur adaptation simple aux moyens permettant de régler ou de faire varier leur vitesse, leur couple et leur sens de rotation ' les variateurs de vitesse', voir leur raccordement direct à la source d'énergie 'batteries d'accumulateur, piles, etc.…'.

Le principal problème de ces machines vient de la liaison entre les balais, ou « charbons » et le collecteur rotatif. De plus il faut signaler que :

• Plus la vitesse de rotation est élevée, plus la pression des balais doit augmenter pour rester en contact avec le collecteur donc plus le frottement est important.

• Aux vitesses élevées les balais doivent donc être remplacés très régulièrement.

• Le collecteur imposant des ruptures de contact provoque des arcs, qui usent rapidement le commutateur et génèrent des parasites dans le circuit d'alimentation, ainsi que par rayonnement électromagnétique [6].

# **Conclusion**

 Ce chapitre a permis de rappeler les différents éléments qui constituent une machine à courant continu et le principe de fonctionnement. Après notre étude nous avons constaté que les moteurs à excitation séparée et a aimant permanent sont les plus adaptée pour la variation de vitesse. Dans le chapitre suivant, nous allons voir les convertisseurs statiques.

# **Chapitre II**

Convertisseurs

continue-continue

# **II.1. Introduction**

L'électronique de puissance étudie les convertisseurs statiques d'énergie électrique. Ils utilisent des composants de l'électronique à semi-conducteurs et des éléments linéaires.

Pour contrôler des puissances électriques importantes, les composants sont parcourus par des courants élevés atteignant des sous des tensions importantes.

Toutes ces contraintes leur imposent de dissiper une puissance minimale durant leur fonctionnement. Pour assurer cette particularité, les composants à semi-conducteurs fonctionnent en commutation (ils se comportent comme des commutateurs (interrupteurs) aussi parfaits que possible.

Dans un convertisseur, le choix d'un type de composant est basé sur sa commandabilité à l'ouverture et à la fermeture, en tension ou en courant, et sa réversibilité. La réversibilité en tension est l'aptitude à supporter des tensions directes et inverses à l'état bloqué, tandis qu'en courant, il s'agit de l'aptitude à laisser passer des courants directs ou inverses à l'état passant.

L'étude des convertisseurs statiques est d'abord réalisée en considérant les commutateurs parfaits, puis vient l'approfondissement en tenant compte des imperfections des composants.

## **II.2. Quelques interrupteurs en électronique de puissance**

Le principe des convertisseurs consiste à faire commuter des courants, ce qui nécessite l'emploi de composants permettant de réaliser la fonction Interrupteur.

Idéalement, l'interrupteur fermé aura une tension pratiquement nulle à ses bornes alors que le courant sera fixé par le reste du circuit. En revanche, l'interrupteur ouvert aura une tension imposée à ses bornes, mais ne sera traversé par aucun courant.

On distinguera les actions (blocage ou amorçage) commandées (grâce à un signal [12].

#### **II.2.1. Diode**

La diode de puissance est un composant non commandable (ni à la fermeture ni à l'ouverture).

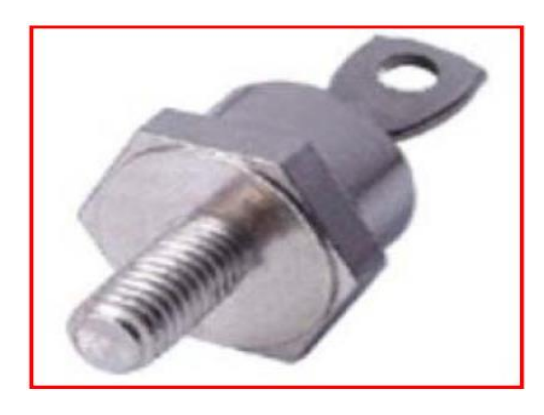

**Figure (II.01)** : Diode de puissance [22]

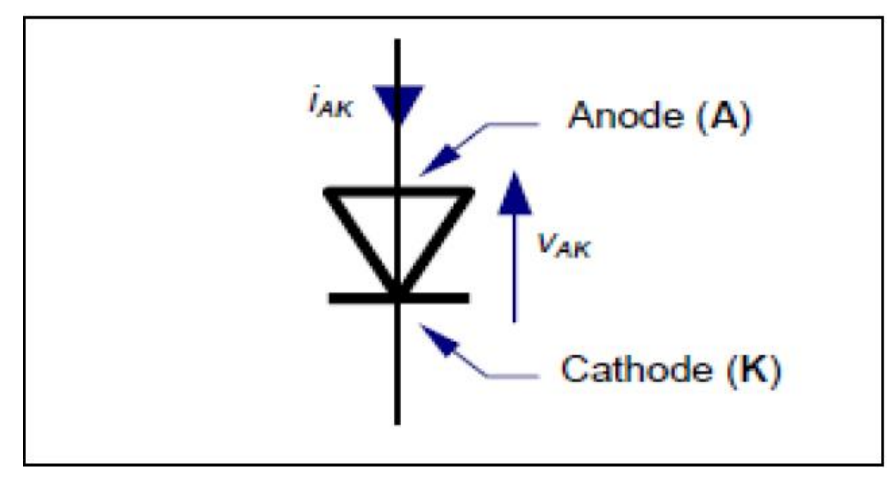

**Figure (II.02)** : Symbole diode de puissance

## **II.2.1.1. Principe de fonctionnement (composant parfait)**

Le fonctionnement de la diode s'opère suivant deux modes :

- Diode passante (ou *ON*), tension  $V_{AK} = 0$  pour  $I_{AK} > 0$
- $\bullet$  Diode bloquée (ou *OFF*), courant  $I_{AK} = 0$  pour  $V_{AK} < 0$

C'est un interrupteur automatique se ferme dès que *VAK* > 0 et s'ouvre dès que *IAK=0* [12].

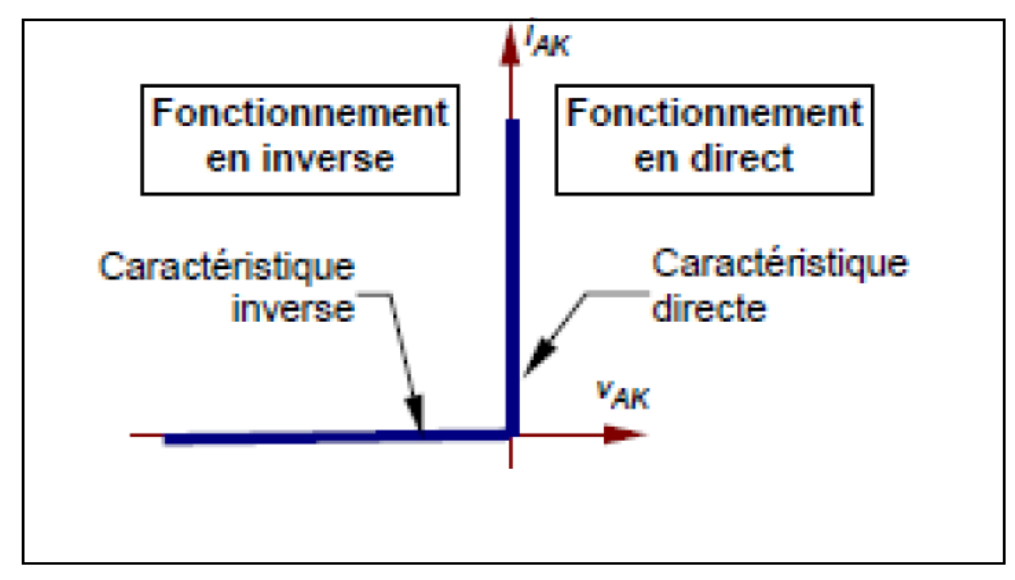

**Figure (II.03)** : Caractéristique de la diode parfaite

#### **II.2.1.2. Composant réel et ses imperfections**

Le fonctionnement réel est toujours caractérisé par ses deux états :

- $\checkmark$  **A l'état passant** : *I<sub>AK</sub>*, le courant direct est limité au courant direct maximal.
- **A l'état bloqué** : *VAK,* la tension inverse est limitée (phénomène de claquage par avalanche) à la tension inverse maximale.

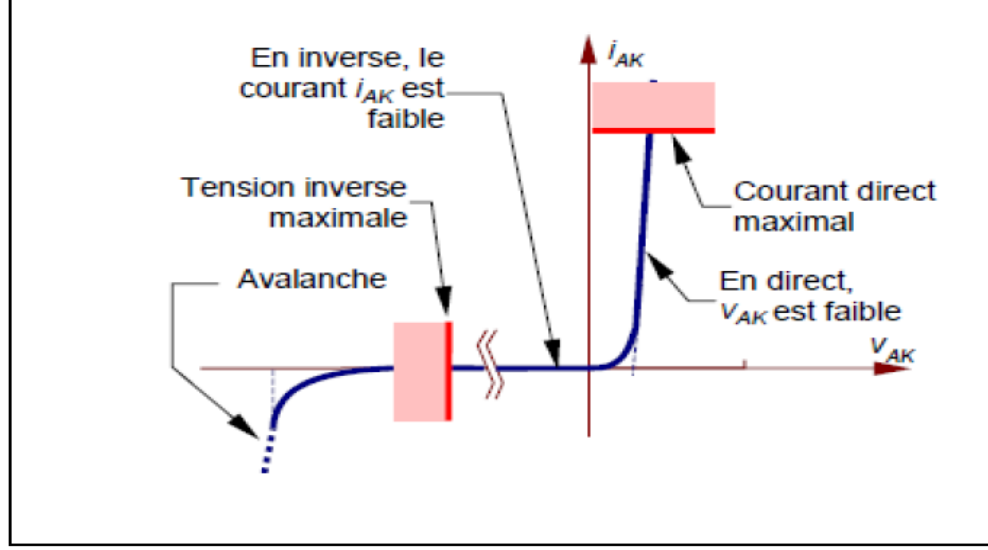

**Figure (II.04)** : Caractéristique de la diode réelle

# **II.2.2. Thyristor**

Le thyristor est un composant commandé à la fermeture, mais pas à l'ouverture. Il est réversible en tension et supporte des tensions VAK aussi bien positives que négatives, lorsqu'il est bloqué. Il n'est pas réversible en courant et ne permet que des courants IAK positifs, c'est-à-dire dans le sens anode cathode, à l'état passant.

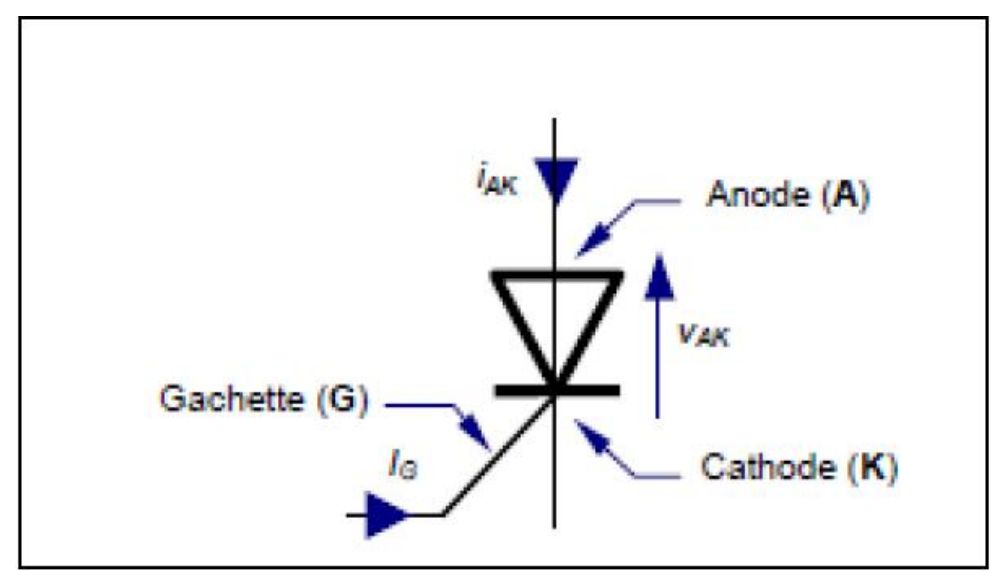

**Figure (II.05)** : Symbole du thyristor

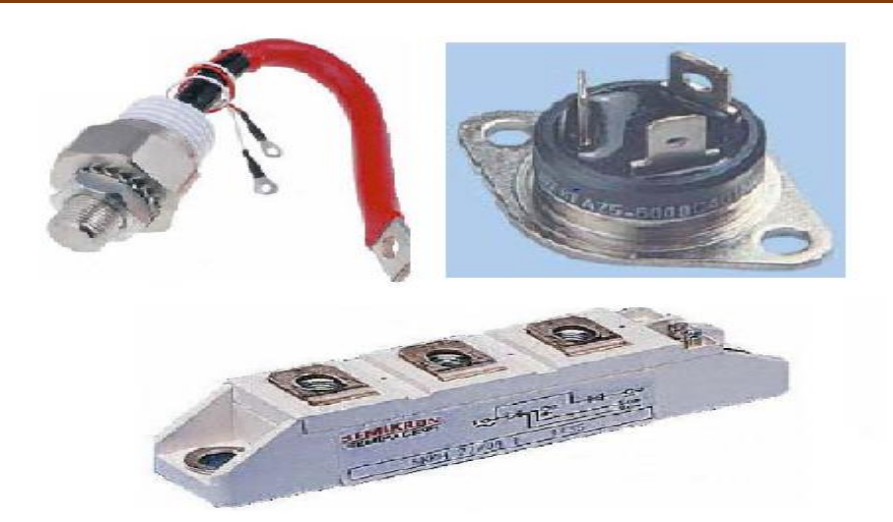

**Figure (II.06)** : Diffèrent formes du thyristor [22]

## **II.2.2.1. Principe de fonctionnement**

Le composant est bloqué (*OFF*) si le courant  $I_{AK}$  est nul (quel que soit la tension  $V_{AK}$ ). Si la tension *VAK* est positive, le thyristor est amorçable. L'amorçage (*A*) est obtenu par un courant de gâchette *I<sup>G</sup>* positif d'amplitude suffisante alors que la tension *VAK* est positive. L'état passant (*ON*) est caractérisé par une tension *VAK* nulle et un courant *IAK* positif. Le blocage (*B*) apparaît dès annulation du courant *IAK*  On ne peut pas commander ce changement. On peut remarquer que le thyristor, à la différence de la diode, a une caractéristique à trois segments**,** c'est à dire qu'une des grandeurs est bidirectionnelle (ici la tension) [12].

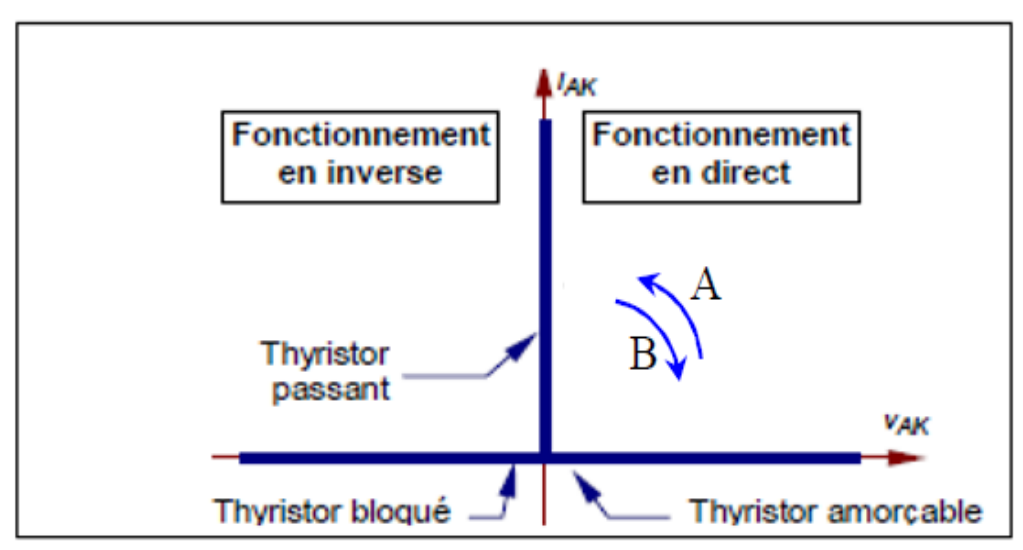

**Figure (II.07)** : Caractéristique du thyristor

# **Amorçage**

Pour assurer l'amorçage du composant, l'impulsion de gâchette doit se maintenir tant que le courant d'anode n'a pas atteint le courant de maintien *IH,* La largeur de l'impulsion de gâchette dépend donc du type de la charge.

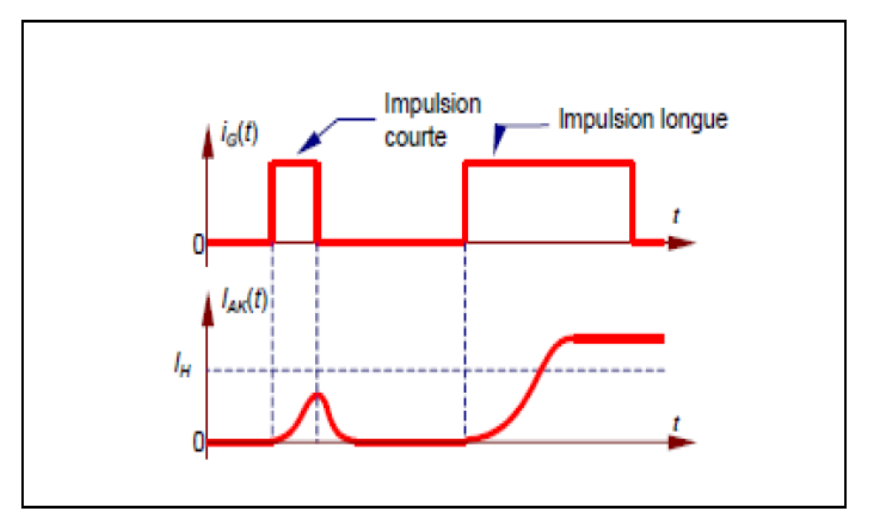

**Figure (II.08)** : Évolution du courant I<sub>AK</sub> à l'amorçage

# **Blocage**

Après annulation du courant *IAK* Figure (II.09), *VAK* doit devenir négative pendant un temps au mois égal au temps d'application de tension inverse *tq*. Si ce temps n'est pas respecté, le thyristor risque de se réamorcer spontanément et I*AK* tend à redevenir positive, même durant un court instant.

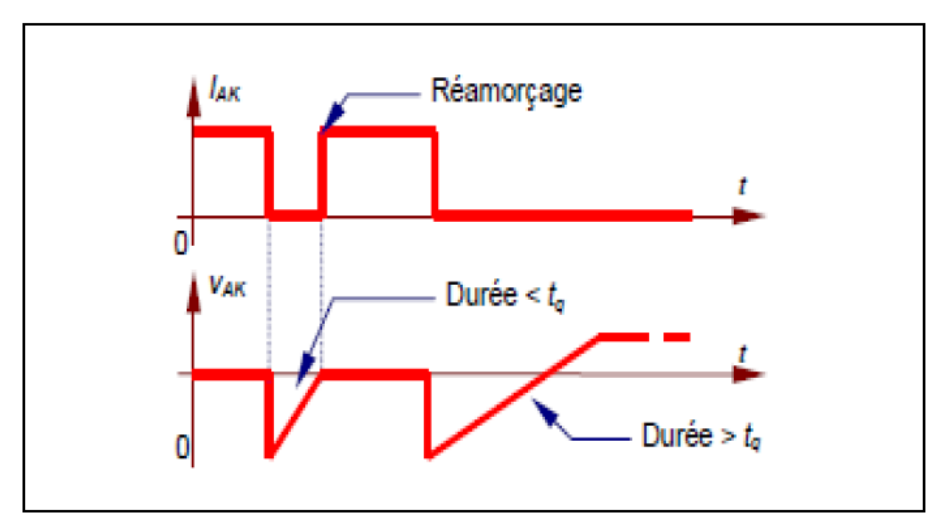

**Figure (II.09)** : Évolution du courant I<sub>AK</sub> au blocage

## **II.2.3. Transistor**

#### **II.2.3.1. Transistor bipolaire**

Essentiellement, un transistor est un amplificateur de de courant : c'est un générateur de courant (en sortie E) commandé par un faible courant de base positive dans le sens de la flèche et négatif à contresens.

On distingue deux sortes de transistors bipolaires (PNP et NPN) et c'est le sens du courant, qu'ils laissent passer dans une direction et bloquent dans l'autre, qui les différencie [14].

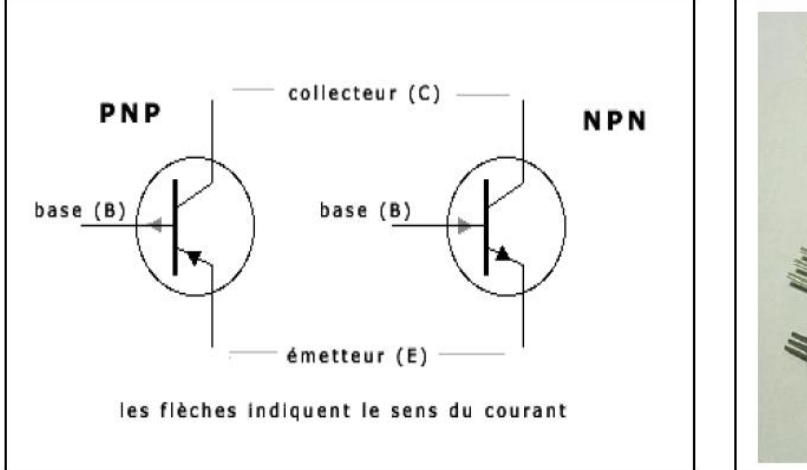

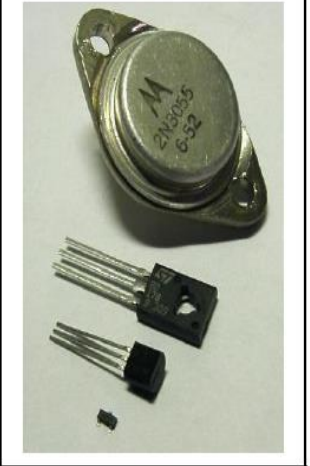

**Figure (II.10)** : Transistor bipolaire (PNP et NPN)

#### **On distingue trois états de fonctionnement d'un transistor :**

#### **Etat passant**

Un courant (modulé ou fixe) sur la Base (B) permet de laisser passer plus ou moins de courant (qui sera également modulé ou fixe) entre C et E.

# $\checkmark$  Etat de saturation maximale (ou clip)

Une fois atteint son maximum, le transistor agira comme simple interrupteur fermé et laissera donc passer la totalité du courant d'alimentation ( $I_B \geq I_{\text{Bsat}}$ ).

# **Etat bloqué**

S'il n'y a pas de courant à la base (B), rien ne passe dans le transistor et il agira comme un interrupteur ouvert  $(I_B=0)$ .

#### **II.2.3.2. Transistors MOSFET**

La grille métallique est isolée du substrat semi-conducteur par une couche d'oxyde d'où le nom de MOS (métal oxyde semi-conducteur). Par action sur la tension de commande  $V_{GS}$ , on varie le passage de courant «  $I_D$  » du drain vers la source.

# **Quelques types Transistors MOSFET** [21]

**Transistor MOSFET à canal N** 

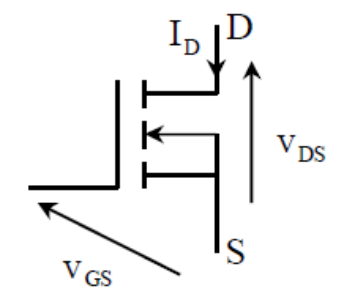

**Figure (II.11)** : Transistor MOSFET à canal N

#### **Transistor canal N (Courants et tensions positifs)**

- Commandé à la fermeture (OFF-ON) à l'ouverture (ON-OFF).
- Non réversible en courant.
- Courant de drain positif exclusivement.
- Non réversible en tension.
- Tension V<sub>DS</sub> positive seulement est supportée.

#### **Transistor MOSFET à canal P**

Transistor MOSFET à canal P il y a toujours Courants et tensions négatives.

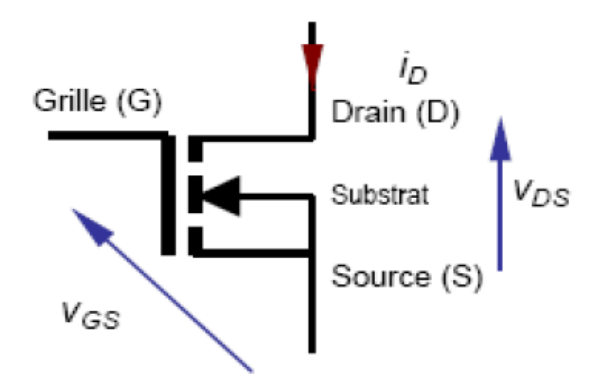

**Figure (II.12)** : Transistor MOSFET à canal P

#### **Fonctionnement en commutation : deux états**

Transistor ouvert (OFF)

- $I_D = 0$  et  $V_{DS}$  existe
- Interrupteur ouvert

Transistor fermé (ON)

- $I_D = i_{Dmax}$  et  $V_{DS} = 0$
- Interrupteur fermé

## **Changements d'états : Transitions**

- OFF-ON : Mise en conduction
- $V_{GS} > 0$
- ON-OFF : Ouverture
- $V_{GS} = 0$
- **Caractéristiques statiques**

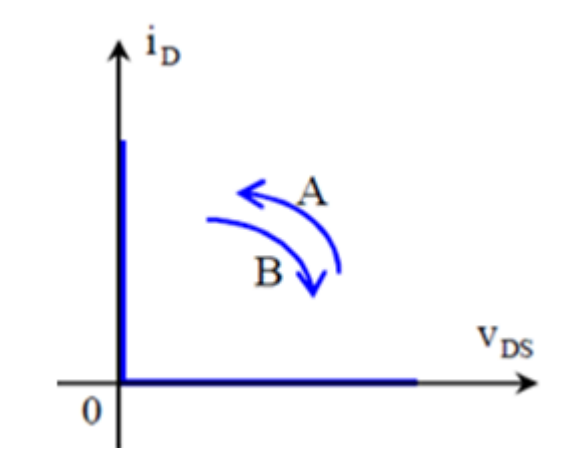

**Figure (II.13)** : Caractéristique statiques du MOSFET

## **II.2.3.3. Transistors IGBT**

Le transistor IGBT (Insulated Gate Bipolaire Transistor) désigne un transistor bipolaire à grille isolée. Il est formé par l'association d'un transistor MOSEFT en commande et d'un transistor bipolaire en étage puissance. Le passage de l'état bloqué à l'état passant de l'IGBT est réalisé par polarisation de la grille. Ce transistor associe les avantages du transistor bipolaire pour le V<sub>ce,sat</sub> et les avantages du MOSFET pour la commande [15].

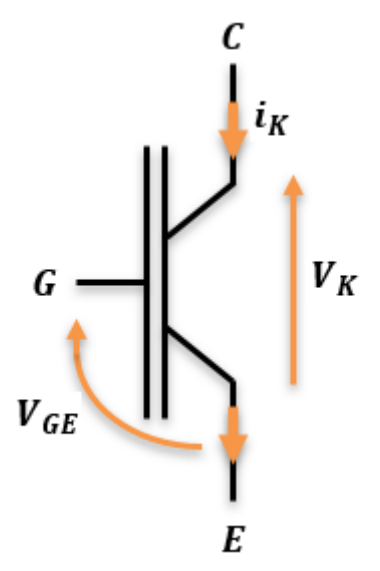

**Figure (II.14)** : Transistor IGBT

# **Caractéristiques statiques**

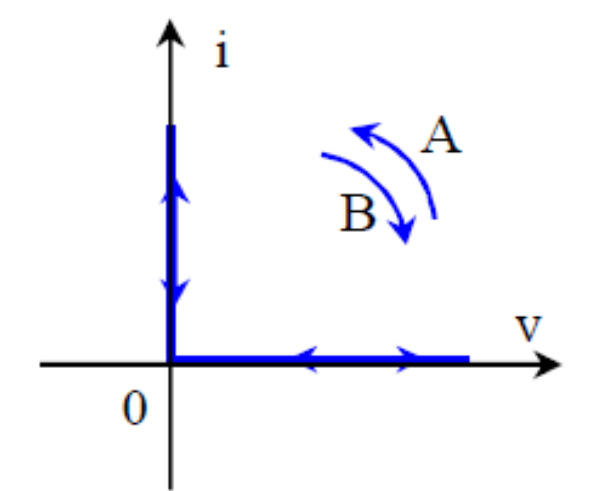

**Figure (II.15)** : Caractéristique statiques de l'IGBT

## **Le principe de fonctionnement (composant parfait)** [16]

Condition d'amorçage : tension de commande  $V_{GS} > 0$ et  $V_K > 0$ .

Condition de blocage : tension de commande  $V_{GS} = 0$ .

# **II.3. Convertisseurs statiques**

Les éléments de puissance (tel que transistor, diode, thyristor etc…) nous permettent de réaliser des montages concrets pour convertir une tension ou un courant d'une forme à une autre. Appelés convertisseur statique [12].

Les convertisseurs statiques ne sont que des composants électroniques à base de semi-conducteurs. Il y a quatre types de convertisseurs :

- Convertisseur alternatif-continu : Redresseur.
- Convertisseur continu-continu : Hacheur.
- Convertisseur continu-alternatif : Onduleur.
- Convertisseur alternatif-alternatif : Gradateur.

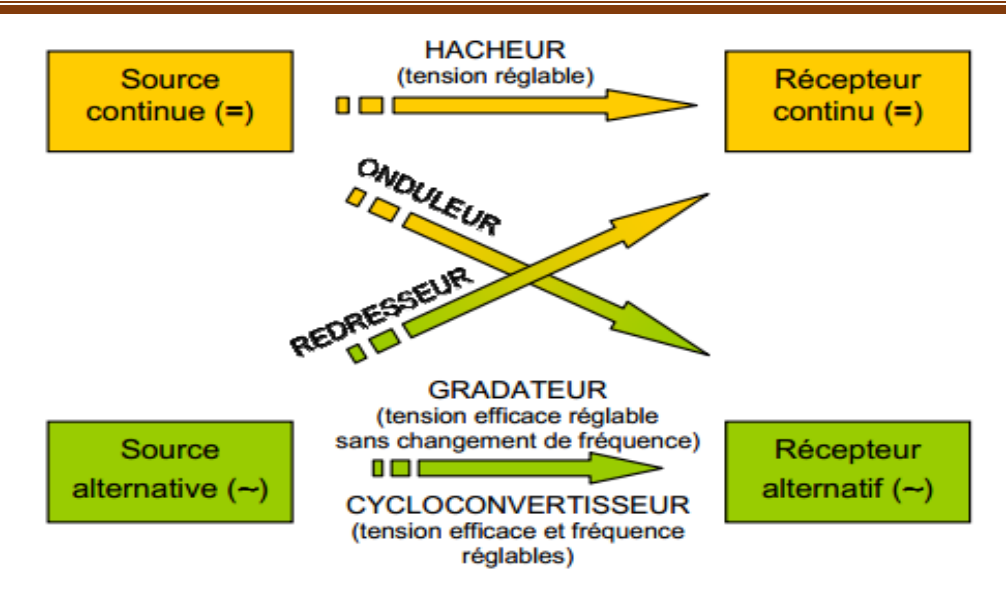

**Figure (II.16)** : Familles des convertisseurs statiques

#### **II.3.1. Redresseurs**

Ce sont des convertisseurs alternatif-continu qui permettent de convertir une tension alternative en une tension continue unidirectionnelle, s'ils sont commandés la valeur moyenne de la tension obtenue est alors réglable [10].

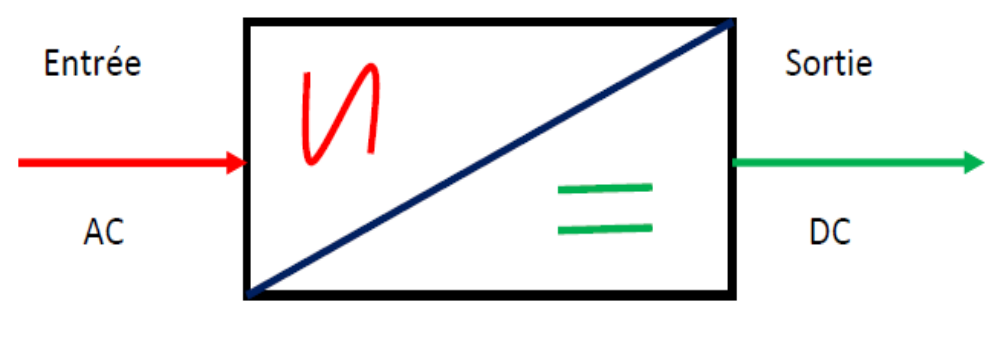

**Figure (II.17)** : Redresseur

#### **II.3.2. Onduleurs**

Les onduleurs sont les convertisseurs statiques continu-alternatif permettant de fabriquer une source de tension alternative à partir d'une source de tension continue.

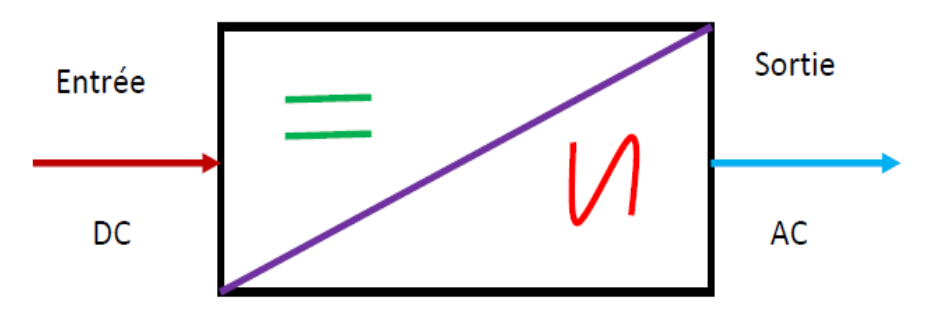

**Figure (II.18)** : Onduleur

La technologie des onduleurs de tension est la plus maîtrisée et est présente dans la plupart des systèmes industriels, dans toutes les gammes de puissance (quelques Watts à plusieurs MW) [13].

#### **II.3.3. Gradateurs**

Le gradateur est un appareil qui permet de convertir une tension alternative sinusoïdale à fréquence fixe et de valeur efficace constante en une tension alternative de valeur efficace réglable.

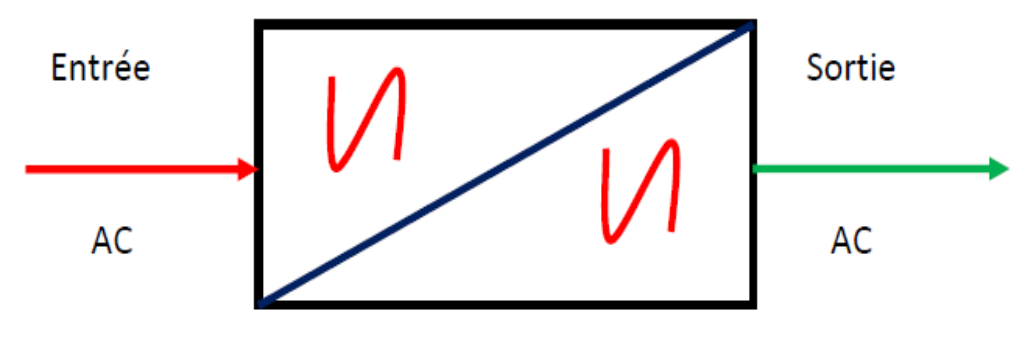

**Figure (II.19)** : Gradateur

#### **II.3.4. Hacheurs**

L'hacheur est un dispositif permettant d'obtenir une tension continue de valeur moyenne réglable à partir d'une source de tension continue fixe (batterie d'accumulateurs ou bien pont redresseur-alimenté par le réseau de distribution).

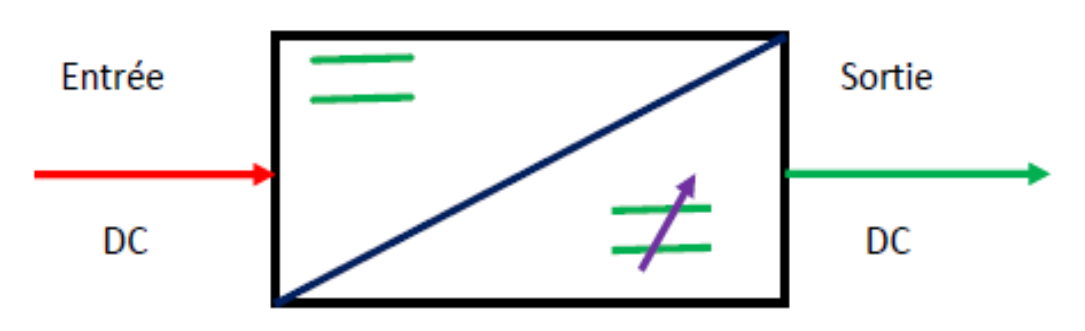

**Figure (II.20)** : Hacheur

Un hacheur peut être réalisé à l'aide des interrupteurs électroniques commandables à la fermeture et à l'ouverture telle que les transistors bipolaires ou IGBT ou les thyristors GTO.

# **II.4. Types des hacheurs**

#### **II.4.1. Hacheur non réversible**

#### **II.4.1.1. Hacheur série**

#### **Principe de l'hacheur série**

Pour faire varier la valeur moyenne de la tension *vs* aux bornes du récepteur, on réalise l'équivalent du montage simplifie suivant [11].

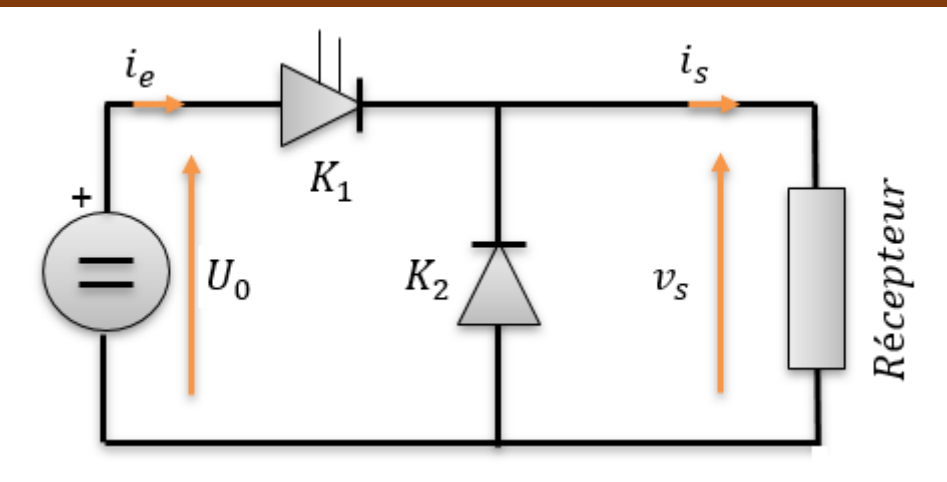

**Figure (II.21)** : Structure d'hacheur série

Les interrupteurs  $K_1$  et  $K_2$  sont complémentaires :

- K<sub>1</sub> ferme, K<sub>2</sub> ouvert : $v_s = U_0$
- K<sub>1</sub> ouvert, K<sub>2</sub> ferme :  $v_s = 0$

Ils sont actionnés périodiquement : sur une période T de fonctionnement de l'hacheur,  $K_1$  est ferme durant αT.

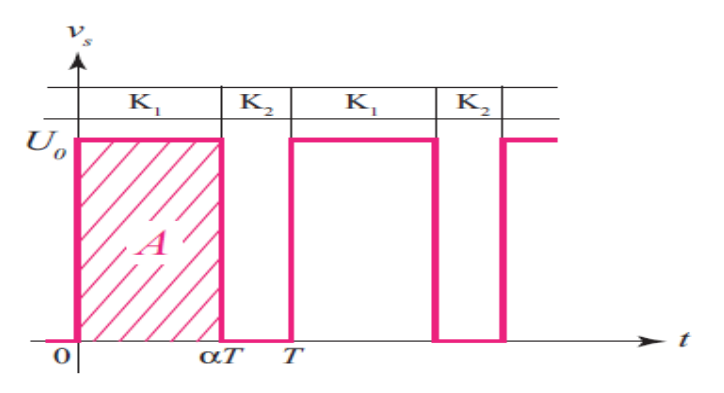

**Figure (II.22)** : Tension de sortie  $V_s$ 

La quantité sans unité α constitue le **rapport cyclique** de l'hacheur. La valeur moyenne de *vs* est donnée par  $v_s = A/\text{T}$ , A étant l'aire comprise entre *vs* et l'axe des abscisses  $v_s = 0$ , Avec A =  $\alpha T U_0$ , il vient  $v_s = \alpha U_0.$ 

Quand on fait varier α de 0 à 1, *v<sup>s</sup>* varie linéairement de 0 à U0.

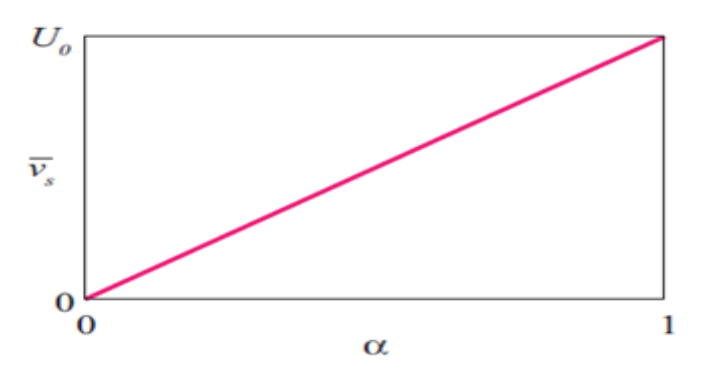

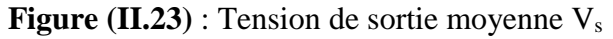

#### **a. Réalisation des interrupteurs**

Dans la suite on s'intéressera exclusivement au cas où le récepteur est inductif **figure (II.24)** (par exemple l'induit d'un moteur à courant continu en série avec une inductance de lissage). La structure que l'on étudiera utilise une diode D dite de roue libre pour jouer le rôle de  $K_2$  et un interrupteur électronique H, également unidirectionnel en courant, commandé à la fermeture et à l'ouverture pour jouer le rôle de K1. Dans l'hacheur série l'interrupteur commandé H est traversé par une partie du courant appelé par le récepteur de 0 à α*T*, (H est fermé). On a alors v*s=U*<sup>0</sup> et par conséquent D est ouverte et polarisée en inverse, elle se ferme Lorsque H s'ouvre, à *t* = α*T*, et assure la continuité du courant *is* à travers le récepteur inductif (*vs=*0) et reste en principe jusqu'à  $t=T$ .

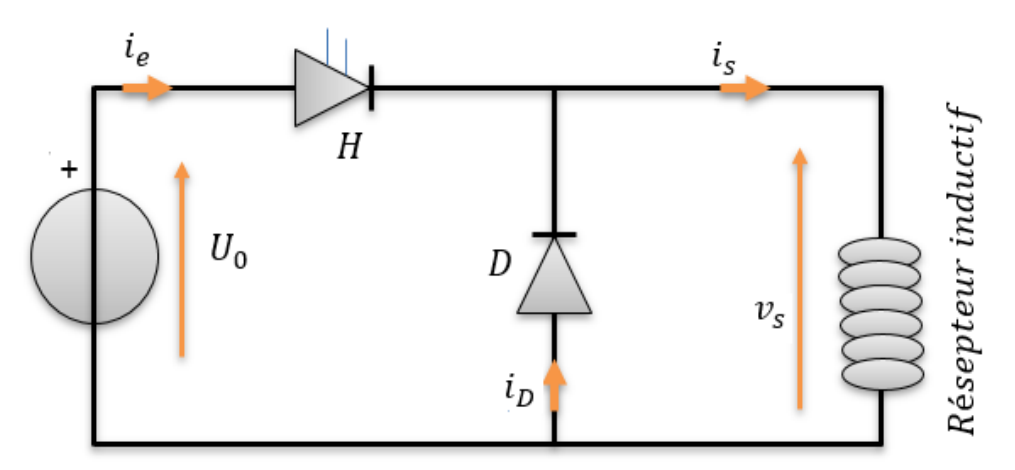

**Figure (II.24)** : Structure d'hacheur série charge L

Cette structure d'hacheur n'est pas réversible, ni en tension ni en courant, les interrupteurs étant unidirectionnels, en courant. Le récepteur ne peut donc pas fournir de puissance à la source de tension  $U_0$ .

#### **b. Etude de fonctionnement sur une charge R.L**

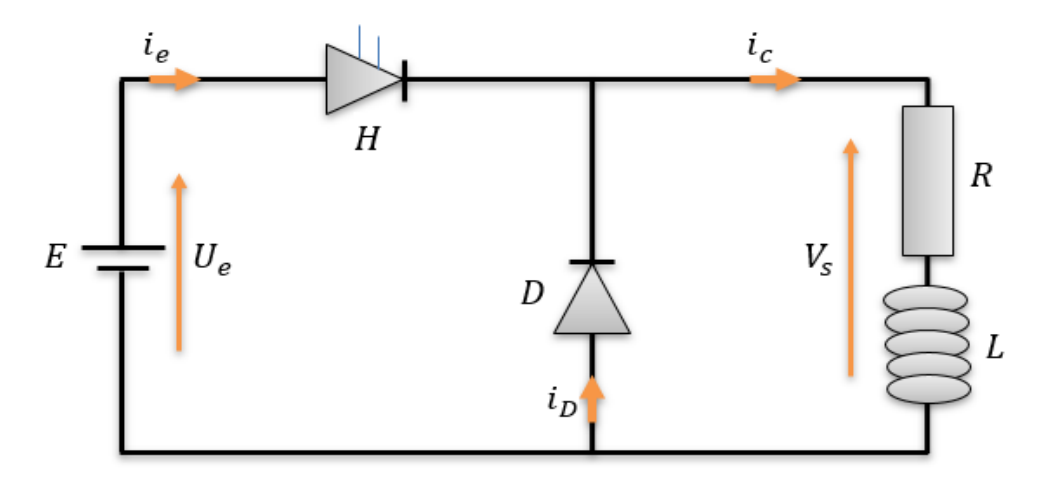

**Figure (II.25)** : Structure d'hacheur série charge R.L

## **Conduction continue**

De 0 à  $\alpha$ T : H fermé D ouvert ; $U_e = V_s$ ; donc on a :

$$
U_e = V_s = Ri_c + L \frac{di_c}{dt}
$$
 (II.01)

$$
i_c(t) = i_0 e^{-t/\tau} + \frac{v_e}{R}, \ \tau = \frac{R}{L}
$$
 (II.02)

De αT à T : H ouvert, D fermé ;  $U_e = 0$ ; donc on a :

$$
0 = Ri_c + L \frac{di_c}{dt}
$$
 (II.03)

$$
i_c(t) = i_1 e^{-(t - \alpha T)/\tau}, \ \tau = \frac{R}{L}
$$
 (II.04)

L'expression des constantes *i*0 et *i*1 en fonction des paramètres du montage s'obtient en écrivant d'une part la continuité (au sens mathématique) entre les 2 expressions de *i<sup>c</sup>* a l'instant à *t* = α*T* et d'autre part la périodicité de *i<sup>c</sup>* en régime établie.

 $i_s$  ( $t = 0$ ) =  $i_s$ ( $t = T$ ). On obtient :

$$
i_0 = \frac{U_e}{R} \left( \frac{e^{\frac{-T(1-\alpha)}{\tau}} - 1}{1 - e^{\frac{-T}{\tau}}} \right)
$$
(II.05)

$$
i_1 = \frac{U_e}{R} \left( \frac{1 - e^{\frac{-\alpha T}{T}}}{1 - e^{\frac{-T}{T}}} \right)
$$
(II.06)

Donc La valeur moyenne du courant dans le récepteur s'obtient en écrivant :

$$
i_{c,min} = i_0 + \frac{U_e}{R}
$$
 (II.07)

$$
i_{c,max} = i_1 \tag{II.08}
$$

Et La valeur moyenne de la tension dans le récepteur s'obtient en écrivant :

$$
V_s = L \frac{di_c}{dt} + Ri_c \tag{II.09}
$$

Puis en prenant la valeur moyenne de chacun des 2 membres :

$$
\overline{V_s} = \overline{L\frac{di_c}{dt} + Ri_c}
$$
 (II.10)

Or, la valeur moyenne d'une somme de fonctions est la somme des valeurs moyennes de ces fonctions :

$$
\alpha U_e = \overline{L\frac{di_c}{dt}} + \overline{Ri_c}
$$
 (II.11)

Comme la valeur moyenne de la dérivée d'une fonction périodique est nulle, il vient :

$$
\overline{i_c} = \frac{\alpha U_e}{R}
$$
 (II.12)

L'expression de  $\Delta i_c$  donnée par. Dans ce cas on a :

$$
\Delta i_{c} = I_{\text{max}} - I_{\text{min}} = \frac{U_e}{R} \alpha (1 - \alpha) \frac{T}{\tau}
$$
 (II.13)

$$
\Delta i_{\rm c} = I_{\rm max} - I_{\rm min} = \frac{U_{\rm e}}{L} \alpha (1 - \alpha) T = \frac{U_{\rm e}}{L} \alpha (1 - \alpha) \frac{1}{f}
$$
(II.14)

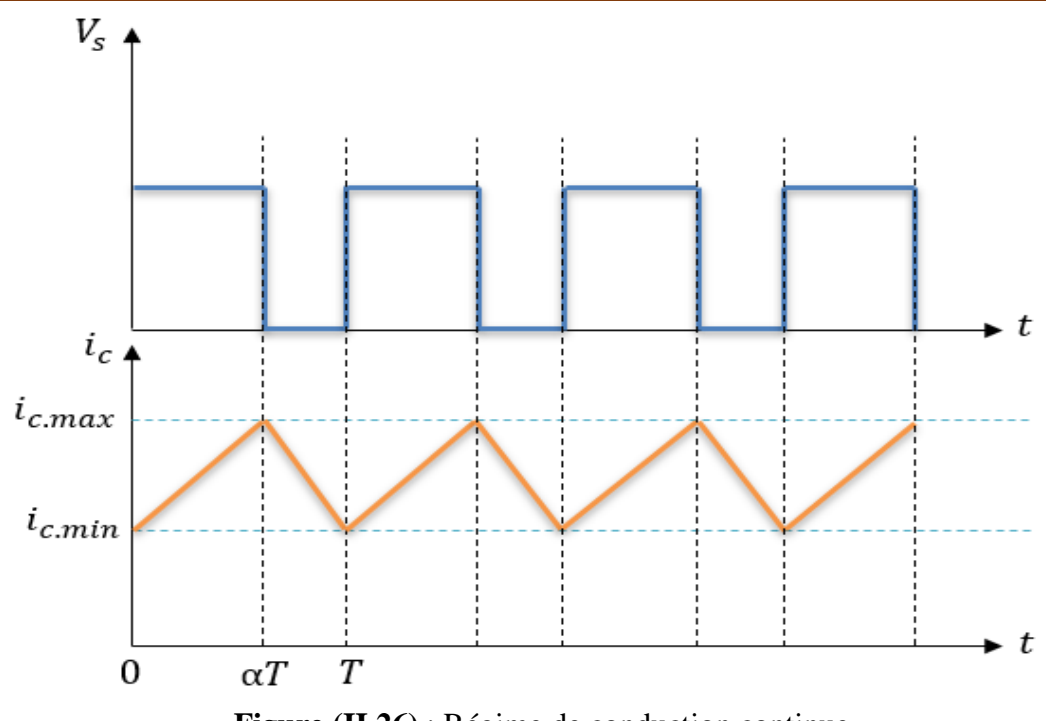

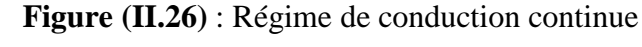

## **Conduction discontinue**

De 0 à  $\alpha$ T : H fermé, D ouvert ;  $U_e = V_s$ ; donc on a : Avec

$$
U_e = V_s = Ri_c + L \frac{di_c}{dt}
$$
 (II.15)

$$
i_c(t) = i_0 e^{-t/\tau} + \frac{v_e}{R}, \ \tau = \frac{R}{L}
$$
 (II.16)

De αT à  $\beta$ T : H ouvert, D fermé ;  $U_e = 0$ ; donc on a :

$$
0 = Ri_c + L \frac{di_c}{dt}
$$
 (II.17)

$$
i_c(t) = i_1 e^{-(t - \alpha T)/\tau}, \ \tau = \frac{R}{L}
$$
 (II.18)

De βT à T : H ouvert, D fermé ;  $U_e = 0$ ; donc on a :

$$
0 = Ri_c + L \frac{di_c}{dt}
$$
 (II.19)

$$
i_c = 0 \tag{II.20}
$$

L'expression des constantes *i*<sup>0</sup> et *i*<sup>1</sup> en fonction des paramètres du montage, on peut écrire :  $i_c$   $(t = 0) = 0$ . On obtient

$$
i_0 = -\frac{U_e}{R}
$$
 (II.21)

 $i_c$  ( $t = \alpha T$ ) =  $i_{max}$ . On obtient :

$$
i_1 = \frac{U_e}{R} \left( 1 - e^{\frac{-\alpha T}{\tau}} \right) \tag{II.22}
$$

Donc La valeur moyenne du courant dans le récepteur s'obtient en écrivant :

$$
i_{c,max} = i_1 \tag{II.23}
$$

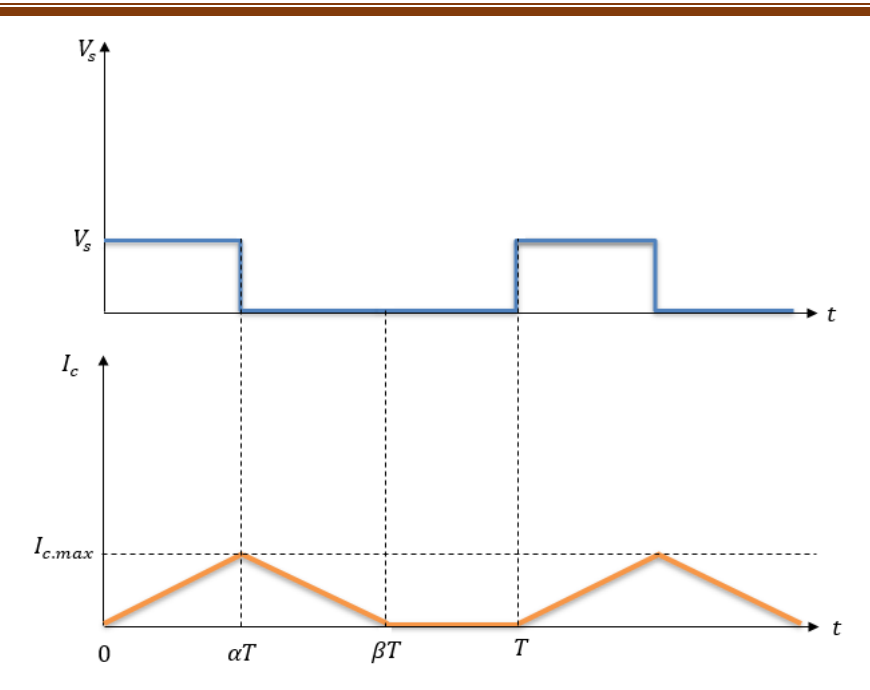

**Figure (II.27) :** Régime de conduction continue

# **c. Etude de fonctionnement sur une charge R, L, E**

Le récepteur est modélisé par l'association en série d'une source de tension de f.e.m. *E*, d'une résistance *R* et d'une inductance *L* :

- *R→*chute de tension ohmique.
- *L→*chute de tension inductive.
- *E →*f e m moyenne.

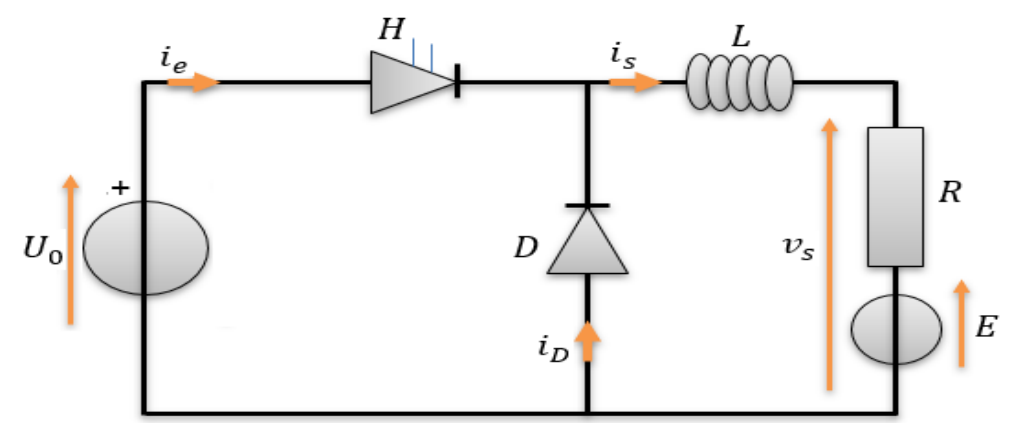

**Figure (II.28)** : Structure d'hacheur série charge R.L.E

Les interrupteurs H et D sont supposés parfaits : tension nulle à l'état passant, Courant nul à l'état bloque.

# **Conduction continue**

- De  $0$  à  $\alpha T$ , H est passant et D est bloquée.

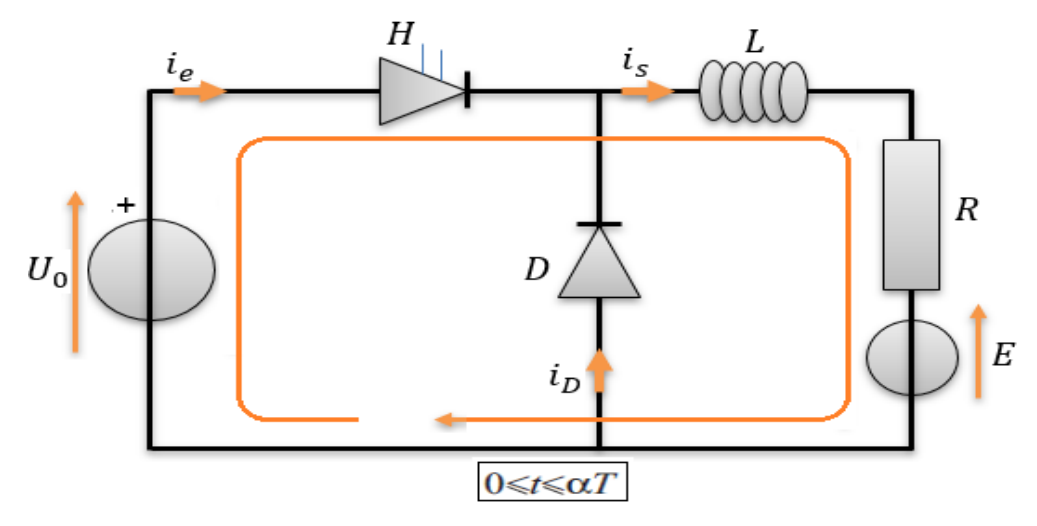

**Figure (II.29)** : Passant de courant pour H fermée

Par conséquent le courant  $i<sub>p</sub>$  est nul et les courants  $i<sub>e</sub>$  et  $i<sub>s</sub>$  identiques et solutions de l'équation différentielle :

$$
U_0 - Ri_s - L\frac{di_s}{dt} - E = 0
$$
\n(II.24)

Soit

$$
i_{s}(t) = i_{0}e^{-\frac{t}{\tau}} + \frac{U_{0} - E}{R}
$$
 (II.25)

Avec

 $\tau = \frac{R}{I}$ L (II.26)

- De  $\alpha T$  à *T*, H est bloqué et D est passante.

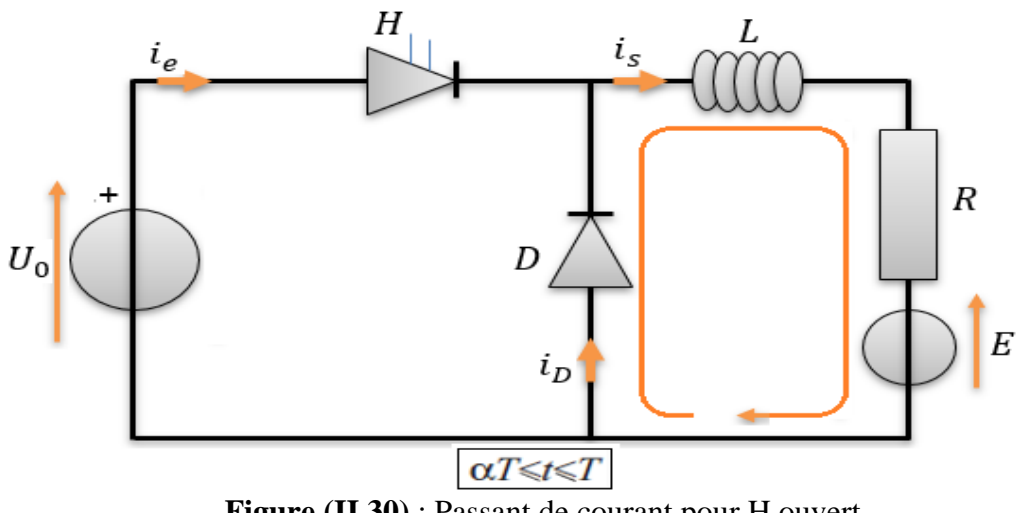

**Figure (II.30)** : Passant de courant pour H ouvert

Par conséquent le courant  $i_e$  est nul et les courants  $i_p$  et  $i_s$  identiques et solutions de l'équation différentielle.

$$
Ri_s + L\frac{di_s}{dt} + E = 0 \tag{II.27}
$$

$$
i_{s}(t) = i_{0}e^{-\frac{t}{\tau}} + \frac{U_{0} - E}{R}
$$
 (II.28)

L'expression des constantes *i*<sub>0</sub> et *i*<sub>1</sub> en fonction des paramètres du montage s'obtient en écrivant d'une part la continuité (au sens mathématique) entre les 2 expressions de *i<sup>s</sup>* a l'instant à *t* = α*T* et d'autre part la périodicité de *i<sup>s</sup>* en régime établie.

 $i_s$  ( $t = 0$ ) =  $i_s$ ( $t = T$ ). On obtient :

$$
i_0 = \frac{U_0}{R} \left( \frac{e^{\frac{-T(1-\alpha)}{\tau}} - 1}{1 - e^{\frac{-T}{\tau}}} \right)
$$
(II.29)

$$
i_1 = \frac{U_0}{R} \left( \frac{1 - e^{-\frac{\alpha T}{\tau}}}{1 - e^{-\frac{T}{\tau}}} \right) \tag{II.30}
$$

On voit donc que *i*<sup>0</sup> est négatif et *i*<sup>1</sup> positif : durant l'intervalle [0 ; αT] le courant *i<sup>s</sup>* est croissant ; durant l'intervalle [αT ; T] *i<sup>s</sup>* est décroissant et l'inductance se décharge. On a :

$$
i_{s,min} = i_0 + \frac{U_0 - E}{R}
$$
 (II.31)

$$
i_{s,max} = i_1 - \frac{E}{R}
$$
 (II.32)

La valeur moyenne du courant dans le récepteur s'obtient en écrivant :

$$
V_s = L \frac{di_s}{dt} + Ri_s + E
$$
 (II.33)

Puis en prenant la valeur moyenne de chacun des 2 membres :

$$
\overline{V_s} = \overline{L\frac{di_s}{dt} + Ri_s + E}
$$
 (II.34)

Or, la valeur moyenne d'une somme de fonctions est la somme des valeurs moyennes de ces fonctions :

$$
\alpha U_0 = \overline{L\frac{di_s}{dt}} + \overline{Ri_s} + E
$$
 (II.35)

Comme la valeur moyenne de la dérivée d'une fonction périodique est nulle, il vient :

$$
\overline{i_s} = \frac{\alpha U_0 - E}{R}
$$
 (II.36)

Remarquons que les interrupteurs H et D étant unidirectionnels en courant, le courant *i<sup>s</sup>* moyen est nécessairement positif quel que soit α. Ceci implique  $E \leq \alpha U_0$ .

L'expression de Δis peut être encore simplifiée dans la mesure où la chute de tension ohmique Ris est négligeable devant la f.e.m. E du récepteur. En effet, dans ce cas on a :

$$
\overline{V_s} = \alpha U_0 = E + \overline{R}i_s = E \tag{II.37}
$$

$$
\Delta i_s = \frac{U_0}{R} \frac{T}{\tau} \alpha (1 - \alpha) = \frac{(1 - \alpha)U_0}{L} \alpha T = \frac{(U_0 - \alpha U_0)}{L} \alpha T
$$
(II.38)

$$
\Delta i_s = \frac{(U_0 - E)}{L} \alpha T = \frac{(U_0 - E)}{L} \frac{\alpha}{f}
$$
\n(II.39)

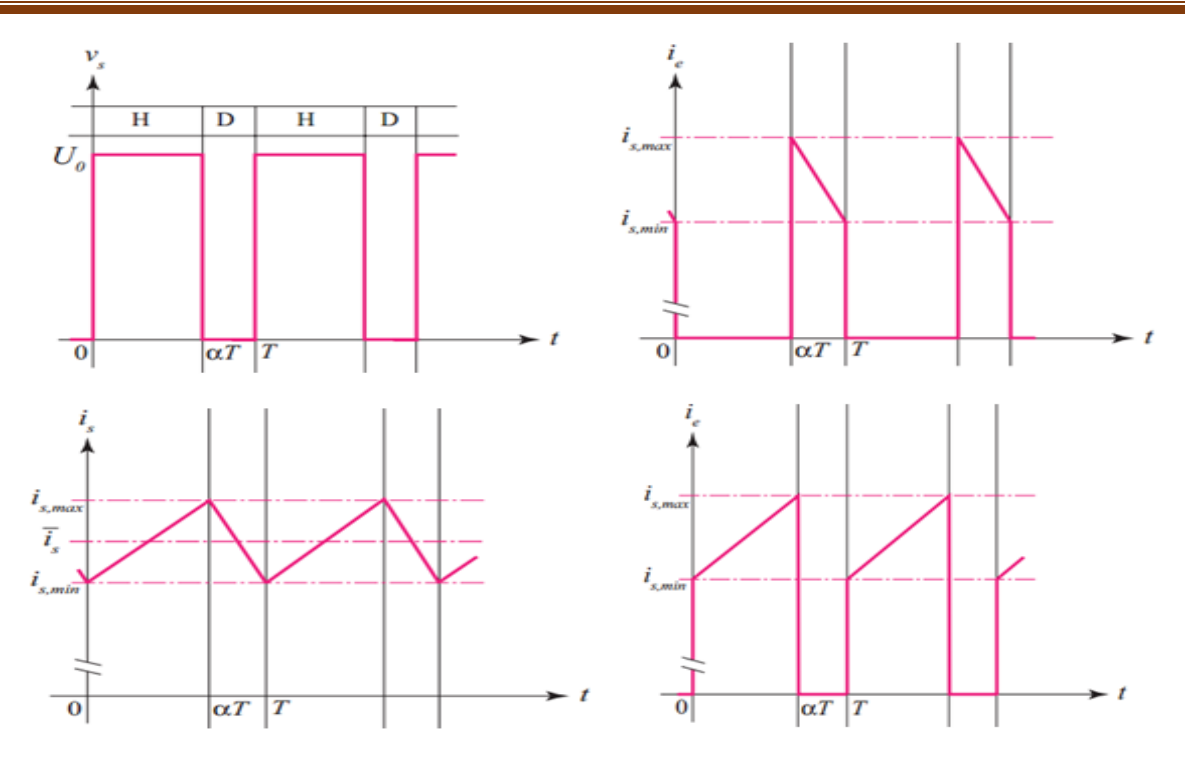

**Figure (II.31)** : Régime de conduction continue charge R.L.E

#### **Conduction discontinue**

- De  $0$  à  $\alpha T$ , H est passant et D est bloquée.

$$
U_0 - Ri_s - L\frac{di_s}{dt} - E = 0
$$
\n(II.40)

Soit

$$
i_{s}(t) = i_{0}e^{-\frac{t}{\tau}} + \frac{U_{0} - E}{R}
$$
 (II.41)

Avec

$$
\tau = \frac{L}{R}
$$
 (II.42)

- De  $\alpha T$  àβ *T*, H est bloqué et D est passante.

$$
Ri_s + L\frac{di_s}{dt} + E = 0
$$
 (II.43)

$$
i_{s}(t) = i_{1}e^{-(t-\alpha T)/\tau} - \frac{E}{R}
$$
 (II.44)

- De β*T* à *T*, H est bloqué et D est bloqué.
- $U_0 = E$  (II.45)

$$
i_s = 0 \tag{II.46}
$$

L'expression des constantes *i*<sub>0</sub> et *i*<sub>1</sub> en fonction des paramètres du montage on écrire :  $i_{s}$  ( $t = 0$ ) = 0. On obtient :

$$
i_0 = \frac{E - U_0}{R} \tag{II.47}
$$

 $i(\alpha T) = i_{max}$ . On obtient

$$
i_1 = \frac{U_0}{R} + \frac{E - U_0}{R} e^{-\alpha T/\tau}
$$
 (II.48)

Donc

$$
i_{\text{max}} = i_1 - \frac{E}{R}
$$
 (II.49)

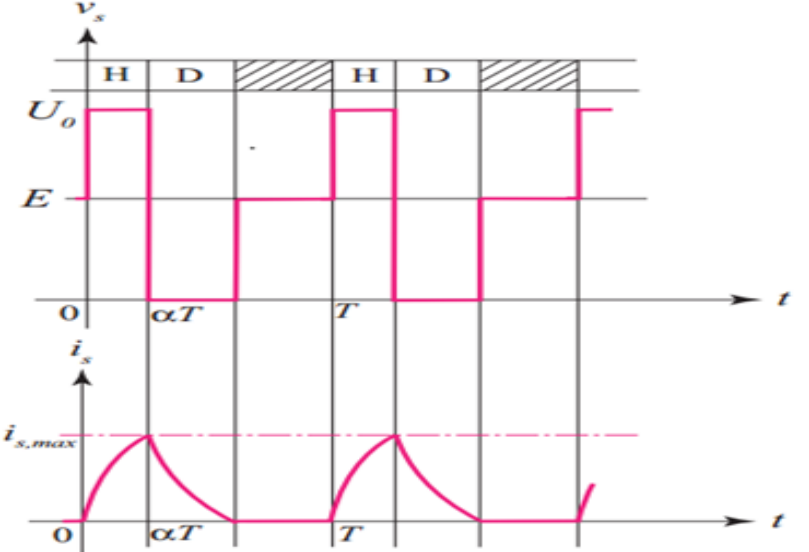

**Figure (II.32)** : Régime de conduction discontinu R.L.E

#### **II.4.1.2. Hacheur parallèle**

La configuration de l'hacheur est présentée dans la figure (II.33). Quand l'hacheur est en fonctionnement (S fermé et D ouverte), l'inductance L stocke une énergie électrique. A l'ouverture de S, l'énergie stockée se décharge à travers la diode D et la charge [18].

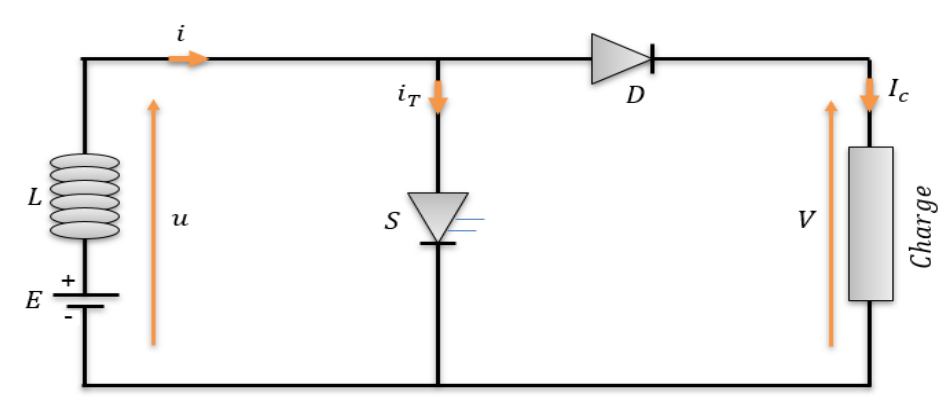

**Figure (II.33)** : Structure Hacheur parallèle

#### - **Pour**  $0 < t < \alpha T$

S est conducteur, D est bloquée

$$
U = 0 \tag{II.50}
$$

#### - **Pour** α**T <t < T**

S est bloqué et D est conductrice

$$
U = V \tag{II.51}
$$

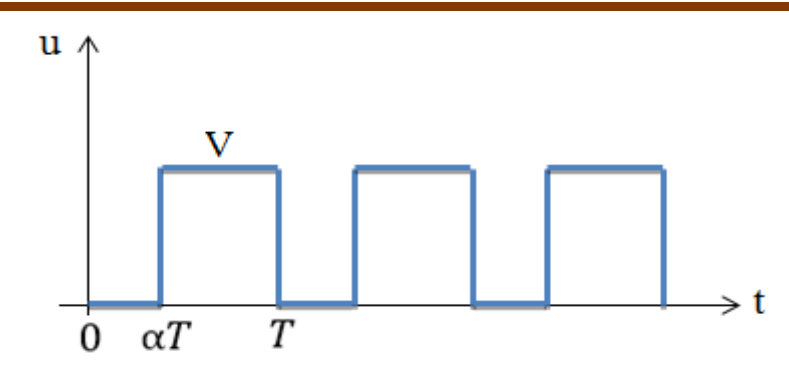

**Figure (II.34)** : Chronogramme de tension V

#### **II.4.2 Hacheurs réversibles**

#### **II.4.2.1. Hacheur série réversible en courant**

Dans ce système, le changement du sens de parcours de l'énergie est lié au changement de signe du courant alors que la tension reste de signe constant. Cette fois, l'interrupteur, réversible en courant, est formé de deux composants [19].

 Le premier est un composant commandable à l'amorçage et au blocage transistor, IGBT,GTO..., alors que le second est une diode. Ils sont montés en antiparallèle. Le Schéma de l'interrupteur réversible en courant est donné par la Figure (II.35).

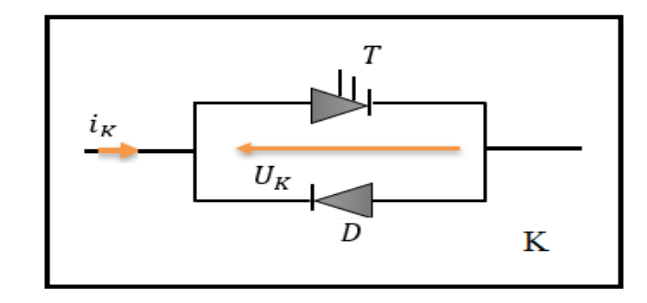

 **Figure (II.35)** : Schéma d'Interrupteur réversible en courant

Cette fois, *I<sup>K</sup>* peut être positif ou négatif. Il n'y aura plus de phénomène de conduction discontinue et de l'impossibilité pour le courant de changer de signe. Simplement, suivant le sens du courant, l'un ou l'autre des composants assurera la conduction.

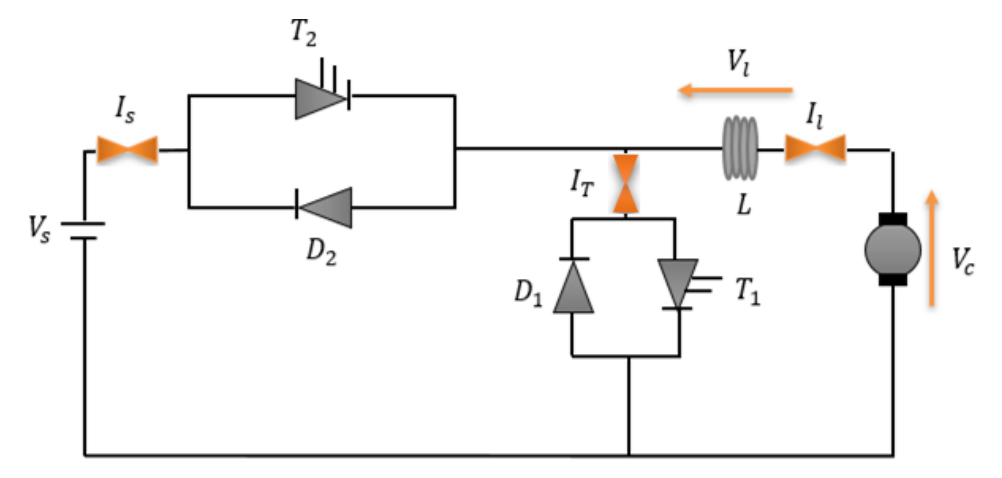

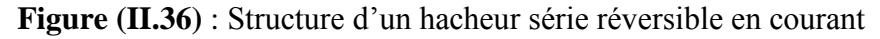

La structure de l'hacheur série réversible en courant est donnée par la figure (II.36). C'est la structure de l'hacheur série classique par des interrupteurs réversibles en courant avec modification de la charge. En prenant une MCC qui peut, sous tension constante, fonctionner en génératrice ou en moteur.

#### **II.4.2.2. Hacheur réversible en tension**

La tension appliquée à la charge peut prendre les valeurs *+Vs* ou *-Vs*, ce qui permet, suivant la valeur du rapport cyclique, de donner une valeur moyenne de tension de sortie positive ou négative. En revanche, le courant doit rester de signe constant dans la charge, car les interrupteurs ne sont pas réversibles. Le schéma de principe de l'hacheur réversible en tension est donné par la figure (II.37).

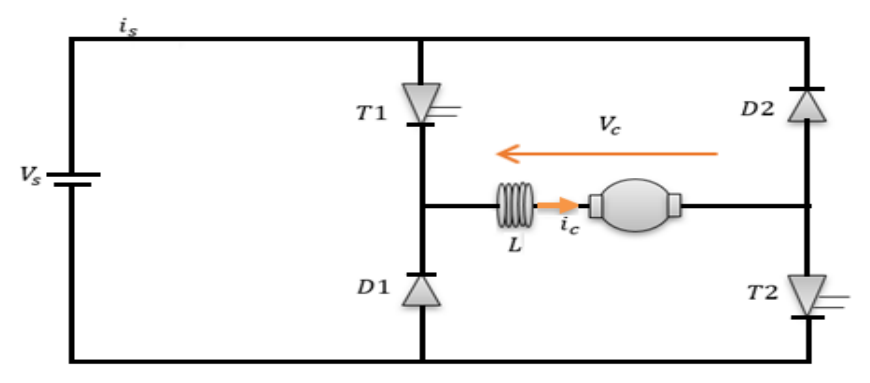

**Figure (II.37)** : Schéma de Principe d'un hacheur réversible en tension

La charge est formée par une machine à courant continu en série avec une inductance, destiné à limiter l'ondulation de courant dans la machine. La machine fonctionne sous un courant toujours de même signe.

#### **II.4.2.3. Hacheur réversible en tension et en courant**

On reprend la structure de l'hacheur réversible en tension que nous venons de donner en remplaçant les interrupteurs par des interrupteurs réversibles en courant. Dans ce cas, le courant dans la charge peut changer de signe. Comme pour l'hacheur simplement réversible en courant, ce sera la diode ou le transistor qui sera passant, suivant le signe du courant dans l'interrupteur. On obtient donc la structure représente dans la figure (II.38).

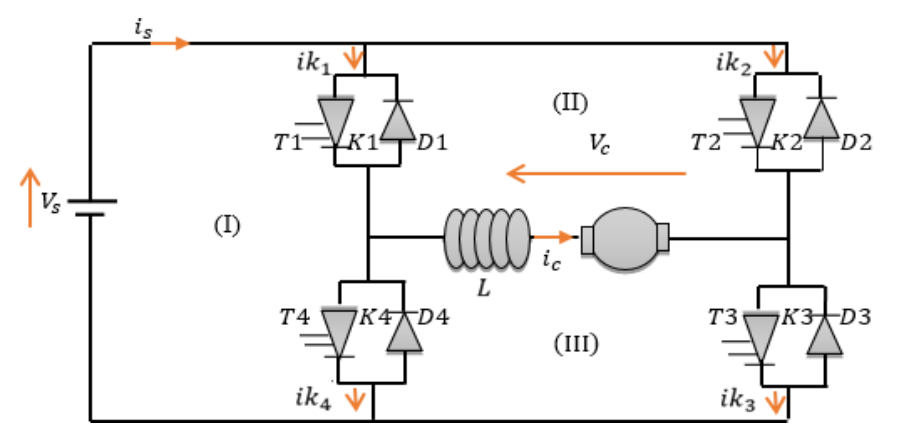

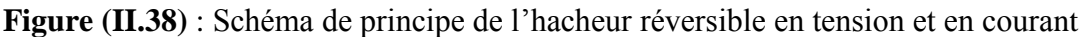

Cette fois, la tension moyenne de sortie et le courant moyen de sortie peuvent être positifs ou négatifs. Source et charge peuvent avoir leurs régimes inversés suivant le signe de ces grandeurs.

# **Conclusion**

L'hacheur est un convertisseur continu-continu, dont les grandeurs de sortie dépendent essentiellement du fonctionnement de l'interrupteur statique, en pratique cet interrupteur est semiconducteur commandable.

L'hacheur est un moyen simple pour réaliser un réglage de vitesse des machines à courant continu par variation de la tension à sa sortie.

# **Chapitre II**

Association machine à courant continuhacheur série

# **III.1. Introduction**

Pour faire varier la vitesse d'un moteur à courant continu on varier la tension d'alimentation à ses bornes. Pour atteindre cet objectif nous avons visé la commande MLI d'un hacheur série (hacheur BUCK), cette dernière permet la variation de la tension moyenne aux bornes de notre moteur est par la suite la variation de la vitesse de rotation. On parle alors de **PWM (Pulse Width Modulation)** ou Modulation par Largeur d'Impulsions (MLI).

Dans ce chapitre, nous allons simuler les circuits des hacheurs série et le régulateur PID dans la commande MLI pour varier la vitesse d'un moteur à courant continu.

# **III.2. Partie théorique**

## **III.2.1. Commande MLI intersectée**

Comparaison de deux signaux l'un de faible fréquence avec un autre de haute fréquence le signal de faible fréquence est appelé la référence et c'est l'image du signal que l'on veut reproduire au niveau de puissance (alimentation du moteur). Le signal de haute fréquence est appelé porteuse généralement triangulaire, sa fréquence définit la fréquence de commutation du composant de puissance [23].

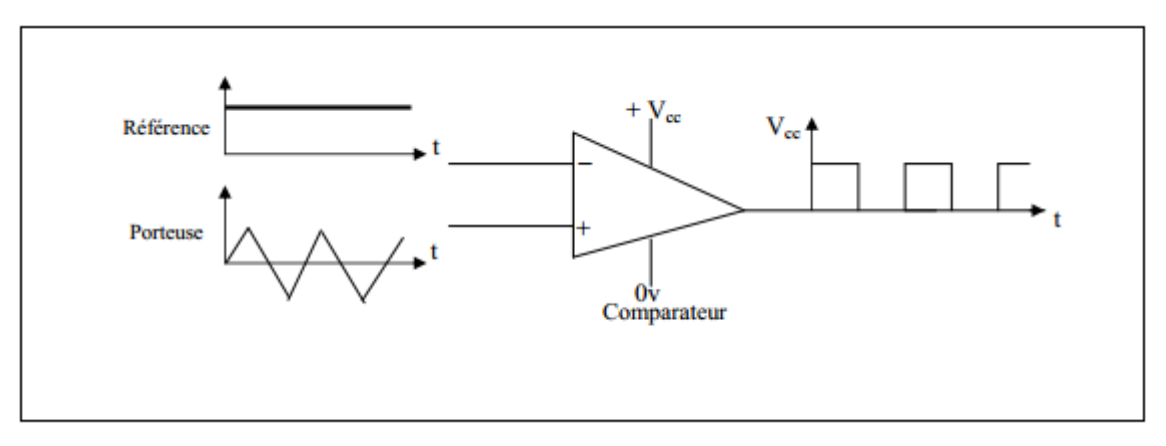

**Figure (III.01)** : Réalisation du signal MLI Intersectée [24]

#### **III.2.2. Régulation PID en de vitesse**

La commande proportionnel-intégral-dérivé (PID) est insérée dans la chaine directe de l'asservissement, en série avec le processus, comme indiqué dans la **Figure (III.02)**. Ce régulateur élabore à partir du signal d'erreur (t) une commande Uc(t) en fonction de trois actions proportionnelle, intégrale, dérivée [25].

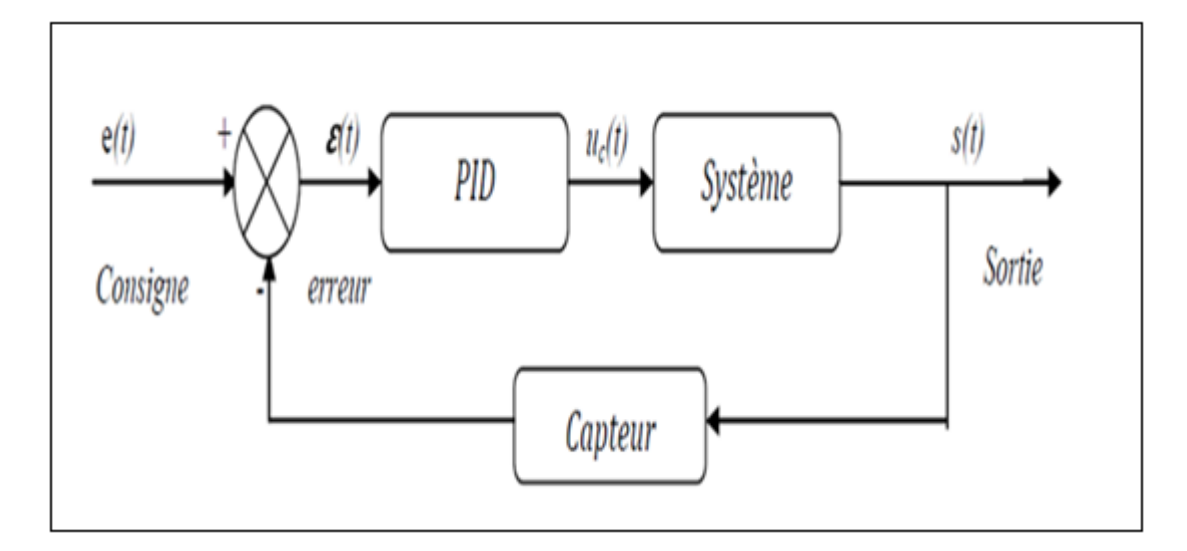

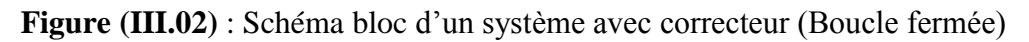

# ➢ **Equation de régulateur PID**

$$
Uc(t) = Kp\varepsilon(t) + \frac{1}{T_i} \int_0^t \varepsilon(t)dt + Td \frac{d\varepsilon(t)}{dt}
$$
 (III.01)

$$
= \text{Kp}\varepsilon(t) + \text{Ki} \int_0^t \varepsilon(t) dt + \text{Kd} \frac{d\varepsilon(t)}{dt} \tag{III.02}
$$

$$
\rightarrow Uc = Kp\varepsilon(p) + Ki\frac{d\varepsilon(p)}{p} + Kd\varepsilon(p)p
$$
 (III.03)

K<sup>p</sup> : gain d'action proportionnelle.

 $K_i=1/T_i$ : gain d'action intégrale.

Kd=Td : gain d'action dérivée.

Ti : constante de temps, dite temps d'action intégrale.

 $T_d$ : constante de temps, dite temps d'action dérivée.

Le régulateur PID est donc conçu dans le domaine temporel comme la somme des trois actions. On obtient alors un asservissement composé d'un terme proportionnel, un terme intégral et un terme dérivé, mises en parallèle, on parle d'asservissement PID :

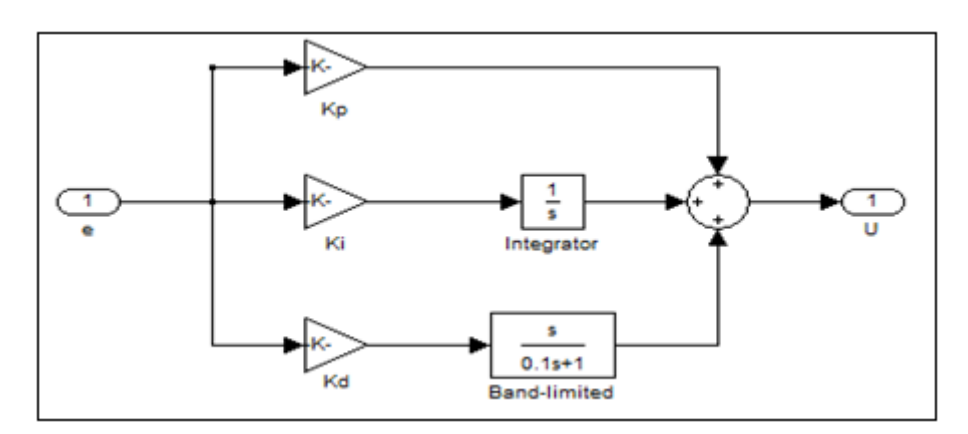

**Figure (III.03)** : Schéma bloc du correcteur P.I.D parallèle

| <b>Coefficients</b> | Temps de<br>montée | Temps de<br>stabilisation | Dépassement | <b>Erreur</b><br><b>Statique</b> |
|---------------------|--------------------|---------------------------|-------------|----------------------------------|
| $K_{p}$             | Diminue            | Augmente                  | Augmente    | Diminue                          |
| $K_i$               | Diminue            | Augmente                  | Augmente    | Elimine                          |
| $K_d$               | Chang. Faible      | Diminue                   | Diminue     | Chang. Faible                    |

**Tableau (III.01)** : Récapitulatif des paramètres P.I.D

## **III.2.2.1. Réglage des paramètres**

Régler un régulateur PID consiste à agir sur les 3 paramètres des différentes actions (gain du proportionnel, gain de l'intégral, gain de la dérivée) sur des valeurs optimales pour obtenir la réponse adéquate en précision, rapidité, stabilité et robustesse en sortie du procédé. Pour cela, il existe plusieurs méthodes de réglage, d'où on a opté pour la méthode de réglage dite de "Ziegler-Nichols", introduite par John G. Ziegler et Nathaniel B. Nichols. Dans ce cas on utilise la méthode de "Ziegler-Nichols".

# ➢ **Méthode de la courbe de réaction**

Cette méthode est basée sur la modélisation d'indicielle du processus en boucle ouverte, d'où seulement les processus simples sont utilisés, le principe est d'enregistrer la courbe de réponse du système non régulé à un échelon puis en déduire la valeur des coefficients par analyse de la réponse ("lecture graphique"), ainsi mettre le système hors ligne. C'est pour cette raison que cette méthode n'est pas très utilisée dans l'industrie.

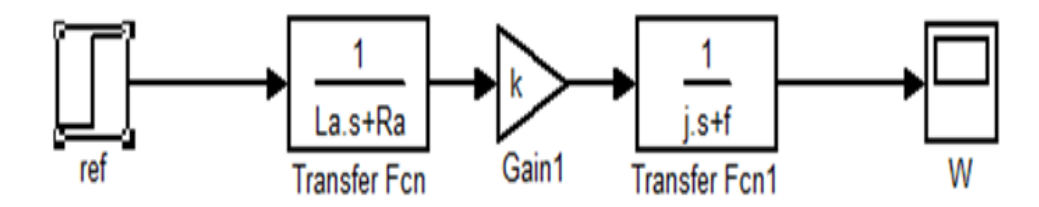

**Figure (III.04)** : Schéma fonctionnel moteur à courant continu en boucle ouvert

• Calcule la fonction de transfert en boucle ouvert (FTBO)

$$
FTBO = \frac{\omega(t)}{U(t)} = \frac{K}{(Las+Ra)(js+f)}
$$
(III.04)

$$
FTBO = \frac{K}{R_a.f} \frac{1}{s^2 \cdot (\frac{j.La}{R_a.f}) + s \cdot (\frac{L_a.f+j.R_a}{R_a.f}) + 1}
$$
(III.05)

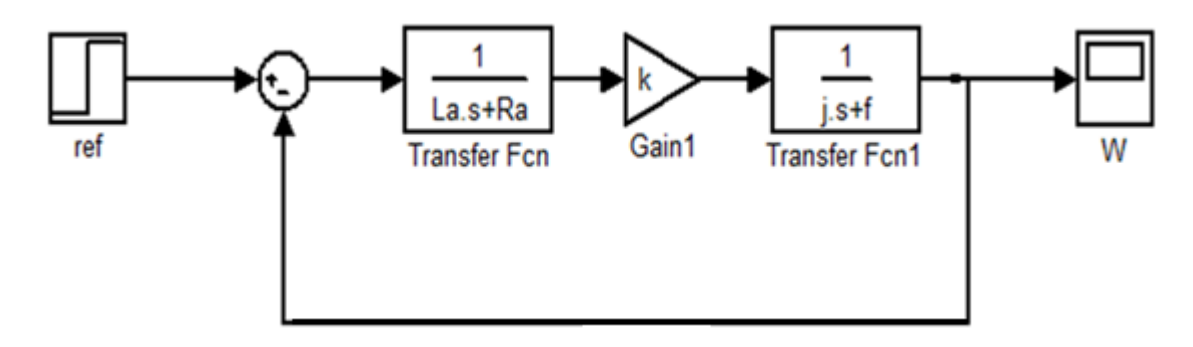

**Figure (III.05)** : Schéma fonctionnel moteur à courant continu en boucle fermée

• Calcule la fonction de transfert en boucle fermer (FTBF)

$$
FTBF = \frac{\omega(t)}{U(t)} = \frac{\frac{K}{(Las+Ra)(js+f)}}{1+k\frac{K}{(Las+Ra)(js+f)}} = \frac{k}{Lajs^2 + (La.s+Raj).s+Ra.f+k^2}
$$
(III.06)

$$
FTBF = \frac{K}{R_a.f + k^2} \frac{1}{s^2 \cdot (\frac{j.La}{R_a.f + K^2}) + s \cdot (\frac{L_a.f + j.R_a}{R_a.f + K^2}) + 1}
$$
(III.07)

• Paramètre du moteur à courant continu

| $R_{a}$ | ⊥a    | Laf    | $R_{\rm f}$ | $\mathbf{L}$ f |         | $\rm B_m$ | ᇭ      |
|---------|-------|--------|-------------|----------------|---------|-----------|--------|
| 2.581   | 0.028 | 0.9483 | 281.3       | 156            | 0.02215 | 0.002953  | 0.5161 |

**Tableau (III.02)** : Paramètre du moteur à courant continu

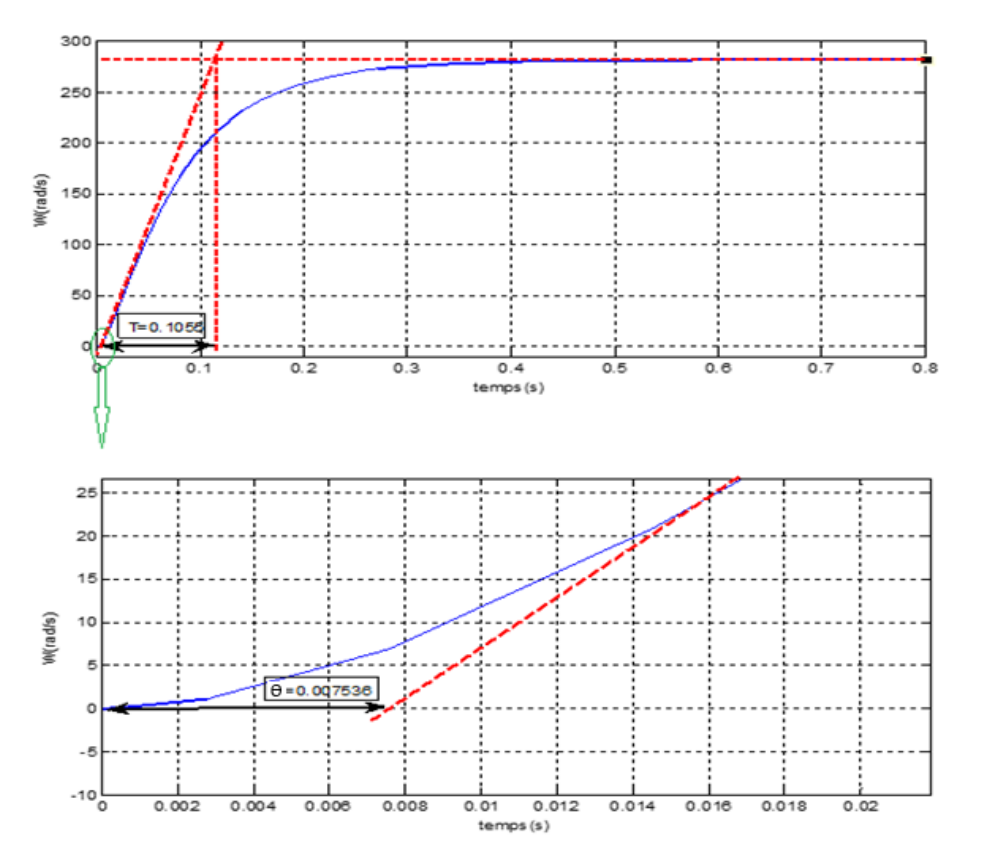

**Figure (III.06)** : Identification des paramètres de fonction de transfert

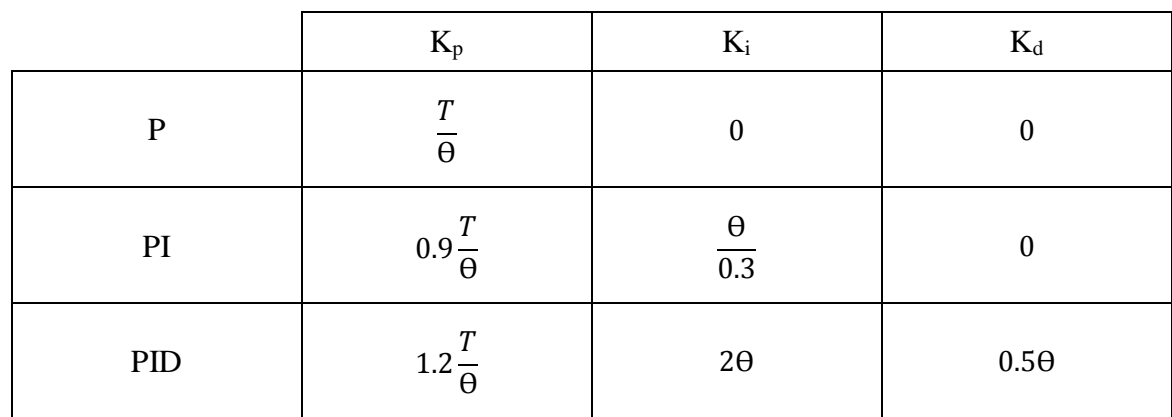

**Tableau (III.03)** : Paramètres du régulateur par la méthode courbe de réaction de Ziegler-Nichols [17]

➢ Calcule des paramètres de régulateur PID

On a :

$$
T=0.1055 \text{ s.}
$$

$$
\theta = 0.007536 \text{ s.}
$$

A partir de tableau :

$$
K_p = 1.2 \frac{T}{\theta} = 16.8 \tag{III.08}
$$

$$
K_i = 2\theta = 0.0151
$$
 (III.09)

$$
K_d = 0.5\Theta = 0.0038\tag{III.10}
$$

# **III.2.3. Etude de la boucle en courant (régulation du courant)**

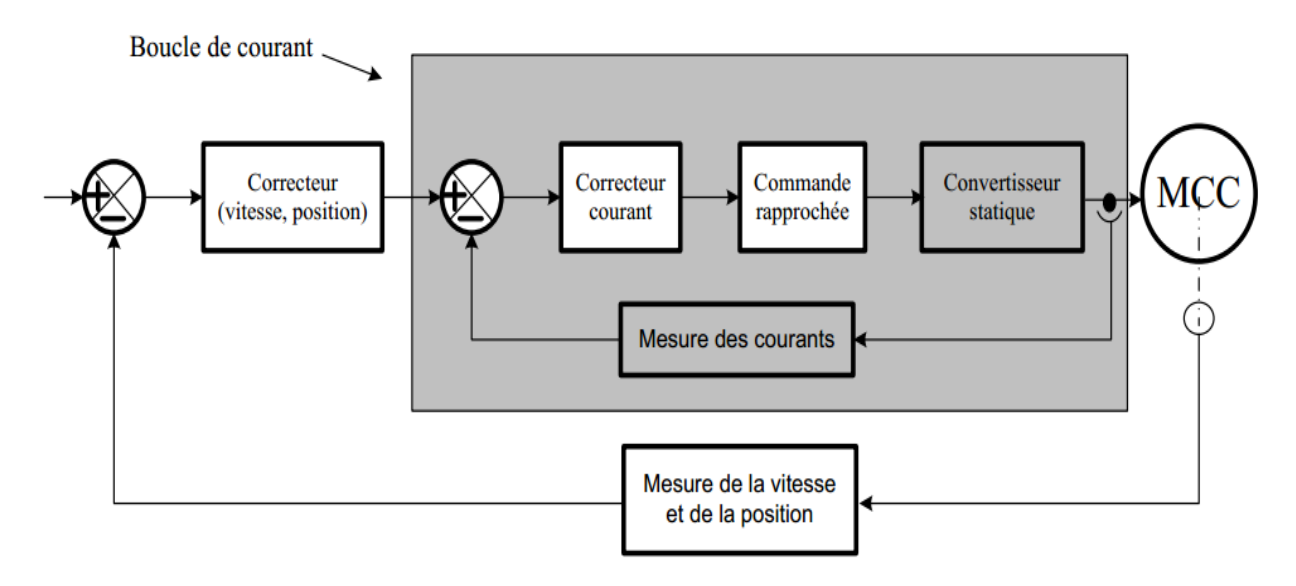

# **Figure (III.07)** : Structure de boucle de courant [9]

On utilise dans la chaine de régulation des amplificateurs à courant continu et à grand gain (correcteur de courant). Pour la boucle de courant, le schéma synoptique et le suivant :

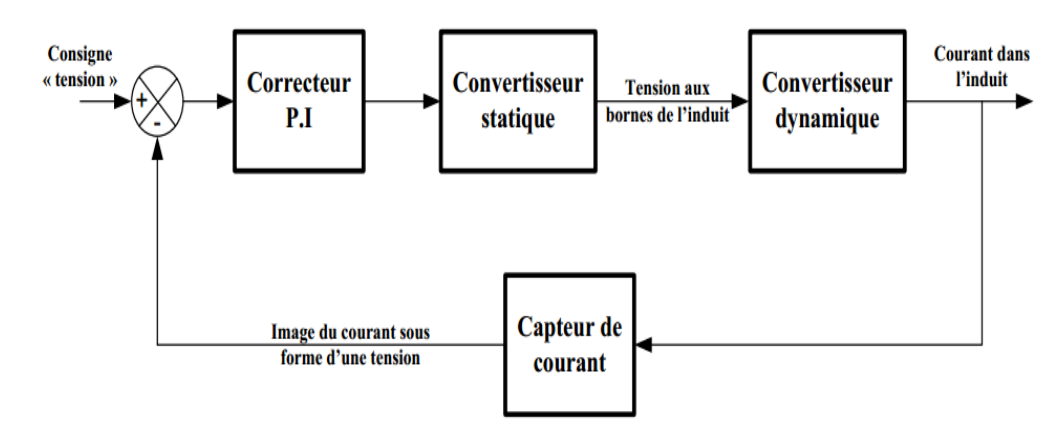

**Figure (III.08)** : Synoptique de la boucle du courant

# **III.2.3.1. Mesure du courant**

Il existe plusieurs capteurs pour mesuré le courant parmi ces capteurs on peut utilisé Soit un shunt soit un transformateur ou un capteurs à effet Hall. Dans les deux premier cas l'image du courant est obtenue sous forme d'une tension, soit alors :  $U_{image} = mI_a$ .

Pour le capteur à effet Hall ils utilisent la tension de l'effet Hall pour nous donner une image du courant qui traverse un conducteur, et sa Fonction transfert est de la forme.

# ➢ **Fonction transfert de capteur effet hall en boucle fermer**

$$
G_{\text{Hall}}(s) = \frac{U_{\text{H}}(s)}{I_{\text{h}}(s)} = \frac{K_{\text{Hall}}}{1 + sT_{\text{Hall}}}
$$
\n(III.11)

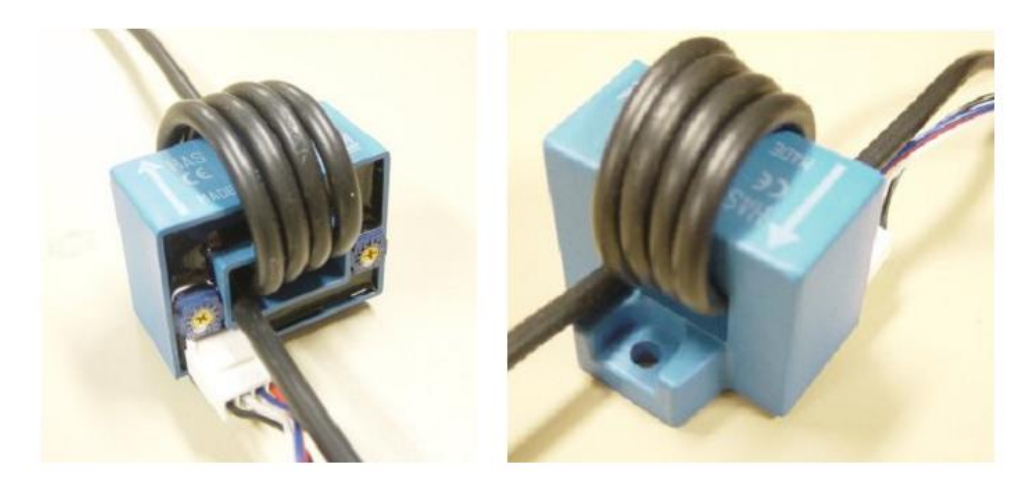

**Figure (III.09)** : Capteur a effet hall

# **III.3. Partie de simulation**

Le logiciel MATLAB/SIMULINK, est un bon moyen d'étude du fonctionnement des machines à courant continus et d'autres types de machines également dans les conditions de fonctionnement voulues. Il nous permet d'observer de manière très proche de la réale des phénomènes électriques et physiques (vitesse, courant) [2].

## **III.3.1. Simulation de la commande MLI intersectée**

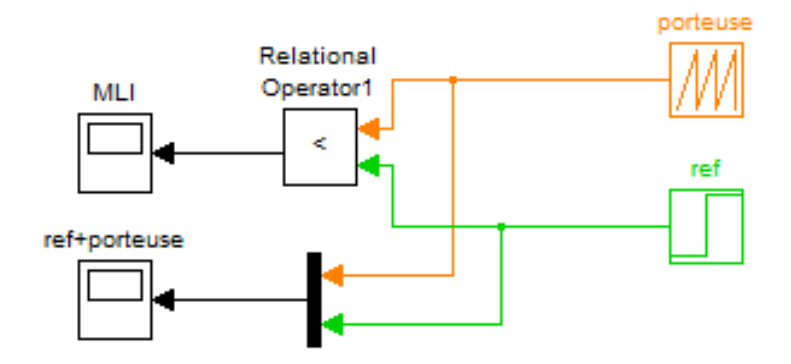

**Figure (III.10)** : Montage de commande MLI

 $\alpha = 0.5$ , ,  $f_{port} = 100 Hz$ 

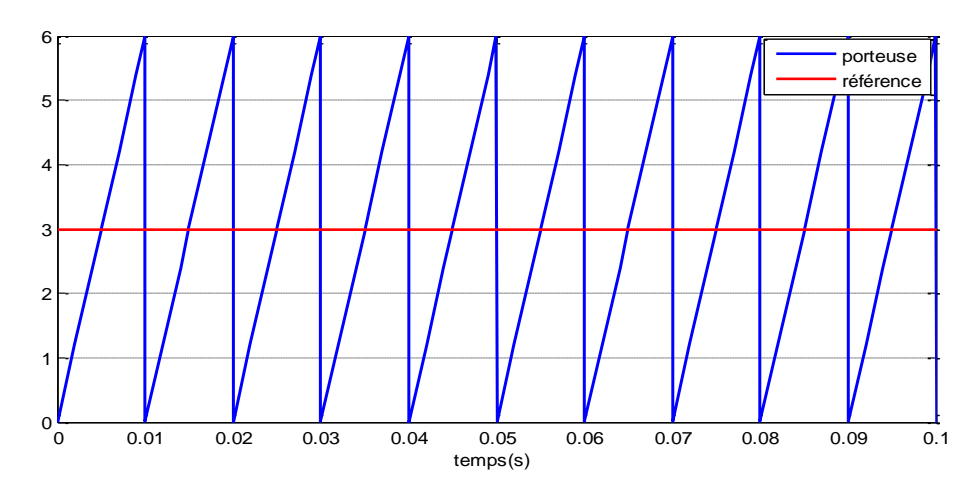

**Figure (III.11)** : Signal de porteuse et de référence

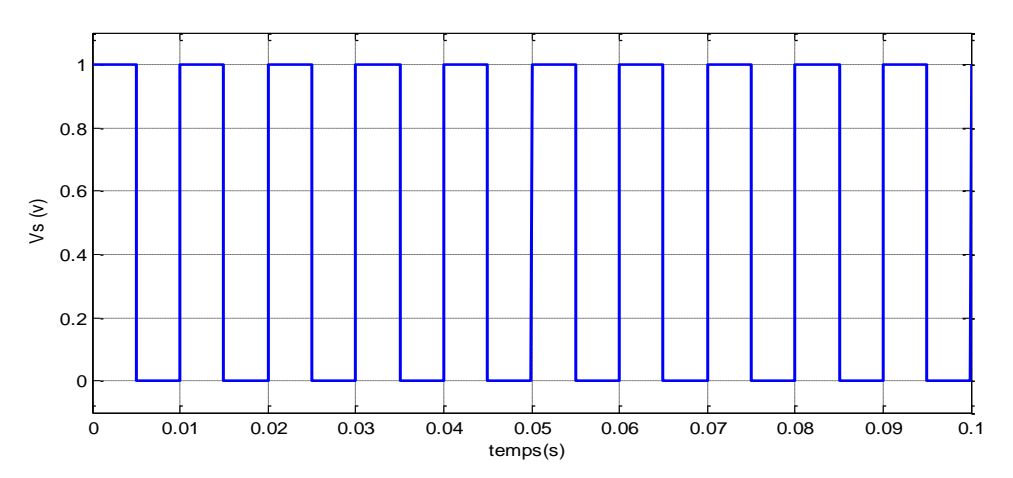

**Figure (III.12)** : Signal de commande MLI pour un rapport cyclique  $\alpha = 0.5$ 

**III.3.2. Simulation d'un hacheur série**

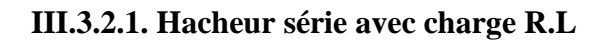

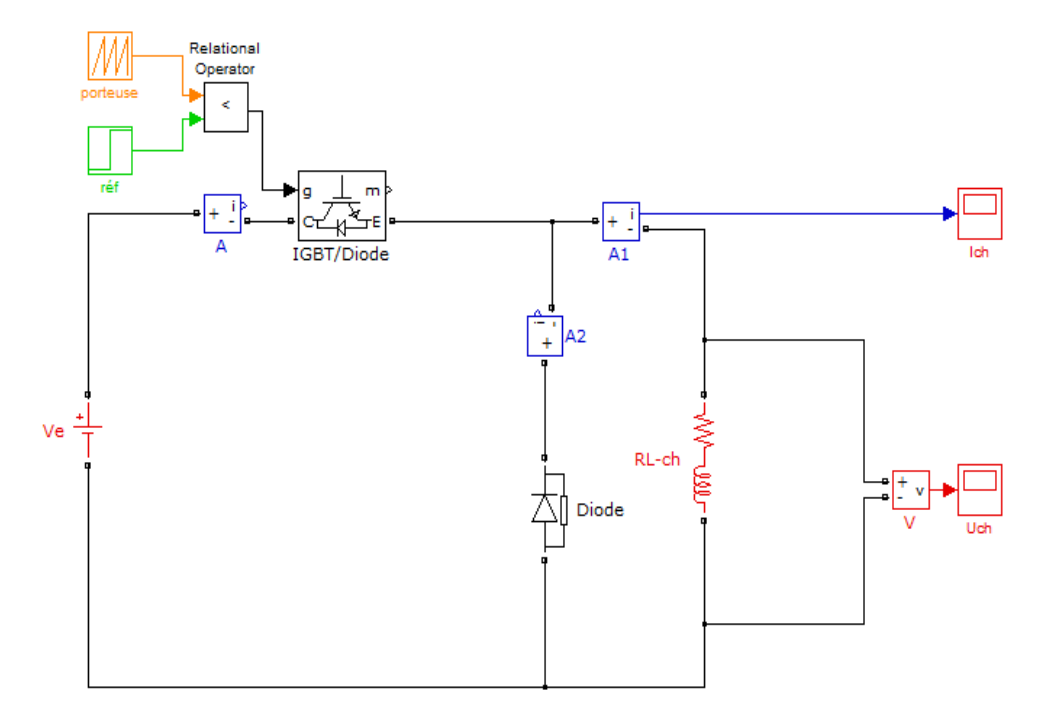

**Figure (III.13)** : Montage hacheur série avec charge R.L

# ❖ **Conduction continue**

➢ **Varier la valeur de référence**

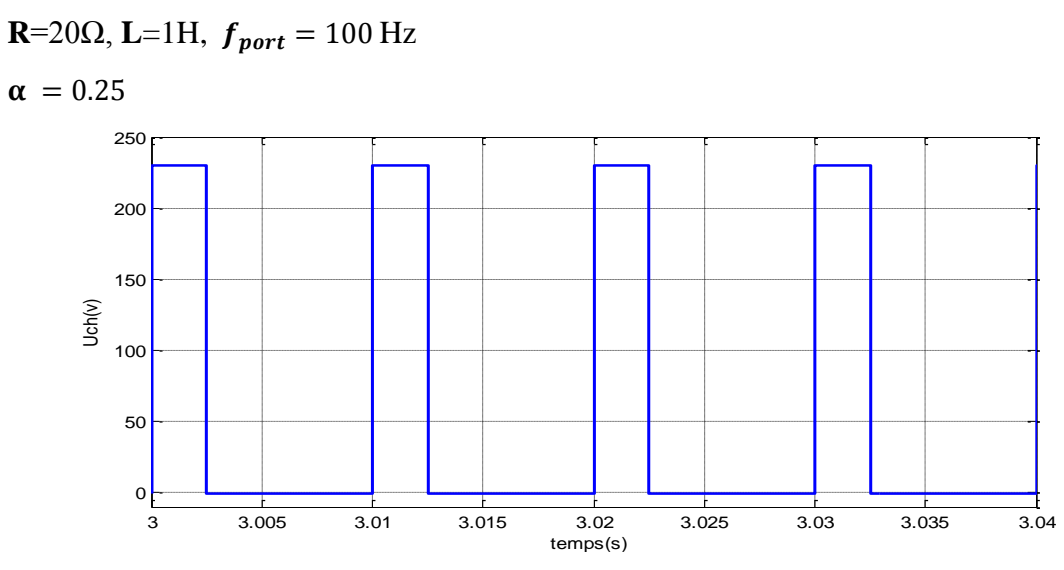

**Figure (III.14)** : Tension aux bornes du hacheur pour charge R.L

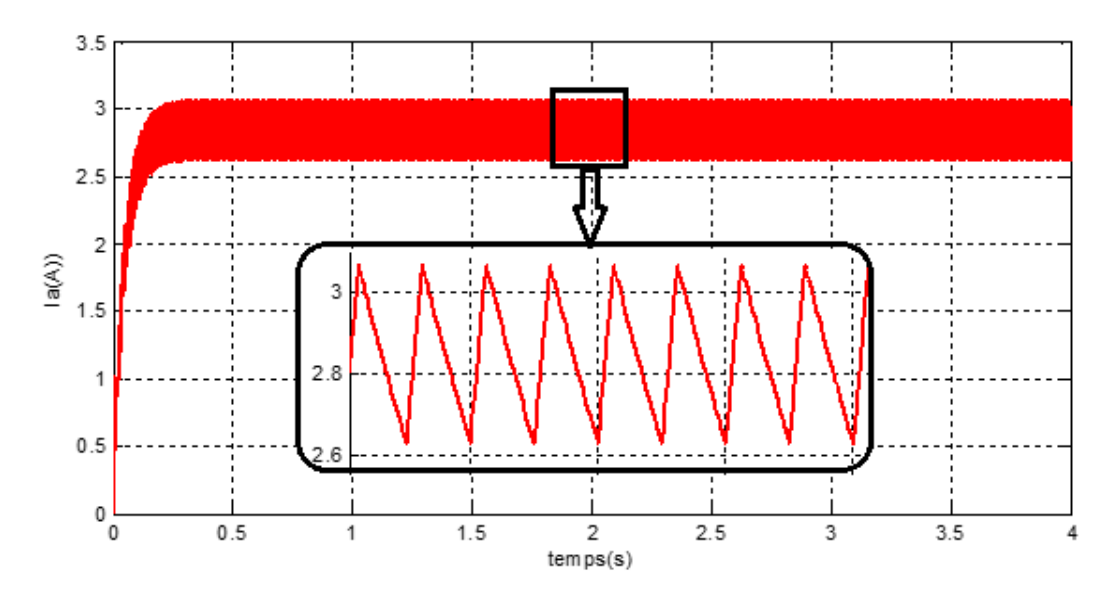

**Figure (III.15)** : Courant aux bornes du hacheur pour charge R.L

 $\alpha = 0.5$ 

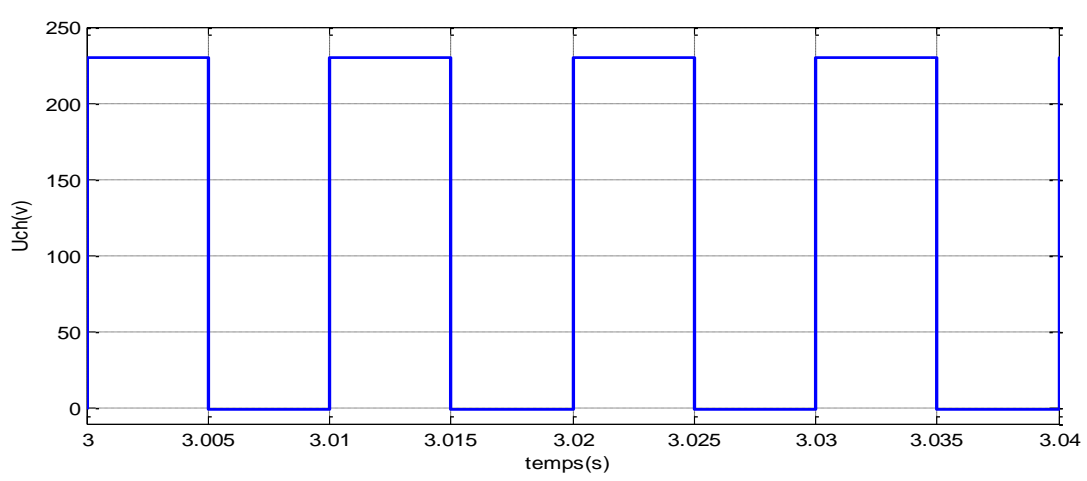

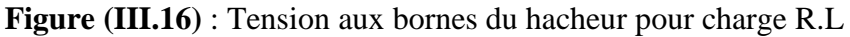

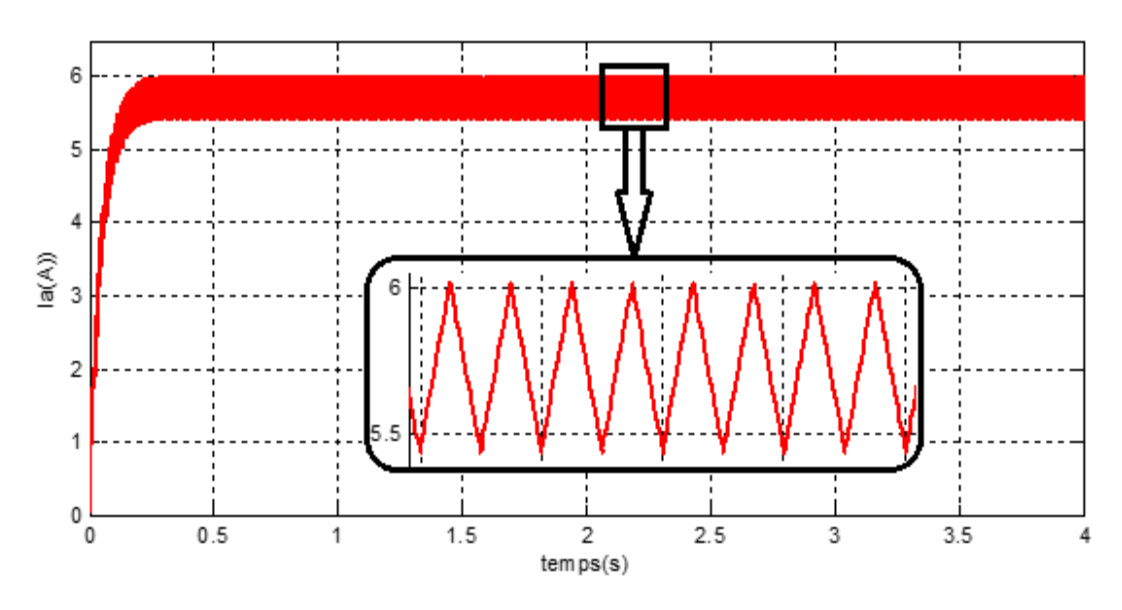

**Figure (III.17)** : Courant aux bornes du hacheur pour charge R.L
En faisant varier α on fait varier la durée de fermeture de l'interrupteur. Cette durée augmente avec l'augmentation du rapporte cyclique α.

La valeur de l'inductance et du rapport cyclique (α) ont des effets sur le temps de charge et de décharge de l'inductance à travers l'induit et sur la forme d'onde telle que ∆i =0.577A pour α=0.5 et ∆i =0. 433A pour  $α=0.25$ .

La tension moyen  $\overline{U_{ch}}$  varier entre 0 à  $V_e$ . La tension de sortie est toujours inférieure à la tension d'entrée  $(\overline{U_{ch}} = \alpha V_e).$ 

➢ **Varier la fréquence de porteuse**

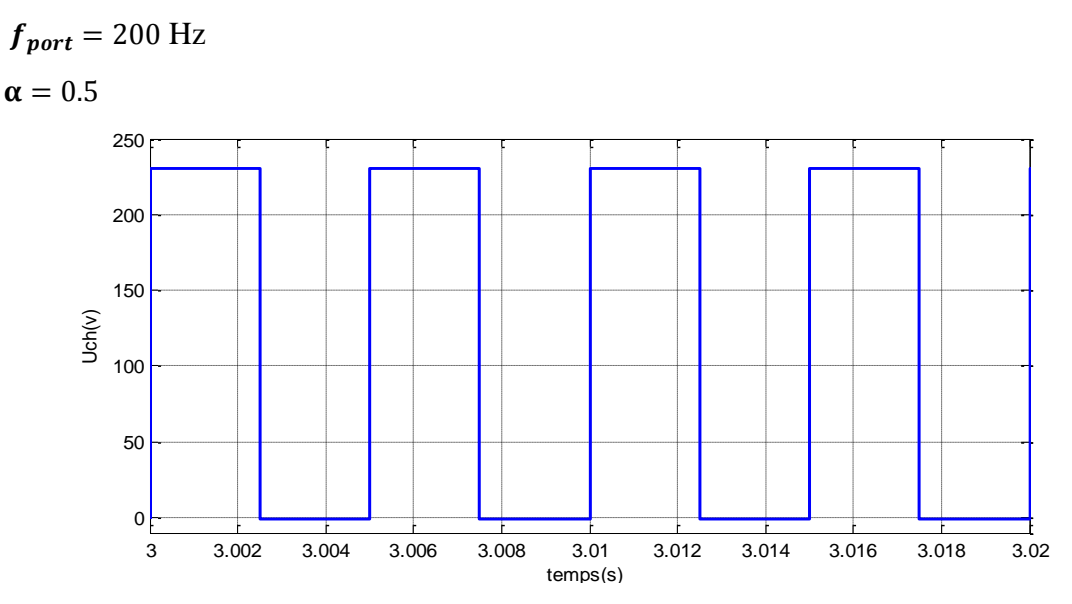

**Figure (III.18)** : Tension aux bornes du hacheur pour charge R.L

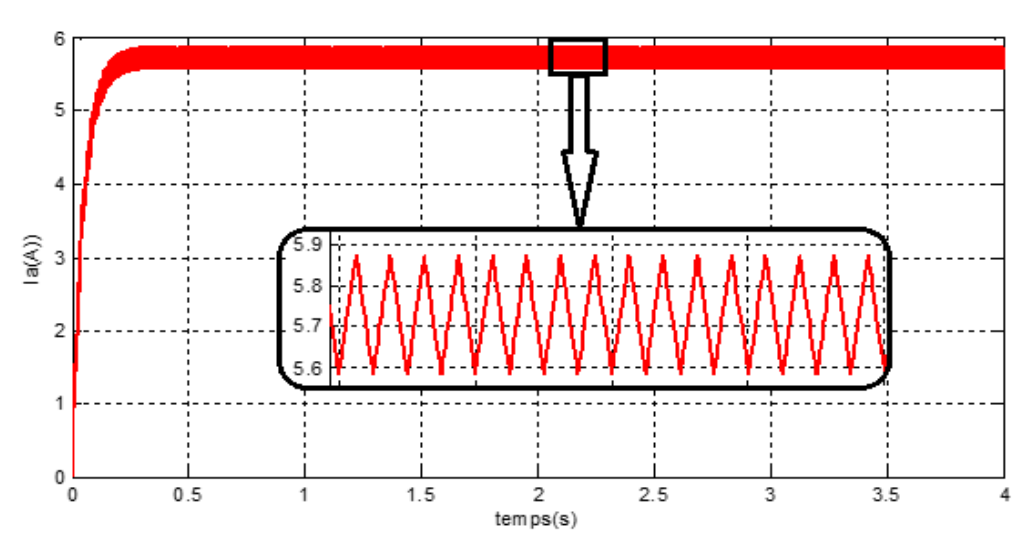

**Figure (III.19)** : Courant aux bornes du hacheur pour charge R.L

En faisant augmente la fréquence de porteuse :

Le temps de fermeture de l'interrupteur est décroissant.

Le nombre des ondes de courant est augmenté et ∆i décroissant pour  $f_{port} = 100$ Hz,  $\Delta i = 0.577$ A et pour  $f_{port} = 200$  Hz,  $\Delta i = 0.216$ A.

#### ❖ **Conduction discontinue**

**R**=20Ω, **L**=0.015H. **α =**0.25

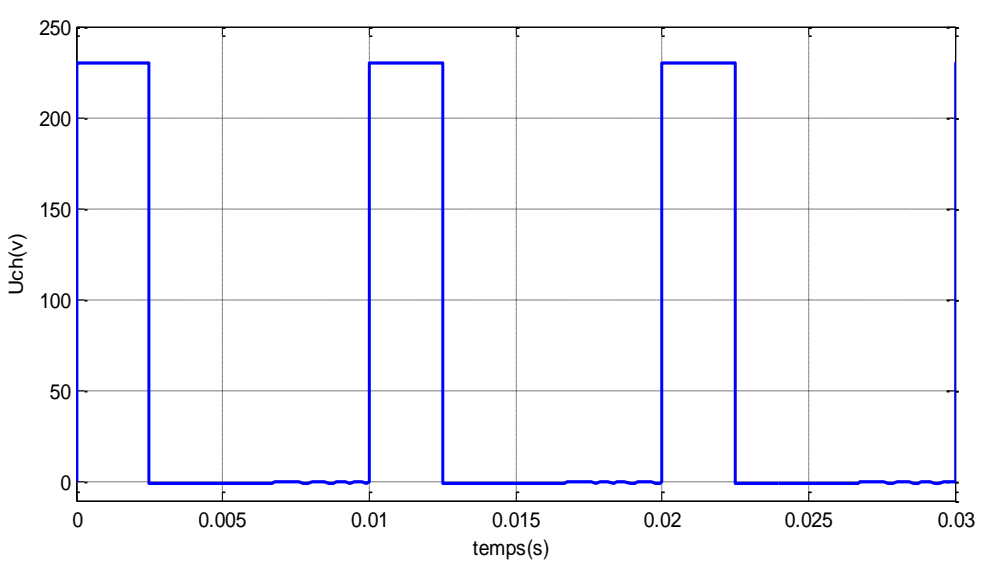

**Figure (III.20)** : Tension aux bornes du hacheur pour charge R.L

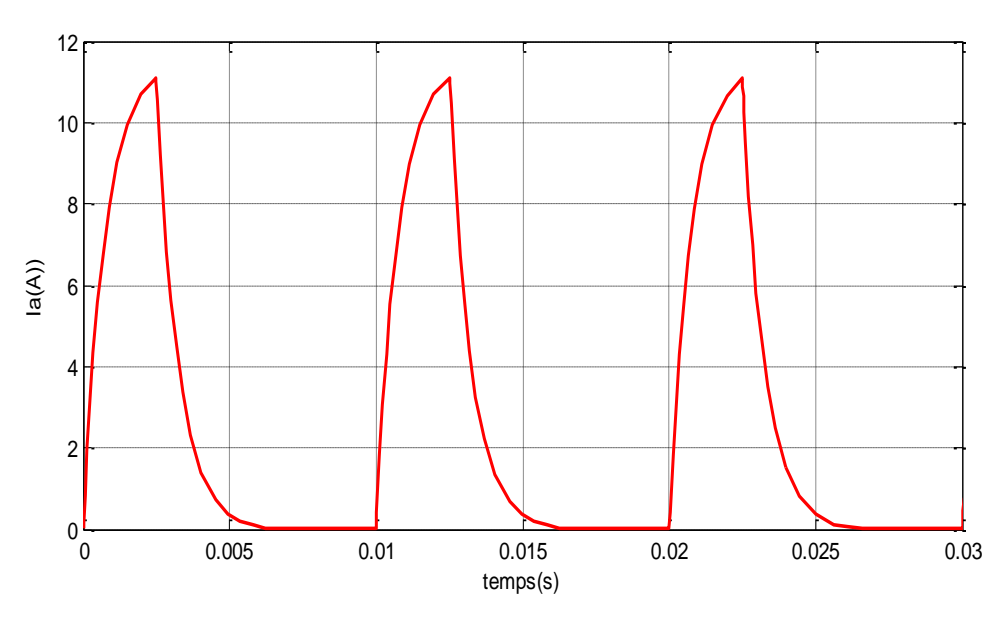

**Figure (III.21)** : Courant aux bornes du hacheur pour charge R.L

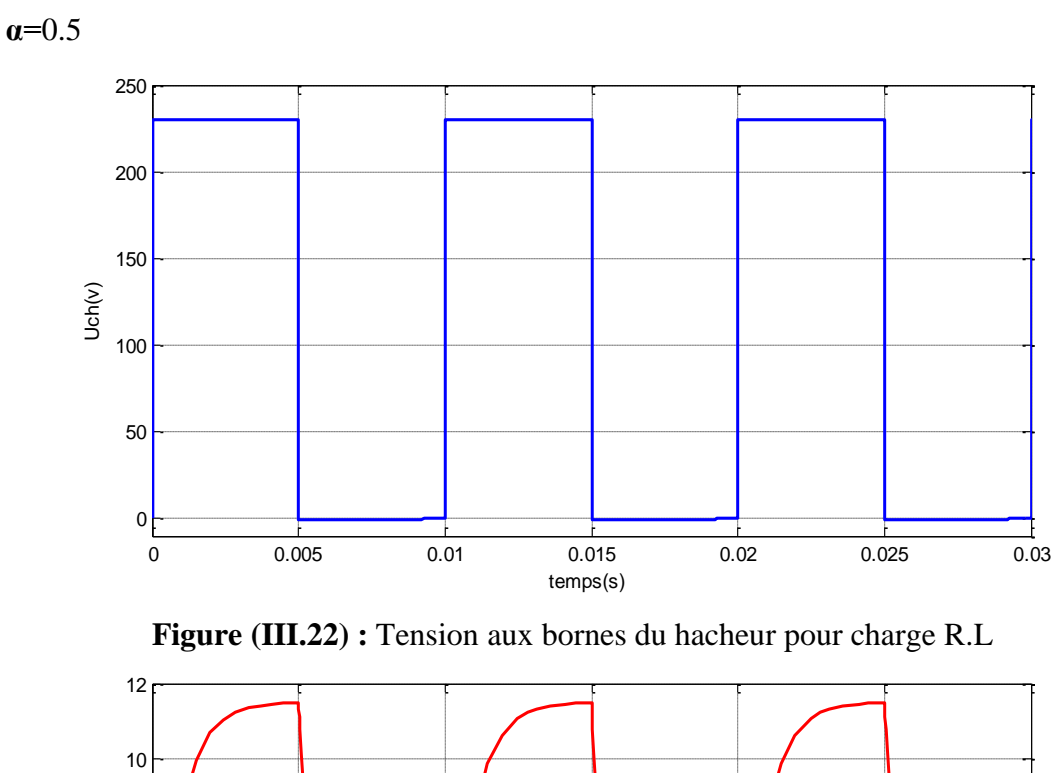

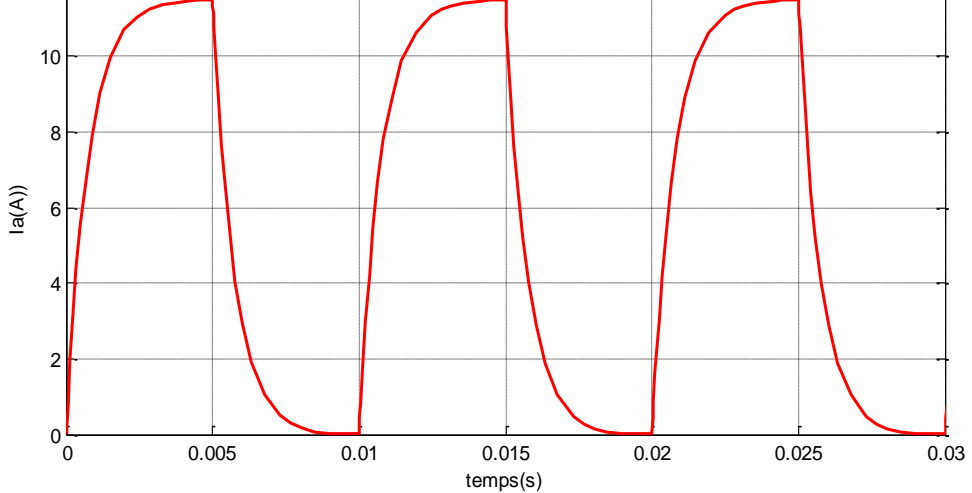

**Figure (III.23)** : Courant aux bornes du hacheur pour charge R.L

Le courant est croit pendant la fermeture de l'interrupteur avec ( $i=i_{max}$ ) et décroit pendant l'ouverture de cet interrupteur jusqu'à la valeur (i= i<sub>min</sub>=0A) avec  $\Delta i$  =11.09A pour  $\alpha$ =0.25 et  $\Delta i$  =11.48A pour  $\alpha$ =0.5.

#### **III.3.2.2. Hacheur série avec charge R.L.E**

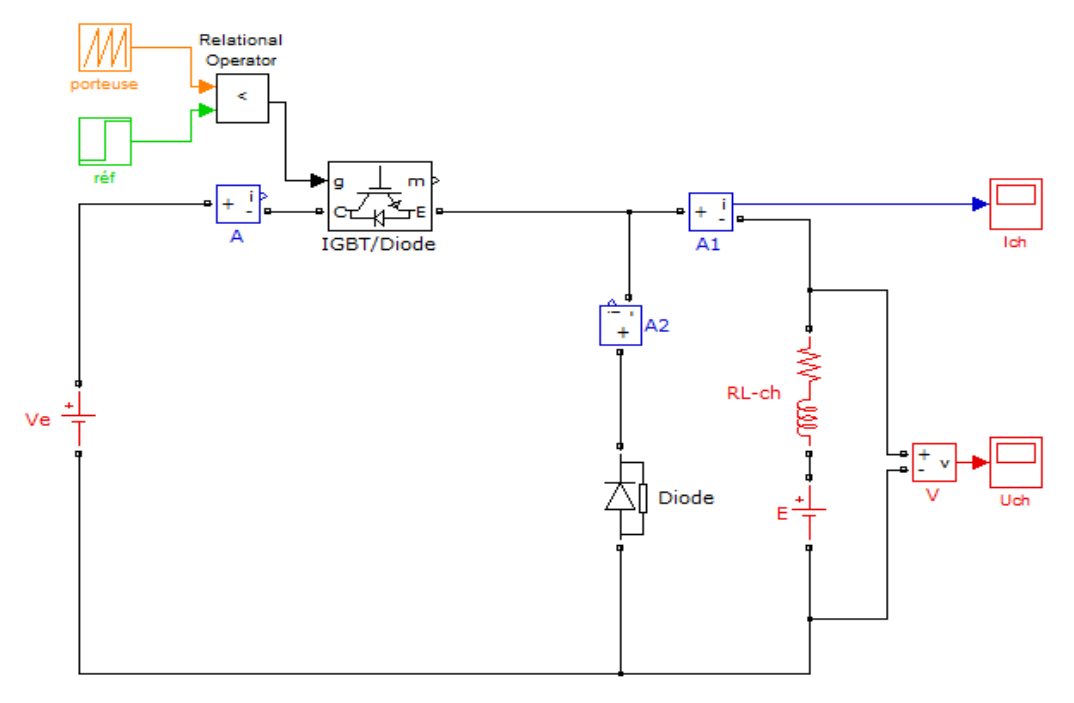

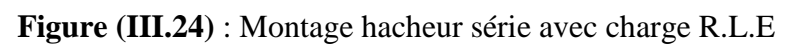

#### ❖ **Conduction continue**

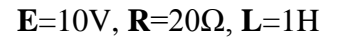

 $\alpha = 0.5$ 

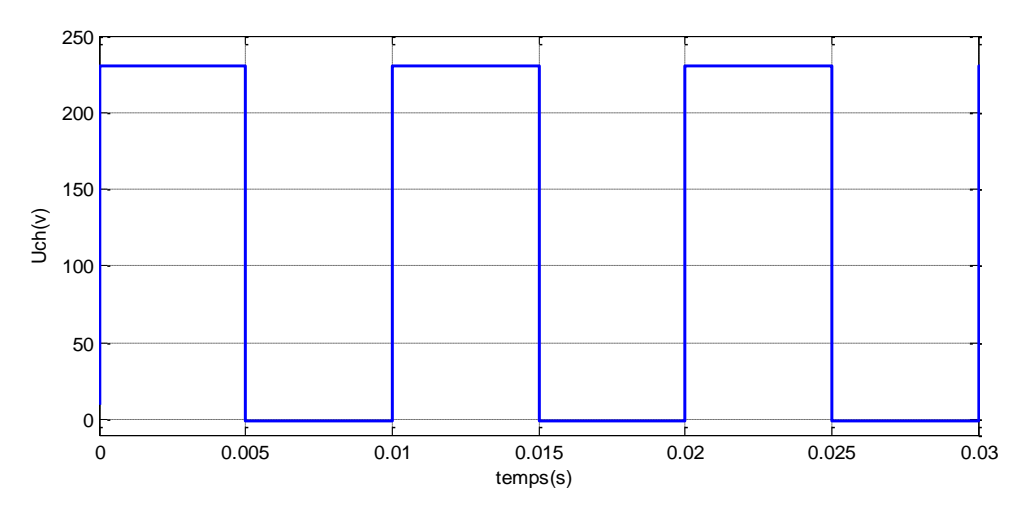

**Figure (III.25)** : Tension aux bornes du hacheur pour charge R.L.E

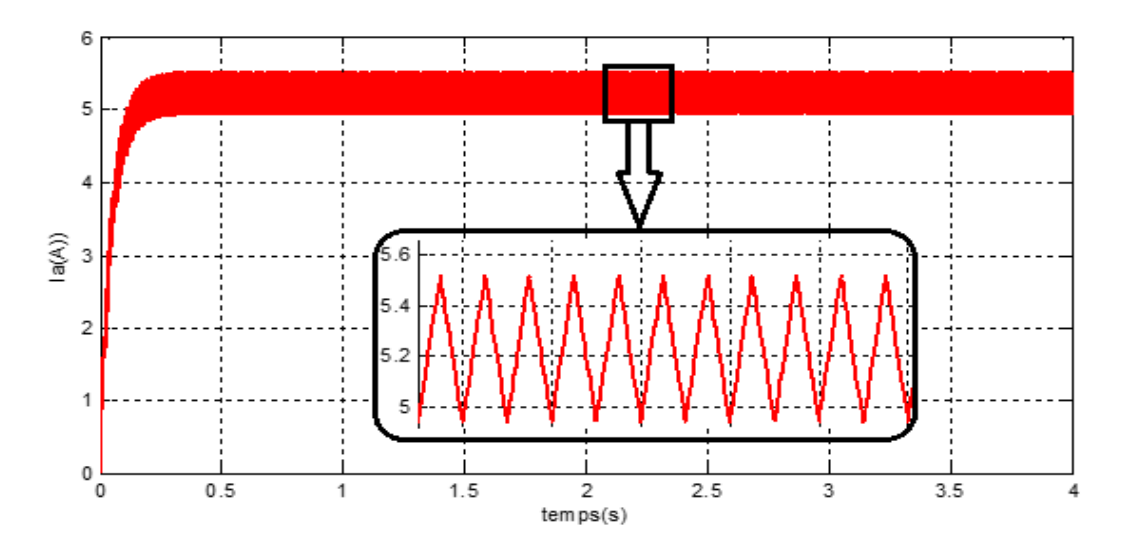

**Figure (III.26)** : Courant aux bornes du hacheur pour charge R.L.E

Le courant croit dans régime transitoire [0s 1.5s] est prend la forme triangulaire fixe en régime permanant  $\Delta i=i_{max}$  -  $i_{min}=cst$ .

La même remarque concernant la tension dans le cas de conduction continue (charge R.L).

#### ❖ **Conduction discontinue**

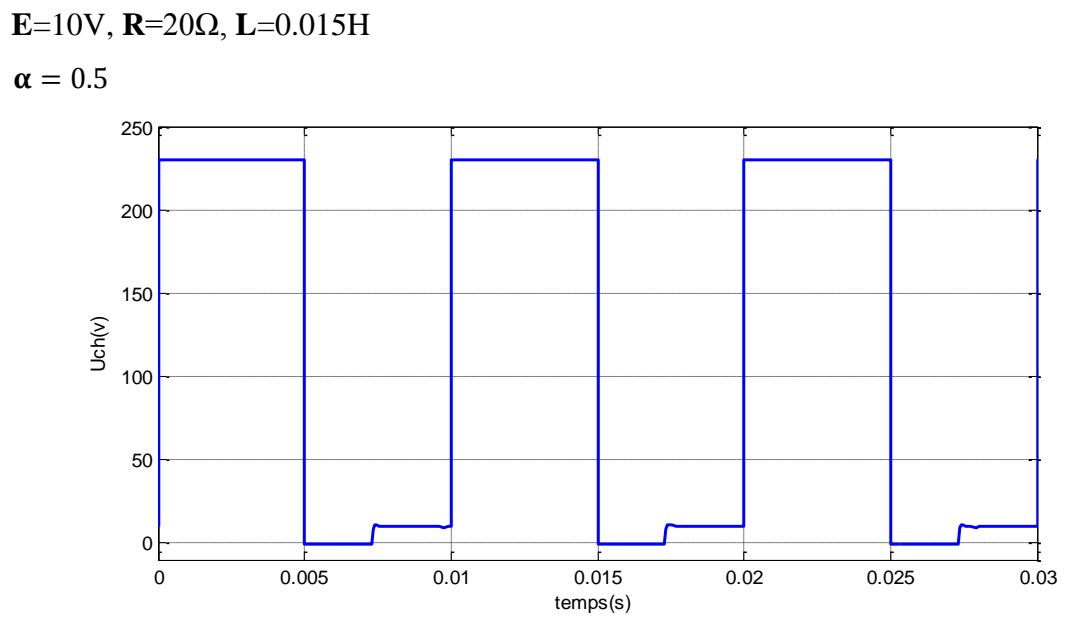

**Figure (III.27)** : Tension aux bornes du hacheur pour charge R.L.E

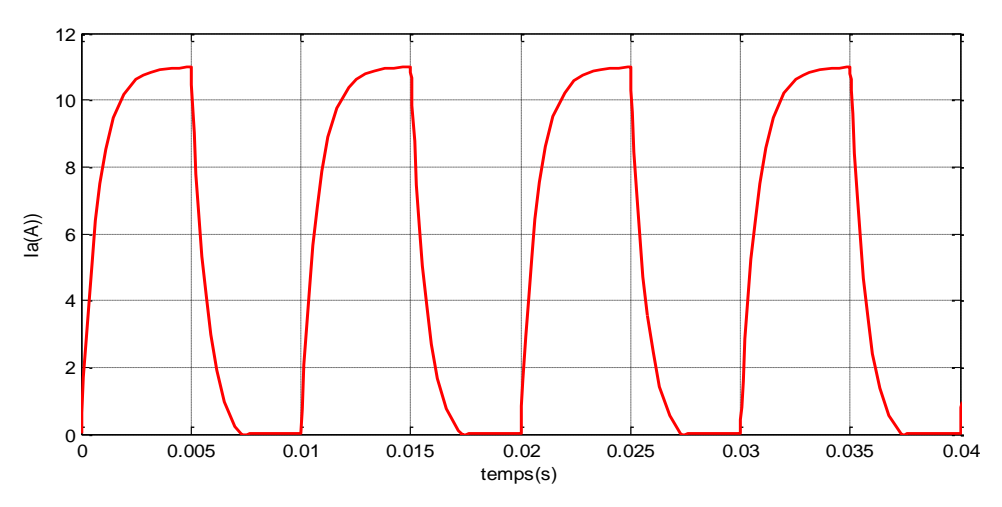

**Figure (III.28)** : Courant aux bornes du hacheur pour charge R.L.E

En voie ici l'apparition de la f.c.e.m E dans la forme de la tension aux bornes de la charge. Cela est dû à l'annulation du courant de charge.

Le courant croit pendant la fermeture de l'interrupteur avec (i=i<sub>max</sub>) et décroit pendant l'ouverture de cet interrupteur jusqu'à la valeur (i= imin=0A) et ∆i =10.99A.

Lorsque l'interrupteur est ouvert la tension Uch est égal la valeur de E.

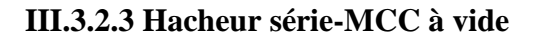

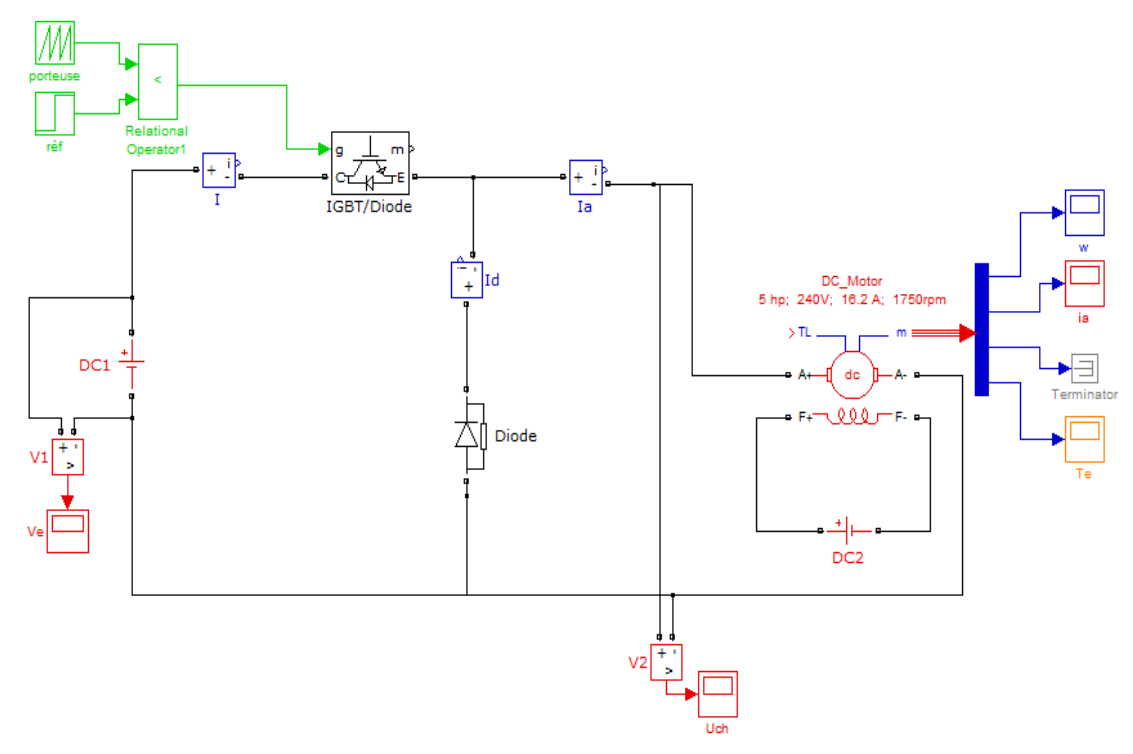

**Figure (III.29)** : Hacheur série associer à un moteur à courant continu

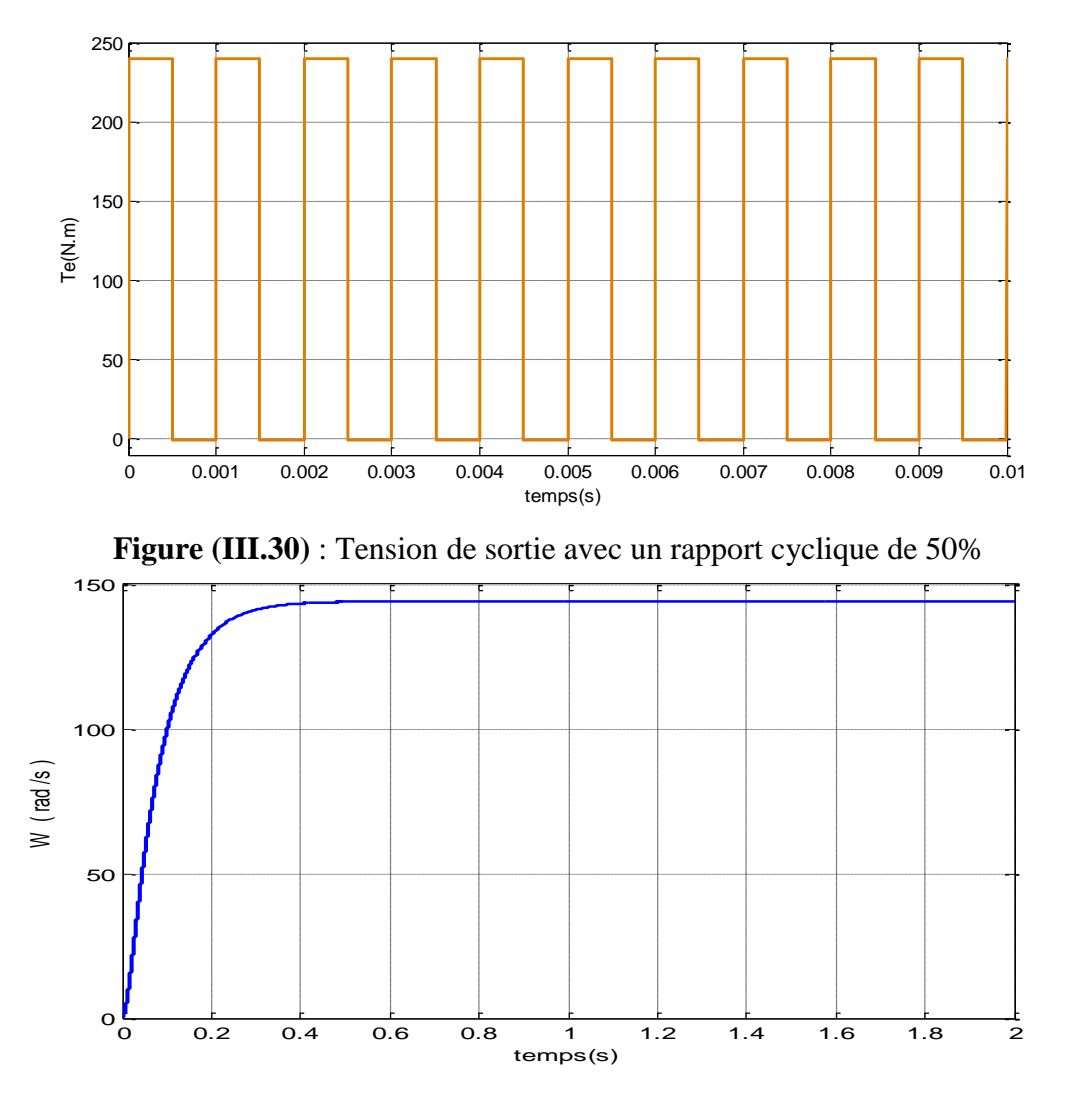

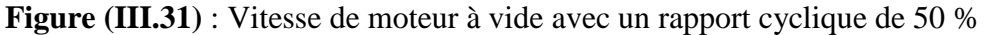

La Vitesse commence de zéro pour se stabiliser à 144.1 rad/s, qui est la vitesse du régime établie. La courbe à une forme exponentielle, ce qui correspond à la présence de phénomènes transitoires des courants dans les enroulements de la machine.

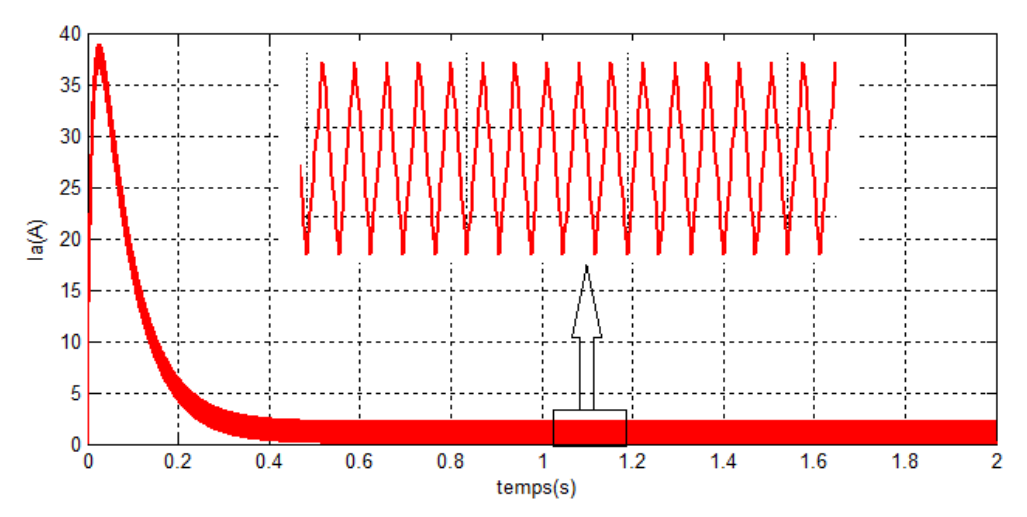

**Figure (III.32)** : Courant de moteur à vide avec un rapport cyclique de 50 %

Le moteur démarre avec un courant de démarrage important de l'ordre 38.43 A plus de deux fois le courant nominal, puis passe du régime transitoire ou régime établi pour se stabiliser autour de 0.09A (pas de charge mécanique).

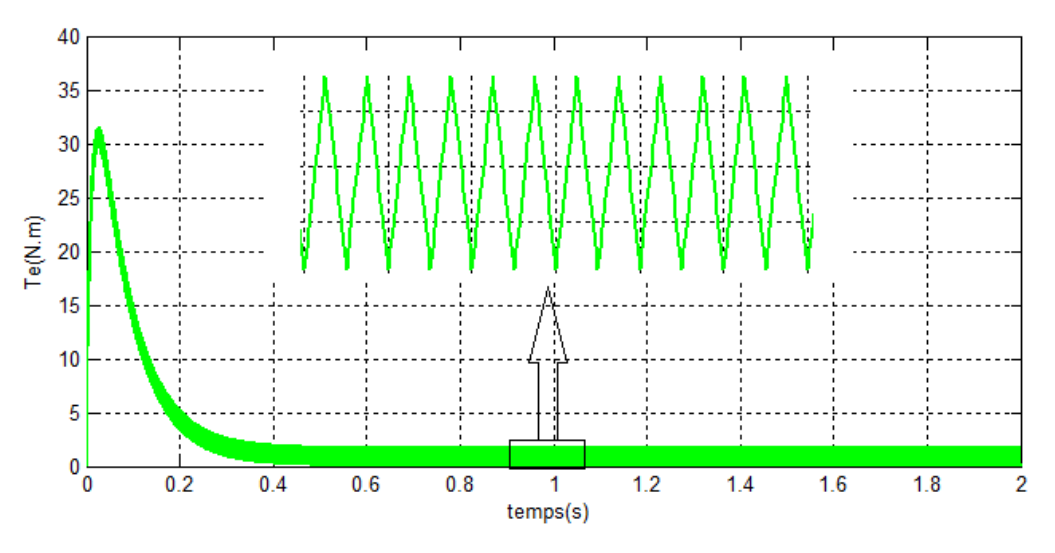

**Figure (III.33)** : Couple de moteur à vide avec un rapport cyclique de 50 %

Le moteur démarre avec un couple de démarrage important de l'ordre 31.46 N.m, puis passe du régime transitoire ou régime établi pour se stabiliser autour de 0.07N.m, il prend la forme du courant.

**III.3.2.4. Hacheur série-MCC en charge**

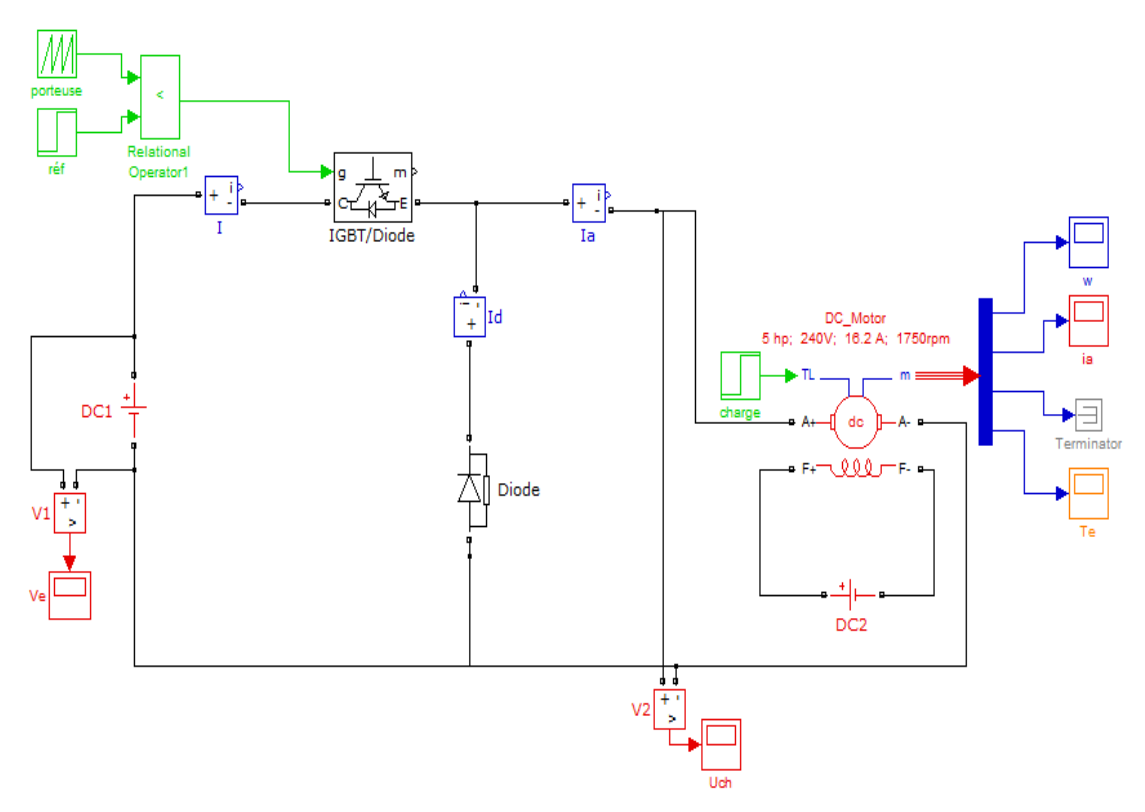

**Figure (III.34)** : Hacheur série associer à un moteur à courant continu en charge

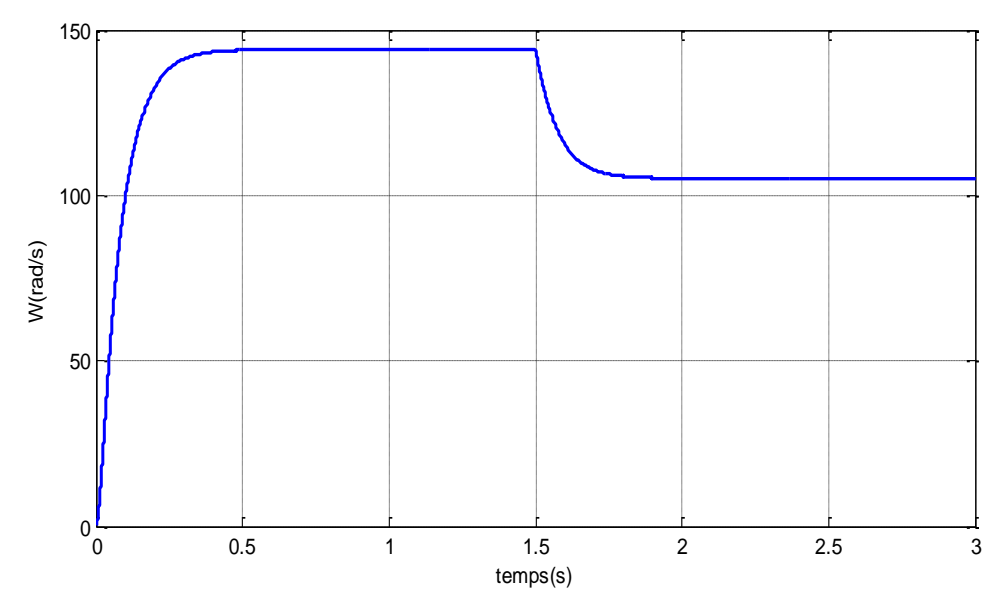

**Figure (III.35)** : Vitesse du moteur en charge avec un rapport cyclique de 50 %

Au régime établi à l'instant t=1.5s nous appliquons un couple de charge sur le moteur de 10N.m, la vitesse va décroitre pour se stabiliser à 105.1 rad/s.

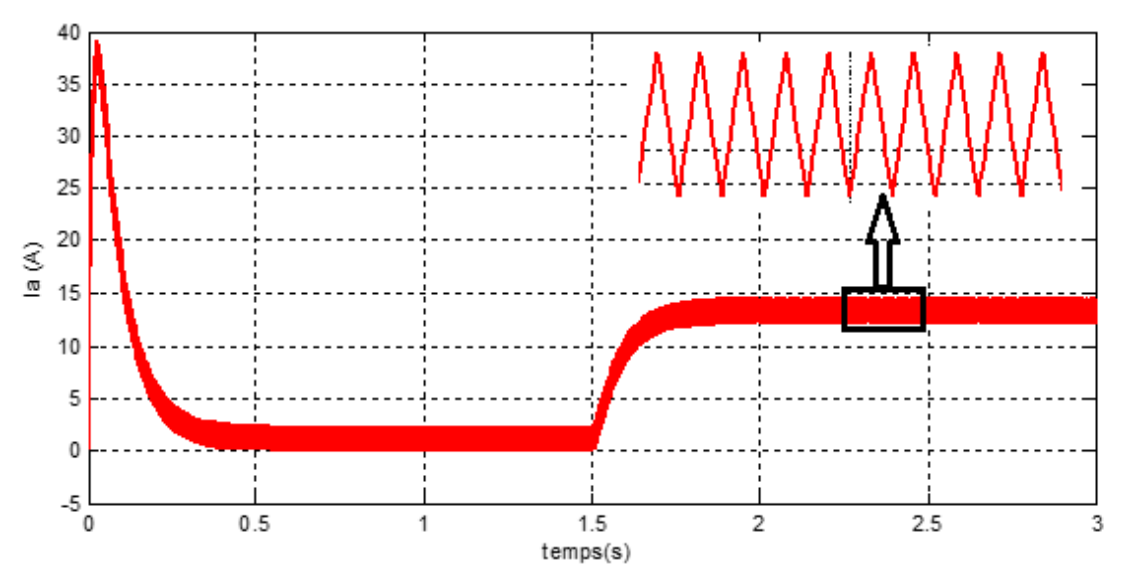

**Figure (III.36)** : Courant du moteur en charge avec un rapport cyclique de 50 %

Au régime établi à l'instant t=1.5s à cause du couple de charge appliqué au moteur, le courant augmente pour se stabiliser à la valeur moyenne12.31 A.

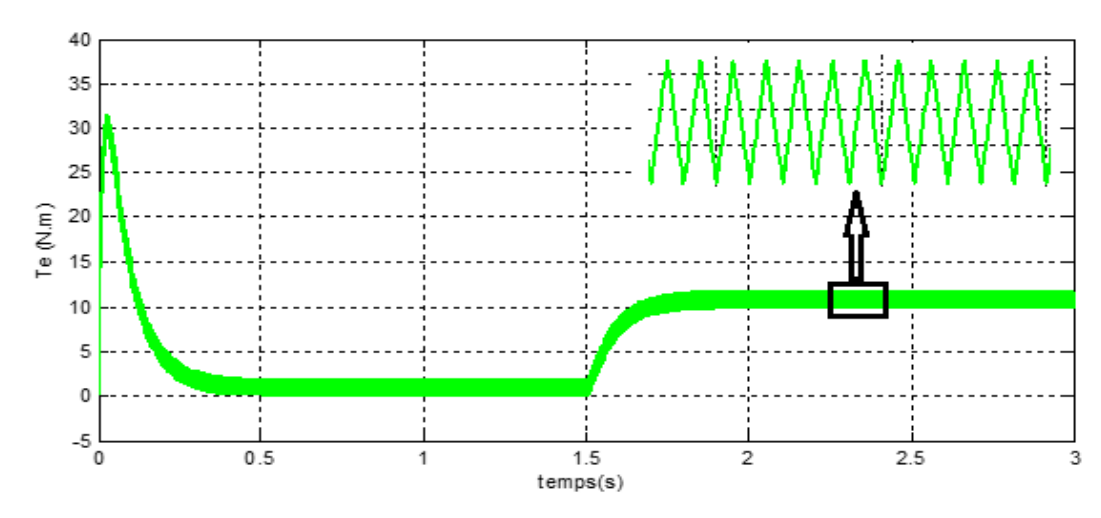

**Figure (III.37)** : Couple du moteur en charge avec un rapport cyclique de 50 %

À cause du couple de charge appliqué au moteur, le couple augmente pour se stabiliser à la valeur moyenne 9.94 N.m. Il a toujours la même forme que le courant.

#### **III.3.3. Régulateur PID parallèle**

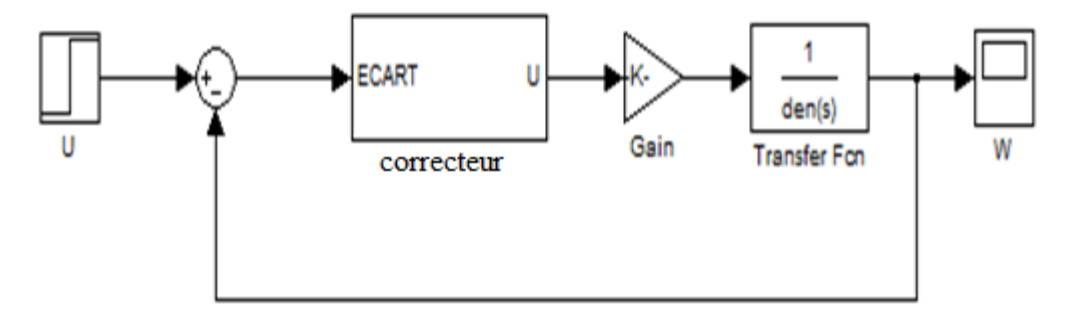

**Figure (III.38)** : Schéma fonctionnel du système par correcteur

### • **Cas de régulateur proportionnel**

Dans la figure suivante, il sera présenté le graphe d'une régulation en vitesse **Figure (III.40)** pour les différentes valeurs du gain ' $K_p$ ', en fixant  $K_i=K_d=0$ :

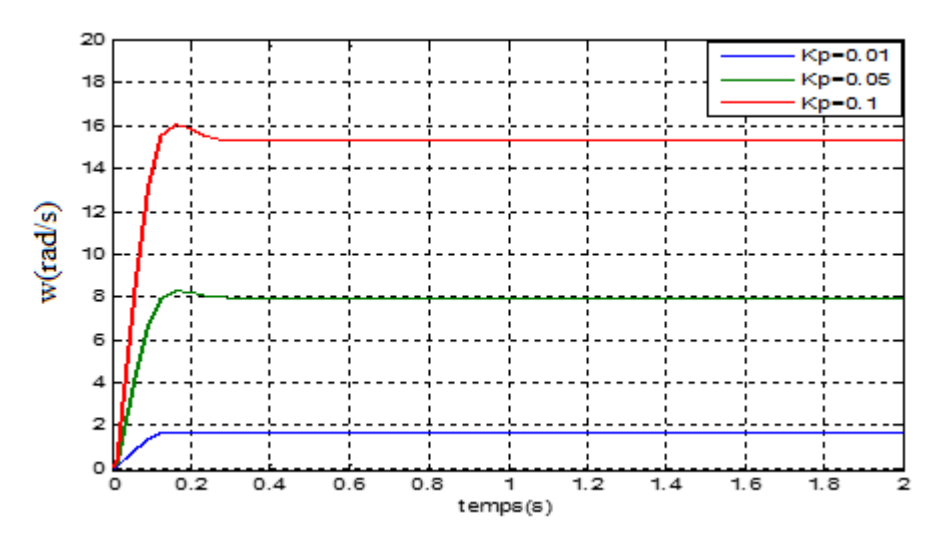

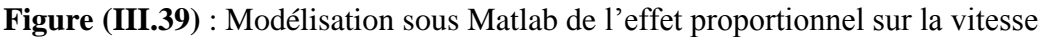

D'après cette figure en voie que l'erreur statique à augmente avec l'augmentation de  $K_p$  ainsi que le dépassement et le temps de monté ou ils sont tous les deux au maximum pour  $K_p=0.1$ .

• **Cas de régulateur proportionnel-intégral**

 Dans la figure suivante, il sera présenté le graphe d'une régulation en vitesse **Figure (III.41)** pour les différentes valeurs du gain 'K<sub>i</sub> ', en fixant K<sub>p</sub>=0.1 et K<sub>d</sub>=0

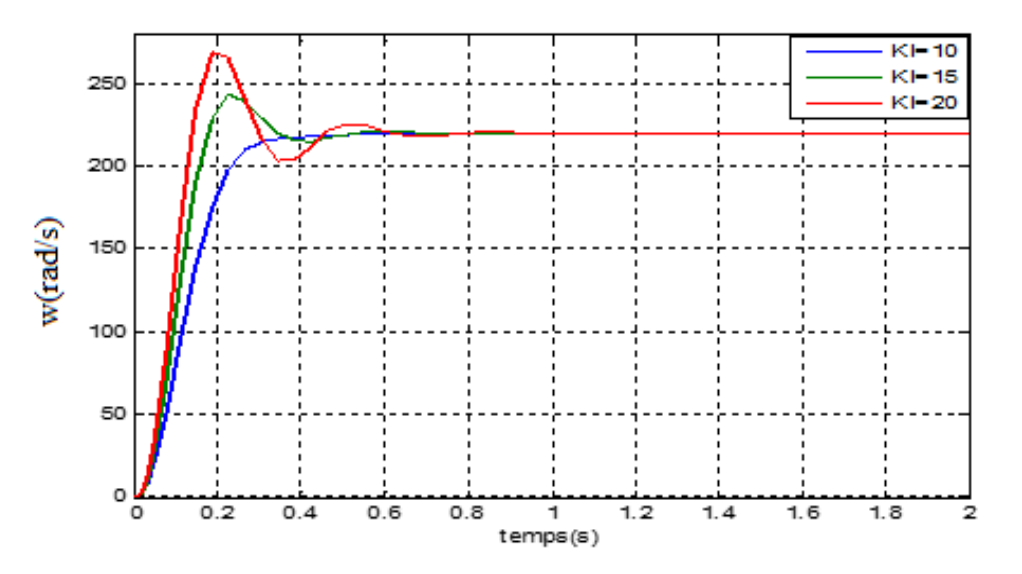

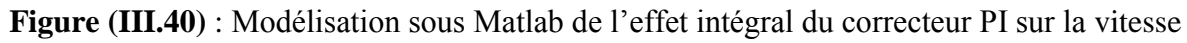

On voit cette fois-ci que le terme intégral a bien fonctionné et que l'erreur statique est nulle. On constate aussi que plus le gain 'Ki' est grand plus le temps de montée diminua. En revanche, plus 'Ki' est grand, plus le système oscille et plus le dépassement est grand.

#### • **Cas de régulateur proportionnel-intégral-dérivée**

Dans la figure suivante, il sera présenté le graphe d'une régulation en vitesse **Figure (III.39)** pour les différentes valeurs du gain 'K<sub>d</sub> ', en fixant K<sub>p</sub>=0.1 et K<sub>i</sub>=30

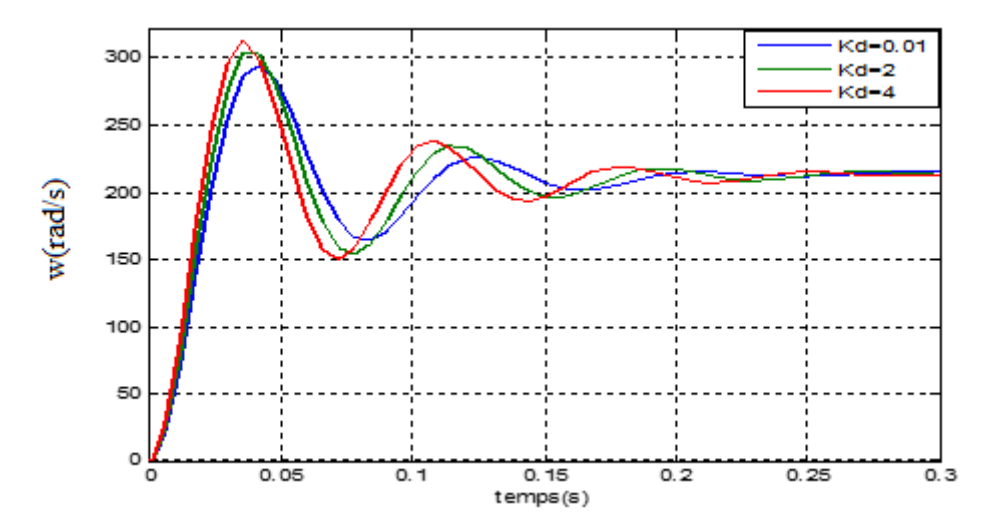

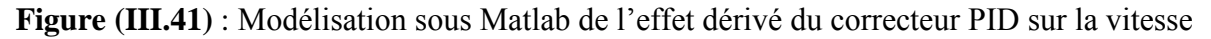

On remarque si en augmente l'action dérivée  $K_d$  il y a une augmentation dans les dépassements et le temps de monté du système.

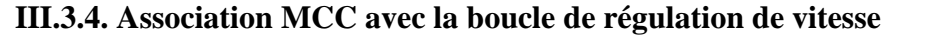

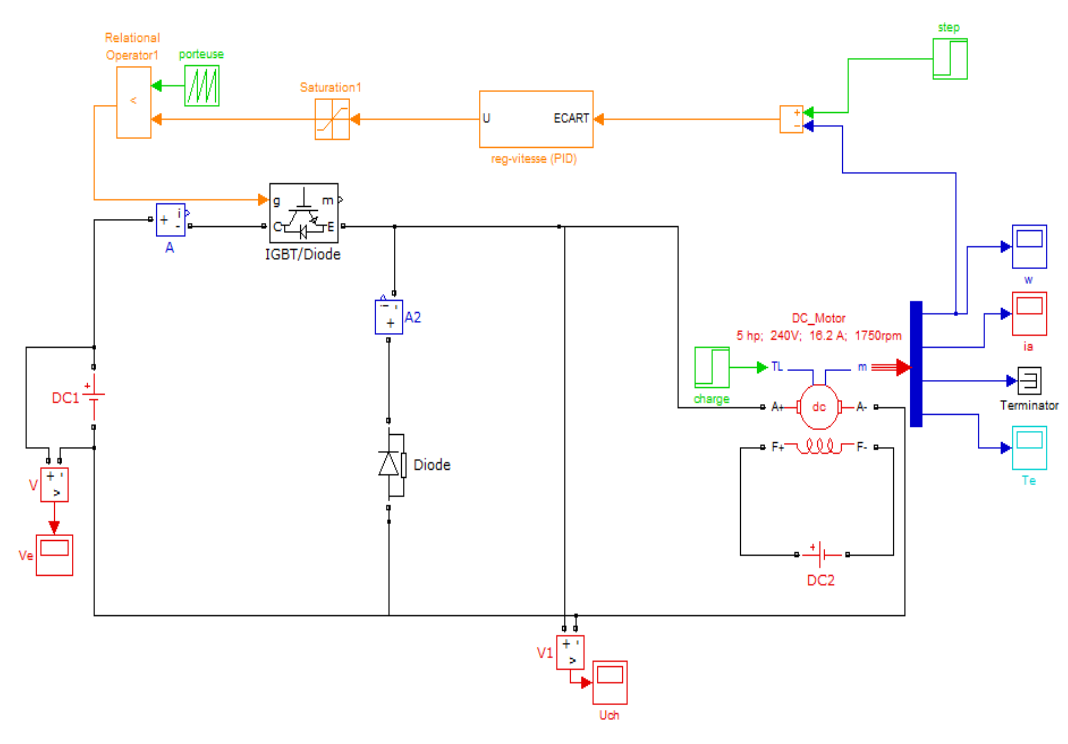

**Figure (III.42)** : Schéma de simulation de l'association MCC-Convertisseur en introduisant la boucle de régulation de vitesse

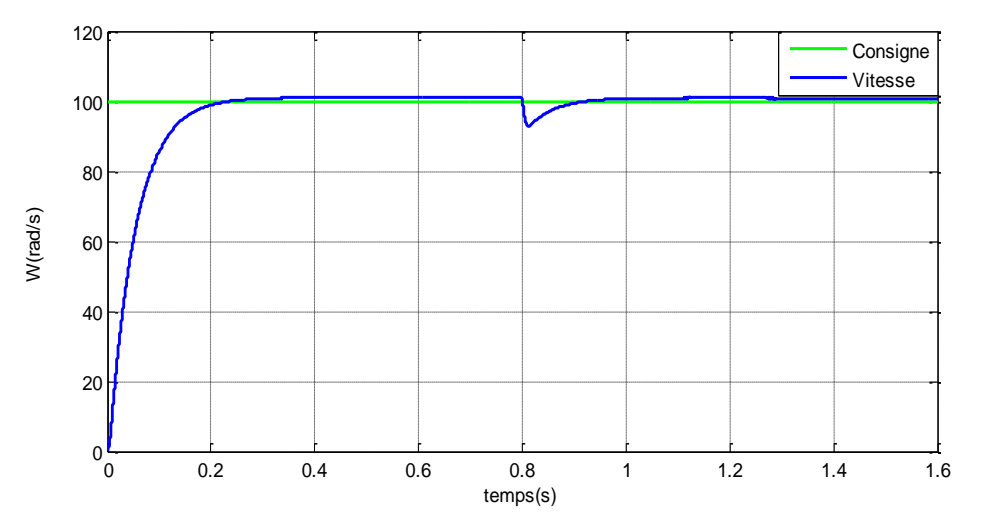

**Figure (III.43)** : Vitesse de moteur avec régulateur de vitesse

La Vitesse parte de zéro pour se stabiliser 100.8 rad/s, qui est la vitesse en régime établie. A l'instant t=0.8 nous appliquons un couple de charge sur le moteur de 35N.m. A cet instant la vitesse diminue à 92.57rad/s puis revienne pour se stabiliser à 100.8 rad/s. Cela est dû à l'effet du régulateur pour maintenir la vitesse plus proche de la consigne.

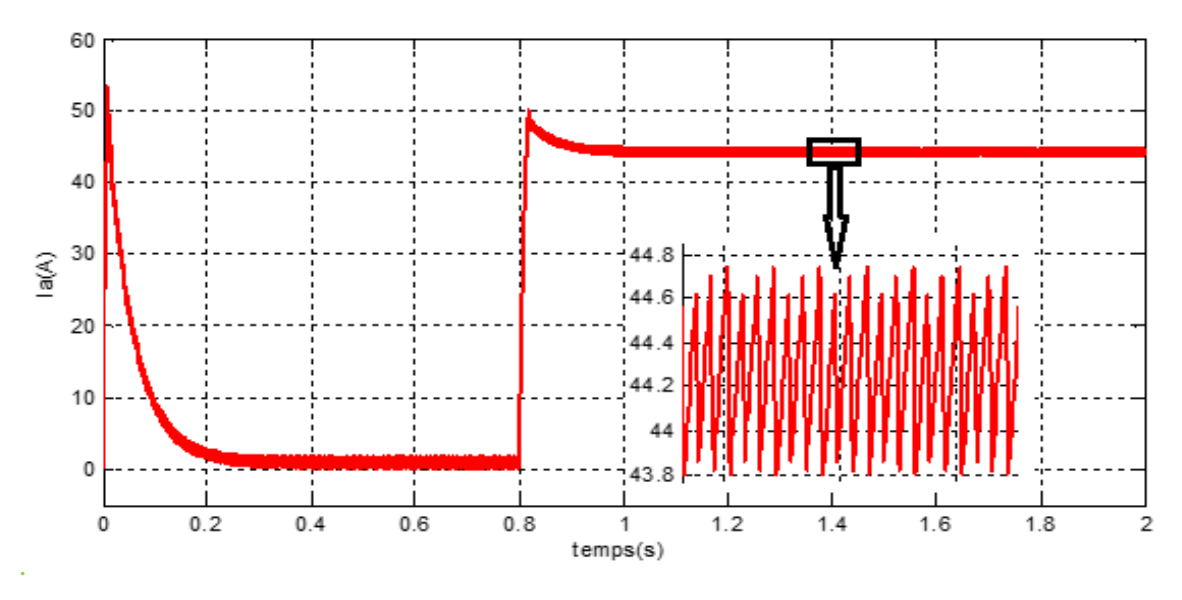

**Figure (III.44)** : Courant de moteur avec régulateur de vitesse

Le moteur démarre avec un courant de démarrage important de l'ordre 53.41A, puis passe du régime transitoire ou régime établi pour se stabiliser autour de 0.29 A. A l'instant t=0.8s nous appliquons un couple de charge sur le moteur de 35N.m. Le courant augment à 50 A dans le régime transitoire, puis passe au régime établi pour se stabiliser autour de 43.8A.

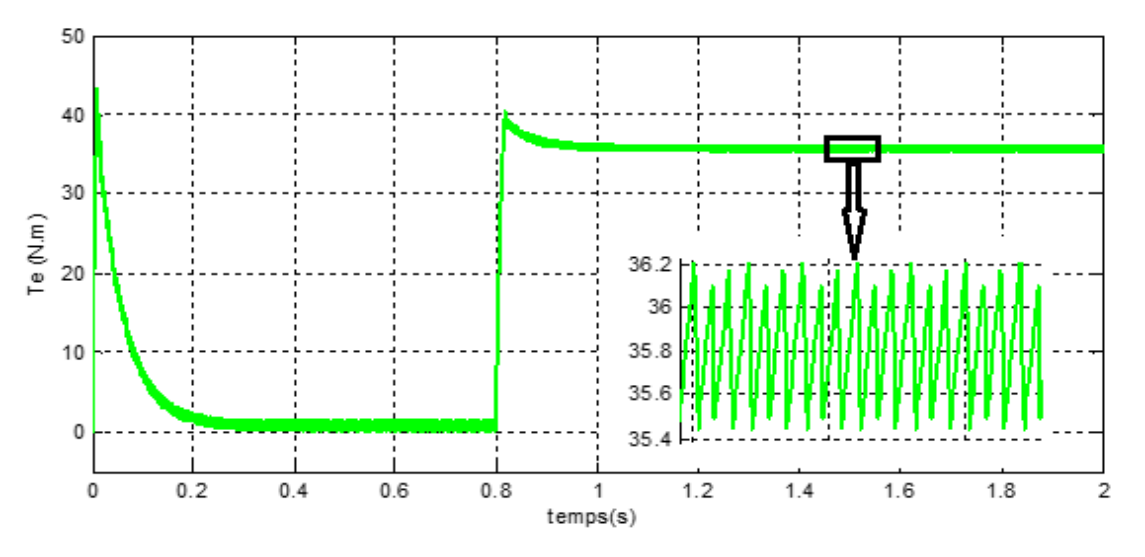

**Figure (III.45)** : Couple de moteur avec régulateur de vitesse

Le moteur démarre avec un couple de démarrage important de l'ordre 43.21 N.m, puis passe du régime transitoire ou régime établi pour se stabiliser autour de 0.23N.m. A l'instant t=0.8s nous appliquons un couple de charge sur le moteur 35N.m, après le régime transitoire il passe au régime établi pour se stabiliser autour de35.45N.m.Il à la même forme du courant.

#### **Remarque**

Pour éliminer les ondulations de courant on peut utiliser deux méthodes, soit une inductance de lissage ou ajouter une boucle de régulation du courant.

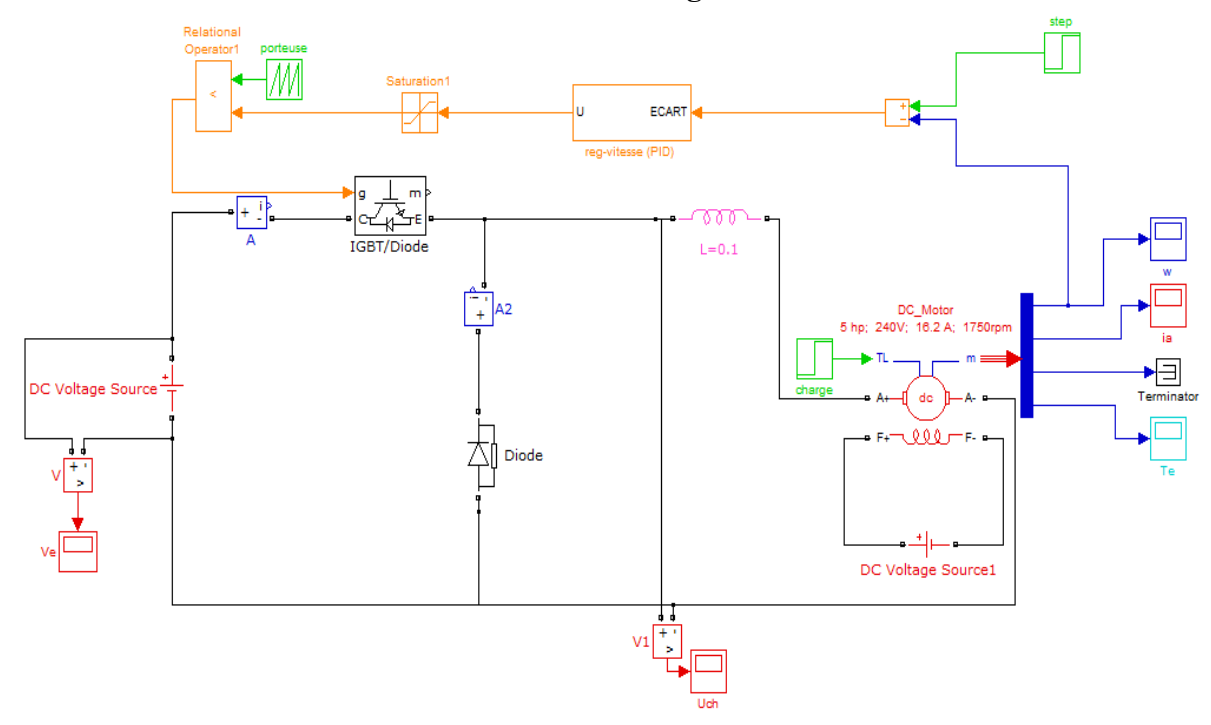

**III.3.5. Effet de l'association d'une inductance de lissage en série avec le MCC** 

**Figure (III.46)** : Schéma de simulation de l'association inductance de lissage au MCC avec la régulation de vitesse

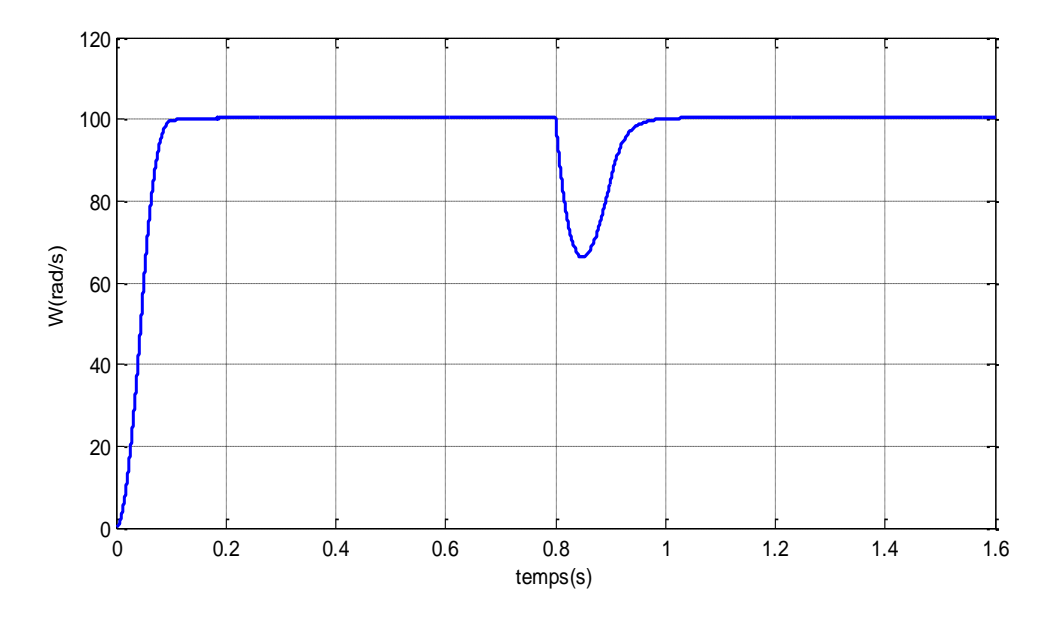

**Figure (III.47)** : Vitesse de moteur avec application d'un couple de charge à l'instant 0.8s

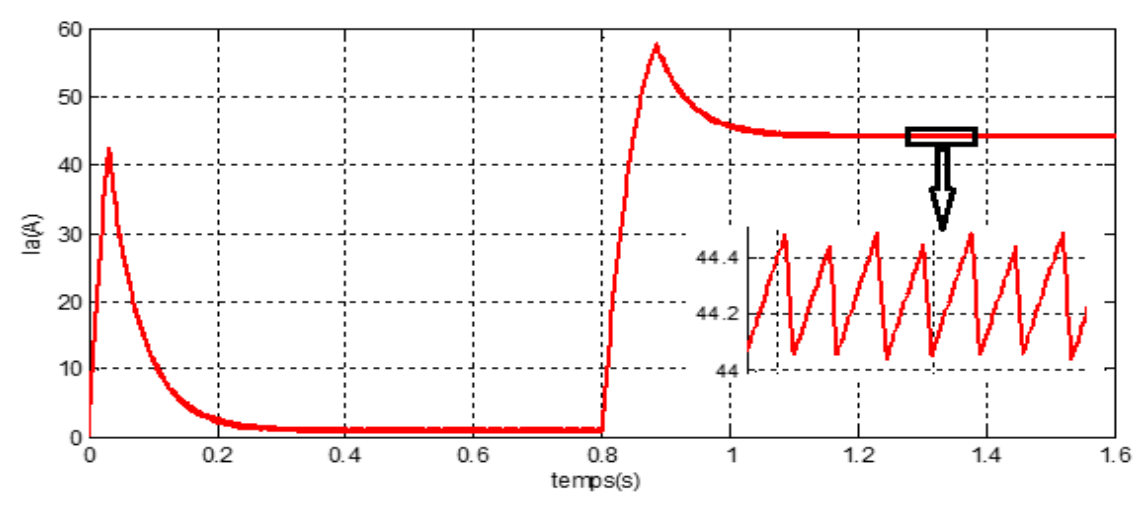

**Figure (III.48)** : Courant de moteur avec application d'un couple de charge à l'instant 0.8s

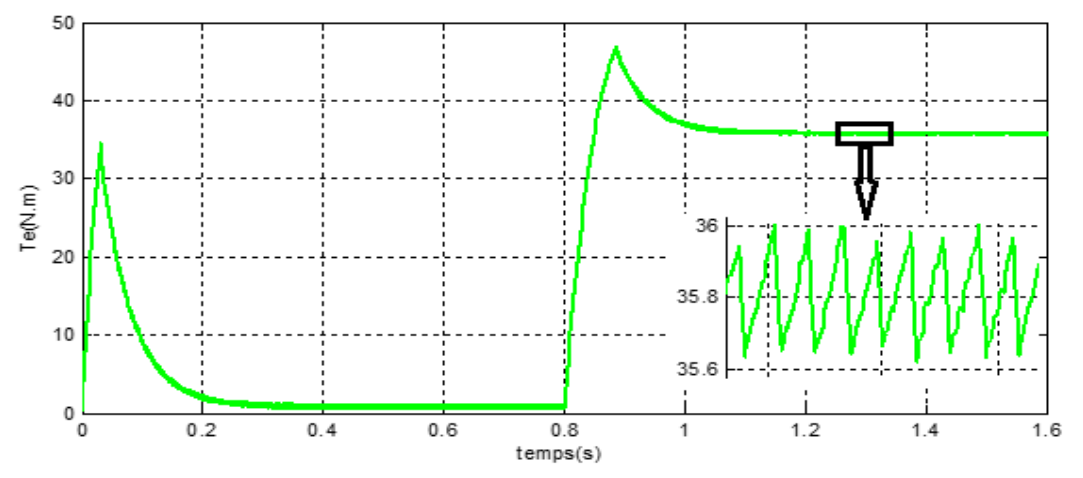

**Figure (III.49)** : Couple de moteur avec application d'un couple de charge à l'instant 0.8s En voie bien qu'après l'ajout de l'inductance de lissage les ondulations du courant en régime établi ont diminuent et le couple à la même forme que le courant.

**III.3.6. L'effet de la boucle de régulation de courant sur le courant** 

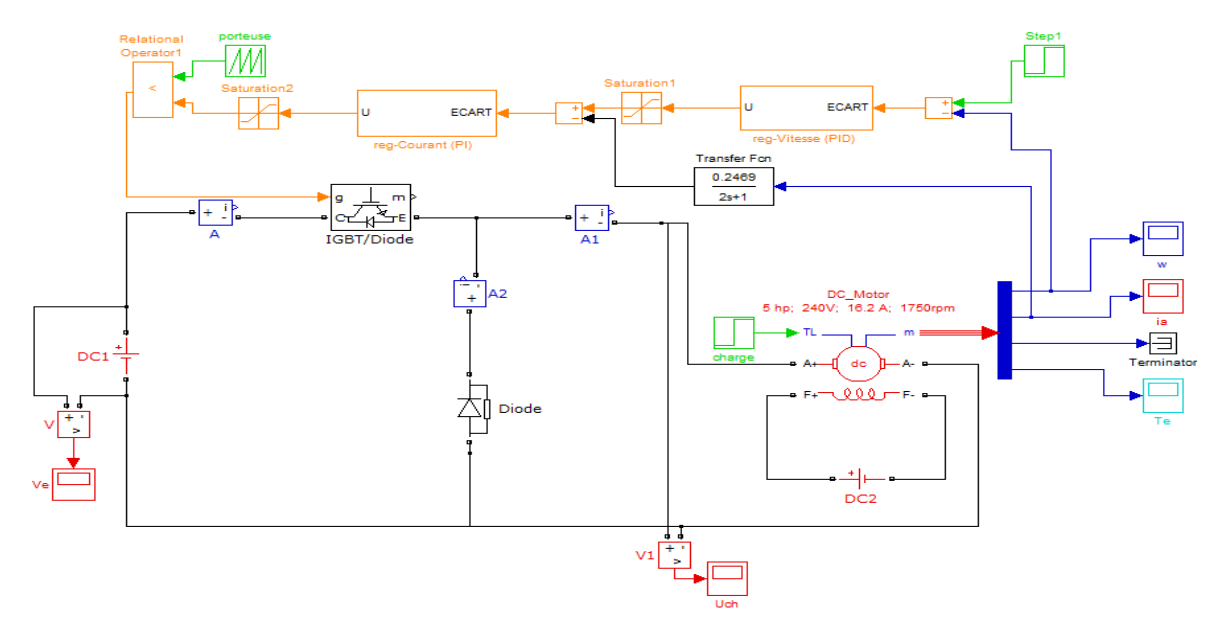

**Figure (III.50)** : Association MCC en boucle de régulation de vitesse et de courant

**Remarque** : le bloc de saturation traduit le fait que la tension ou le courant que l'on souhaite appliquer au moteur ne peut pas dépasser la tension ou le courant d'alimentation de notre système (par exemple 220V et 16A) ou ne pas dépasser la vitesse de rotation que peut supporter le moteur ou les accessoires attacher.

Lorsque le système arrive en saturation, cela veut dire que :

– Le régulateur est mal réglé.

– La consigne d'entrée est trop importante donc le moteur ne peut pas suivre.

– L'axe du moteur est arrêté pour une raison quelconque donc la commande augmente pour corriger l'erreur (sans y arriver).

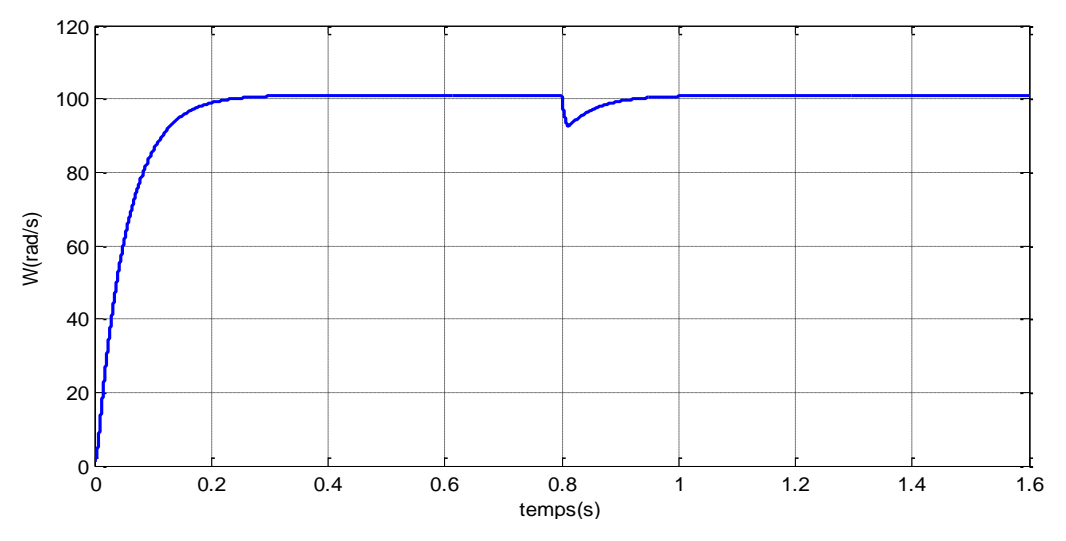

**Figure (III.51)** : Vitesse de moteur avec application d'un couple de charge à l'instant 0.8s

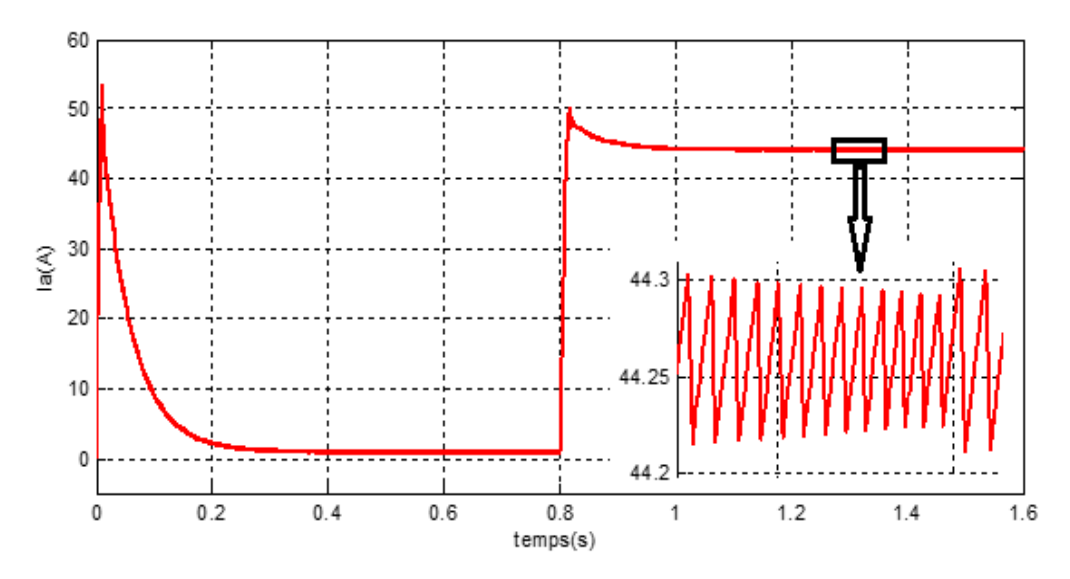

**Figure (III.52)** : Courant de moteur avec application d'un couple de charge à l'instant 0.8s

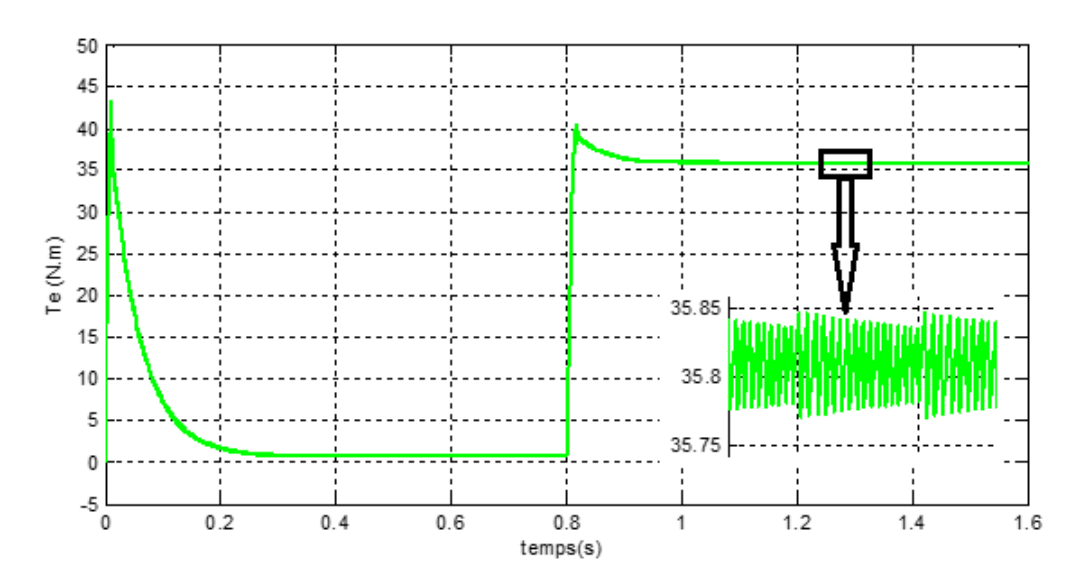

## **Figure (III.53)** : Couple de moteur avec application d'un couple de charge à l'instant 0.8s Après l'utilisation de boucle de régulation du courant nous remarquons que les ondulations du courant et du couple ont diminuent dix fois par apport au cas sans boucle de régulation du courant. De plus les pics de vitesse et du courant à l'instant de l'application du couple de charge à 0.8S ont diminuent.

### **Conclusion**

Dans ce chapitre, nous avons présenté l'étude des actions du régulateur PID composé par les trois actions de base. Puis nous avons présenté les techniques de commande MLI ainsi que les résultats de simulation avec logiciel MATLAB. Cette dernière montre que la vitesse de rotation d'un moteur à courant continu dépend de sa tension d'alimentation. D'après les résultats obtenus, on remarque que pour atteindre les meilleures qualités de stabilité, rapidité et précision il est nécessaire de faire un bon choix de régulateur et aussi un calcul précis de ses paramètres. Ainsi nous avons vue l'amélioration que peut importer une boucle de régulation de courant pour le système.

# Conclusion générale

Dans ce présent travail, nous avons fait une étude d'asservissement de vitesse d'un moteur à courant continu à excitation séparée et nous avons atteint au cours du travail, les objectifs suivants :

- ❖ Étudier les différents types de moteur à courant continu et leur structures et principes de fonctionnement ainsi que leur avantages et inconvénients et suivant leurs caractéristiques, on a vue que le moteur à excitation indépendante est le plus adapté est le plus simple pour les entrainements régler car il est caractérisé par une vitesse réglable par tension d'induit ou par excitation, et nous avons montré le modèle mathématique de ce moteur.
- ❖ Nous avons vue que les convertisseurs statiques qui sont constituer d'interrupteurs à base de semiconducteur (commandable à l'ouverture ou à la fermeture comme les IGBT ou non commandable comme les diodes) sont les dispositifs les plus utiliser dans le domaine industriel pour varier la vitesse des moteurs électriques.
- ❖ Nous avons présenté quelques interrupteurs d'électronique de puissance et leur principe de fonctionnement.
- ❖ On a étudié d'une manière plus détailler le fonctionnement du hacheur (qui est un convertisseur continu-continu) associer à différentes charges ou on à vue qu'il est un moyen simple pour réaliser un réglage de vitesse des MCC par variation de la tension moyenne à sa sortie. Ainsi Nous avons présenté la technique de la commande MLI ou on à montré les résultats de simulation avec le logiciel MATLAB.
- ❖ Nous avons présenté l'étude des actions du régulateur PID composé par les trois actions de base et avec la technique MLI on à effectué l'asservissement proprement dit du système en plaçant à la boucle de rétroaction, le capteur de vitesse. D'après les résultats obtenus, on remarque que pour atteindre les meilleures qualités de stabilité, rapidité et précision il est nécessaire de faire un bon choix de régulateur et aussi un calcul précis de ses paramètres.
- ❖ Nous avons vue l'amélioration que peut importer une boucle de régulation de courant pour le système. Ainsi on à vue l'effet d'une inductance de lissage en série avec l'induit du MCC sur la forme du courant, où elle à diminuer les ondulations du courant et par la suite la pollution électromagnétique.

Comme perspectives on désire simuler cet asservissement de vitesse du MCC par le logiciel ISIS de PROTEUS et le validé expérimentalement.

# Bibliographie

[1] Denis Guérin, « Cours conversion électromécanique Machine à courant continu ».

[2] www.elec.jbd.free.fr, « Machine électromagnétique ».

[3] Anouar Halila, « Etude des machines à courant continu », Mémoire, Université Laval canada,2001.

[4] Ililten Athmane, « Banc d'essai virtuel pour un moteur à courant continu », Mémoire de Master, Université Abderrahmane Mira Bejaia, 2013.

[5] Ghania Boukerche, « Etude et Synthèse d'un Contrôleur PI et Application », Mémoire de Master, Université Badji Mokhtar-Annaba, 2017.

[6] Benzenati Siham, Rabiai Meriem, « Commande floue d'un moteur à courant continu à excitation séparée », Mémoire de Master, Université Abderrahmane Mira Bejaia, 2013.

[7] Fabrice DESCHAMP, « Cours BAC S SI – Convertir L'énergie – Machine à Courant Continu » Sciences de L'ingénieur, LYCEE JACQUES PREVERT.

[8] Boudries Zoubir, « Cours commande des machines électriques », Université Abderrahmane Mira Bejaia.

[9] Youssef Agrebi Zorgani, Hicham Zayani, « Cours commande électrique des machines », Institut Supérieur des Etudes Technologiques de Sfax, 2014.

[10] Brahimi Abdelkrim, Guezuoli Housseyne, « Etude et réalisation d'une carte de commande à base d'un microcontrôleur PIC 16F877 pour ponts redresseurs triphasés à thyristors », Mémoire de Master, Université Abou-BekrBelkaїd Tlemcen, 2014.

[11] A. Campo <anthony.campo@ac-versailles.fr>, 2005.

[12] A.Rufer, P.barrade, « Cours d'électronique de puissance conversion DC/DC », Ecole polytechnique de France.

[13] Zemouri Azzedine, « Etudes expérimentales d'un convertisseur DC/DC contrôler par une commande robuste », Mémoire de Magister, Université de Batna, 2014.

[14] https://studylibfr.com/doc/1851203/les-transistors-les-differents-types-de-transistors.

[15] Soyed Abdessami, « cours d'électronique de puissance chapitre (1) ».

[16] Alain Cuniére, Gilles Feld, Michel Lavabre, « électronique de puissance », Chapitre 07, 2012.

[17] Olivier Bachelier, Cours d'Automatique de la licence professionnelle « Technologies avancées appliquées aux véhicules ».

[18] [http://www.éléctronique-mixt.fr](http://www.éléctronique-mixt.fr/) /../formation.éléctronique.de-puissance.cours-22 PDF.

[19] Amin Ayad, « Etude et réalisation d'une commande MLI pilotant un hacheur série », Mémoire de Master, Université Abou-BekrBelkaїd Tlemcen, 2014.

[20] Sadeg Mohammed Amine et Yahiatene Fayçal, « Etude et réalisation de la commande par retour d'état adaptative d'un moteur à courant continu », Mémoire de Master, Djilali Liabes de Sidi Bel Abbes, 2016.

[21]Yvan Crévits, « composants de l'électronique de puissance », 2005.

[22] L. Louazene, « Electronique de puissance (cours et exercices) », UniversitéOuargla,2011.

[23] Bouiche Hachemi et Brahami Mohamed, « commande PID d'un moteur à courant continu », Mini Projet, Université Abderrahmane Mira Bejaia, 2010.